# Delivering The Benefits of Chemical-Biological Integration in Computational Toxicology at the EPA

### *Antony Williams*

*National Center for Computational Toxicology U.S. Environmental Protection Agency, RTP, NC*

*This work was reviewed by the U.S. EPA and approved for presentation but does not necessarily reflect official Agency policy.*

*November 7th, 2016 German Cheminformatics Conference, Fulda, Germany*

### **Overview**

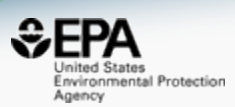

- An introduction to NCCT
- Our Data and Our Dashboards
- The CompTox Chemistry Dashboard
	- Architecture
	- Data and Models: e,g, Physicochemical Properties
	- Application to Non-Targeted Screening
- Coming Soon
- Future Work

# Who is NCCT?

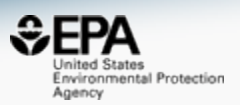

- National Center for Computational Toxicology part of EPA's Office of Research and Development
- Research driven by EPA's *Chemical Safety for Sustainability Research Program*
	- Develop new approaches to **evaluate** the **safety** of chemicals
	- Integrate advances in biology, biotechnology, chemistry, exposure science and computer science
- Goal To identify **chemical exposures** that may disrupt biological processes and cause adverse outcomes.

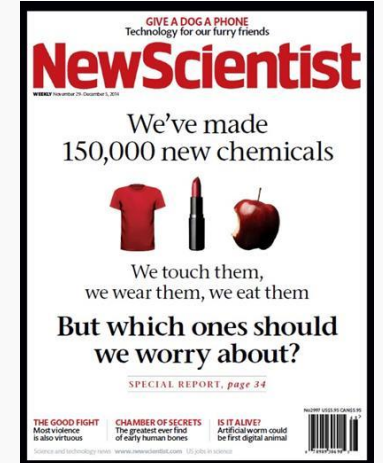

### Number of Chemicals in Commerce Presents Regulatory Challenges

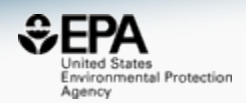

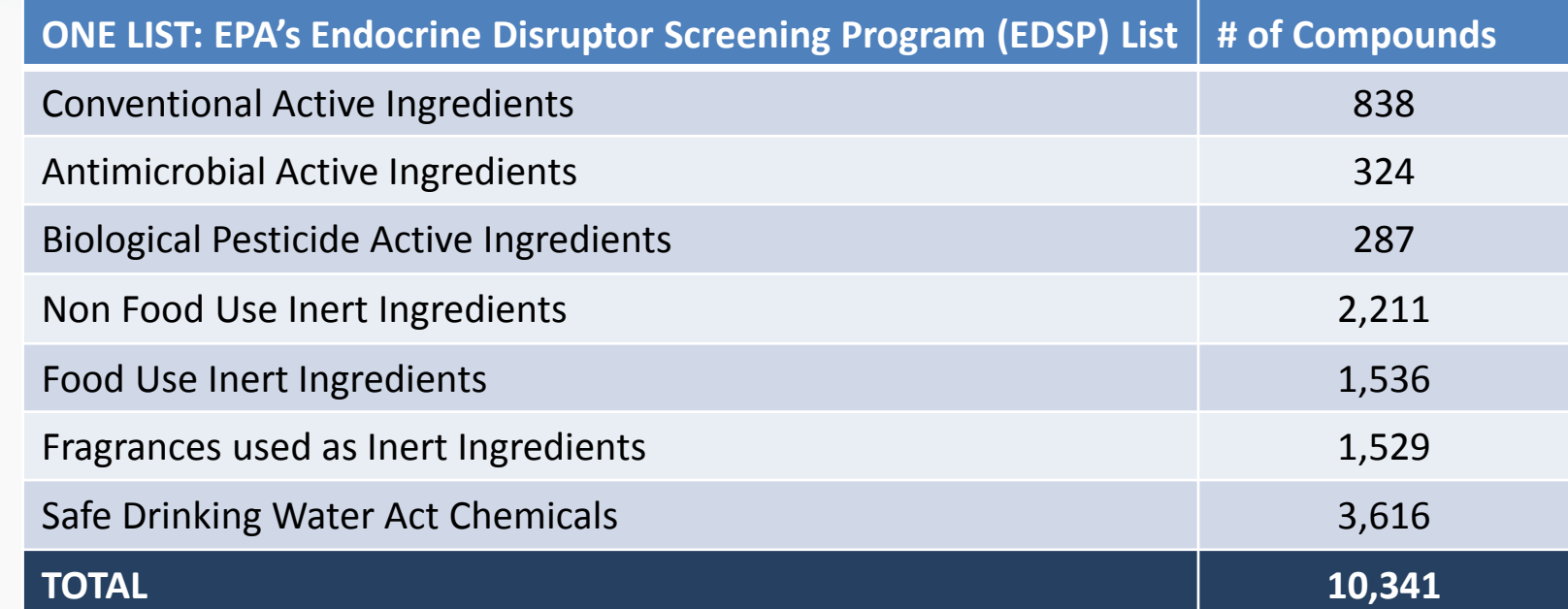

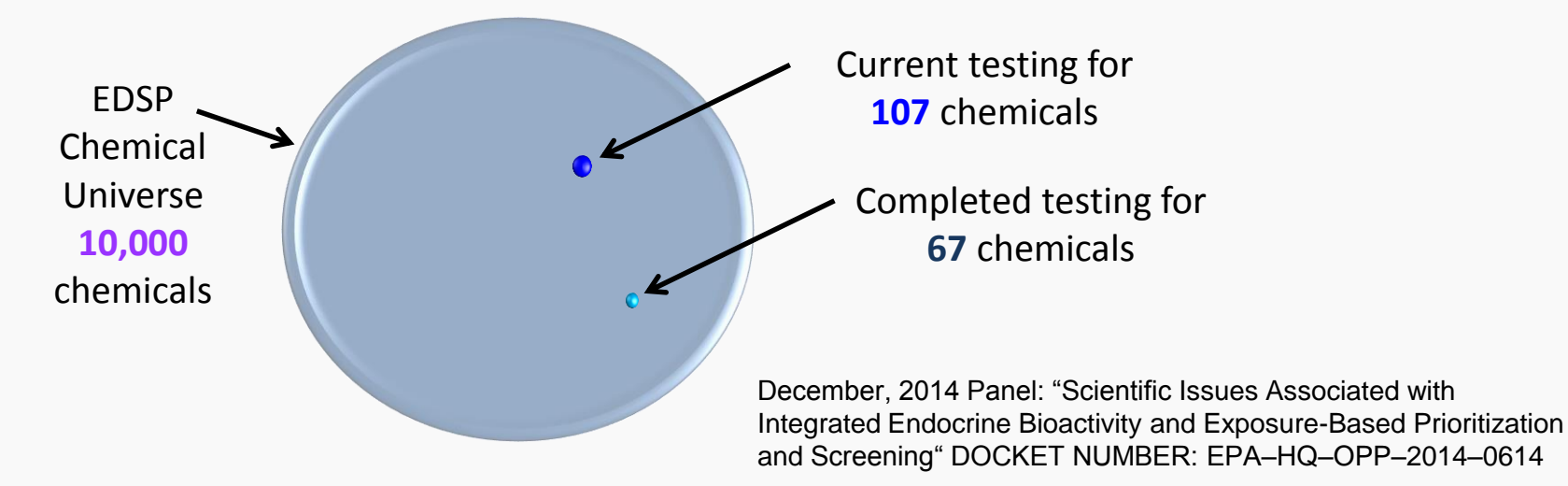

## Exposure Data Cannot Keep Pace with Regulatory Needs

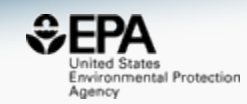

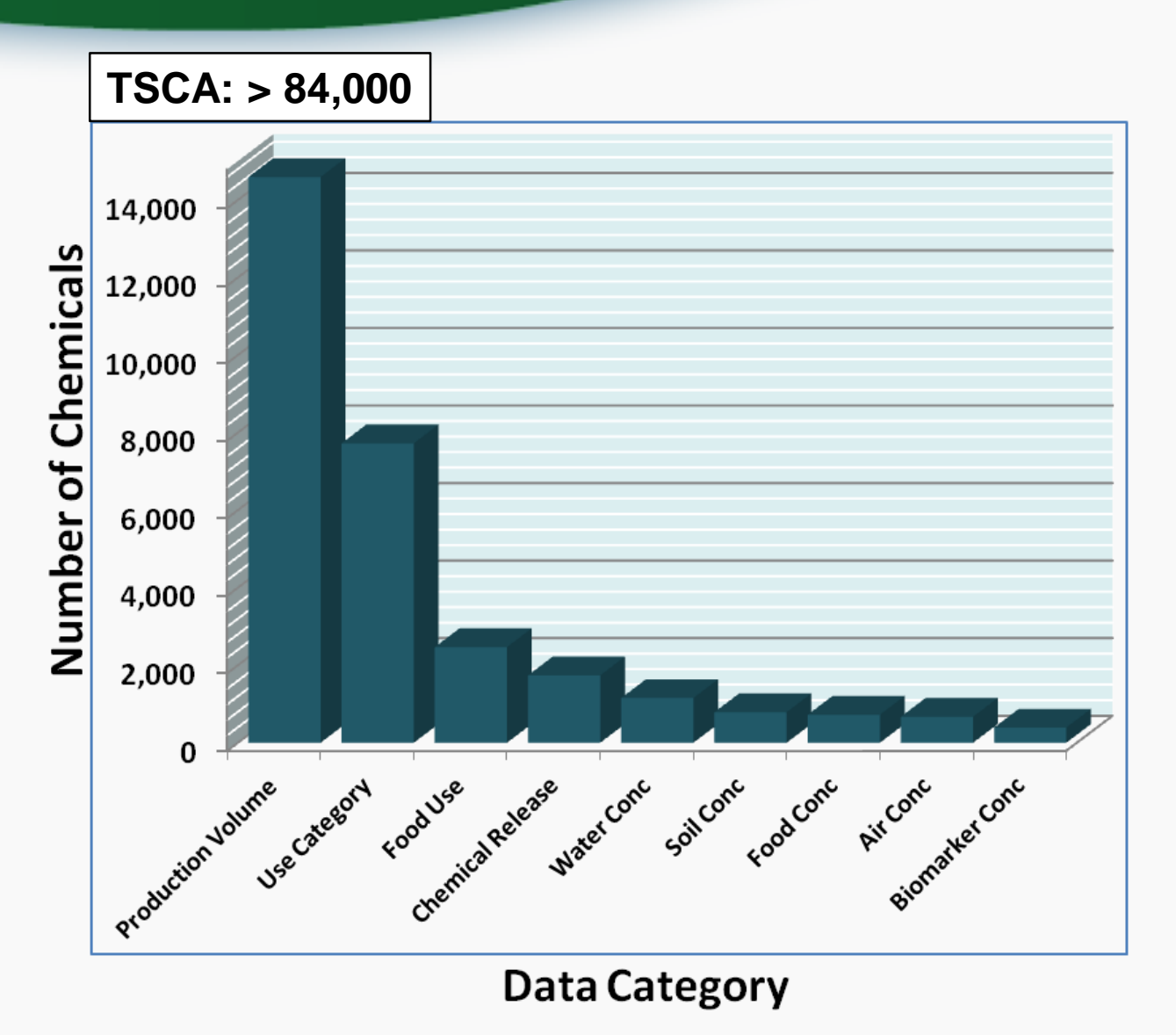

**P.P. Egeghy et al.** *Sci Total Environ.* **414 (2012) 159–166** 

### We need more data and derivative models and algorithms

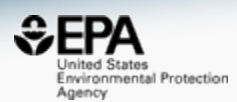

- Our outputs include a lot of data, models, algorithms and software applications
- We produce Open Data we want people to interrogate it, learn from it, develop understanding

### **Toxicity Forecasting**

#### **Advancing the Next Generation** of Chemical Evaluation

EPA needs rapid and efficient methods to prioritize, screen and evaluate thousands of chemicals. EPA's Toxicity Forecaster (ToxCast) generates data and predictive models on thousands of chemicals of interest to the EPA. ToxCast uses high-throughput screening methods and computational toxicology approaches to rank and prioritize chemicals. In fact, EPA's Endocrine Disruption

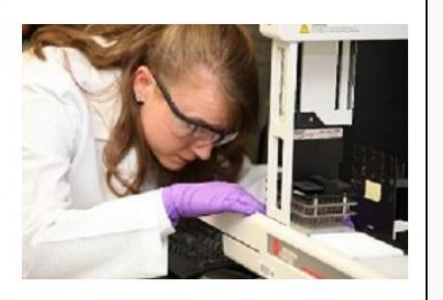

Screening Program (EDSP) is working to use ToxCast to rank and prioritize chemicals.

- ToxCast has data on over 1,800 chemicals from a broad range of sources including industrial and consumer products, food additives, and potentially "green" chemicals that could be safer alternatives to existing chemicals.
- ToxCast screens chemicals in over 700 high-throughput assays that cover a range of high-

#### **Downloadable Computational Toxicology Data**

EPA's computational toxicology research efforts evaluate the potential health effects of thousands of chemicals. The process of evaluating potential health effects involves generating data that investigates the potential harm, or hazard of a chemical, the degree of exposure to chemicals as well as the unique chemical characteristics.

As part of EPA's commitment to share data, all of the computational toxicology data is publicly available for anyone to access and use.

#### **High-throughput Screening Data**

EPA researchers use rapid chemical screening (called high-throughput screening assays) to limit the number of laboratory animal tests while quickly and efficiently testing thousands of chemicals for potential health effects.

· ToxCast Data: High-throughput screening data on thousands of chemicals.

#### **Rapid Exposure and Dose Data**

EPA researchers develop and use rapid exposure estimates to predict potential exposure for thousands of chemicals.

. High-throughput toxicokinetics data: It is important to link the external dose of a chemical to an internal blood or tissue concentration, this process is called toxicokinetics. EPA researchers measure the critical factors that determine the distr

### High-Throughput Bioactivity to Identify **Potential Hazards**

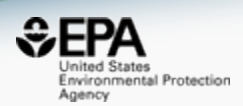

 Assays in dose-response format (50% activity concentration – AC50 – and efficacy if data described by a Hill function)

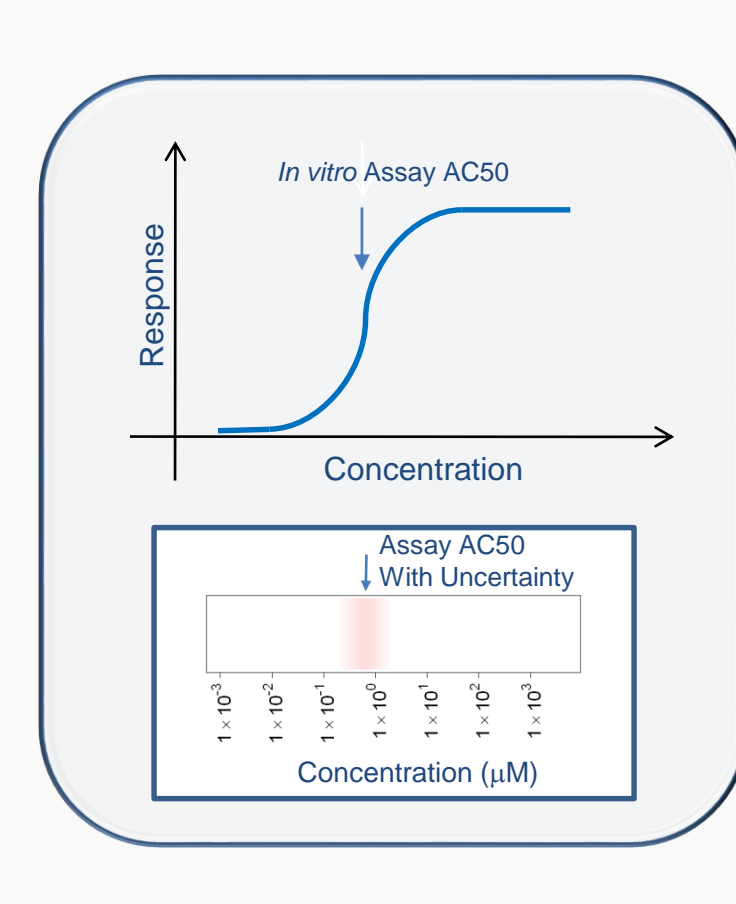

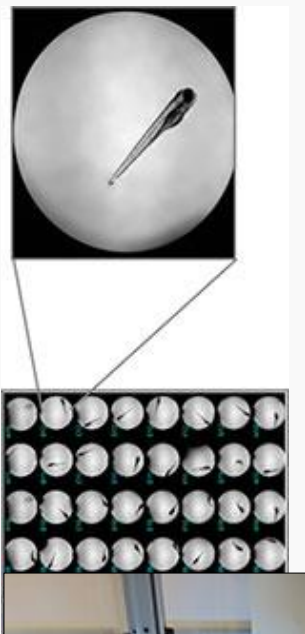

All data is made public: <http://actor.epa.gov/dashboard/>

New datasets added continuously (for example, 1060 chemicals tested by Truong et al., 2014 zebrafish assay)

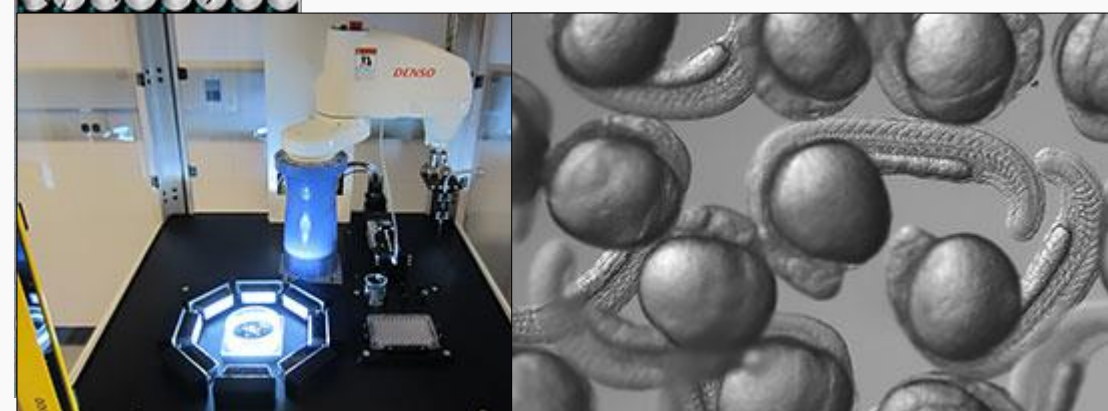

### ToxCast & Tox21: Chemicals, Data and Release

FDA

**ICGC** 

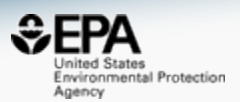

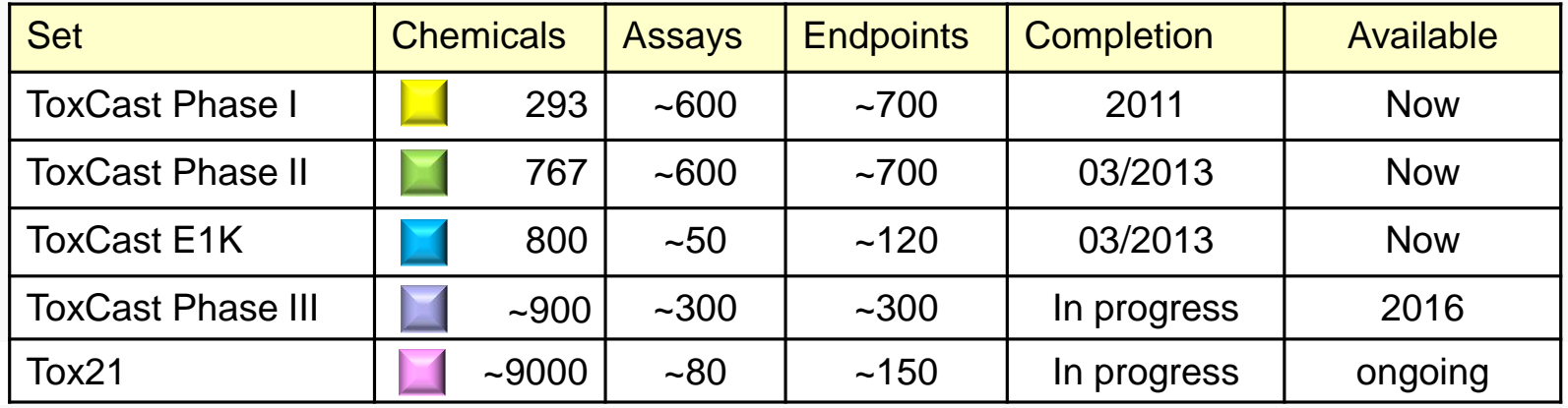

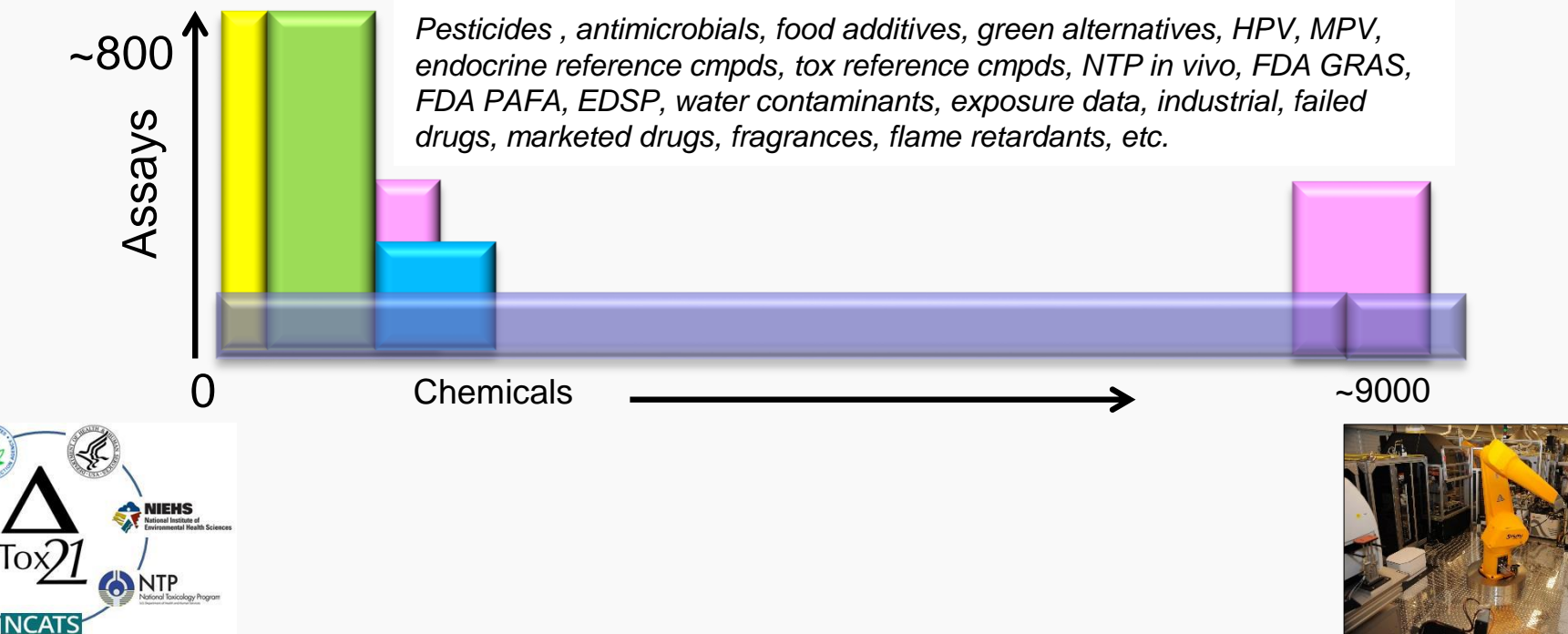

# High Throughput Measurement to Identify **Exposure**

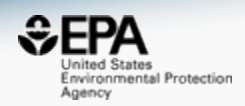

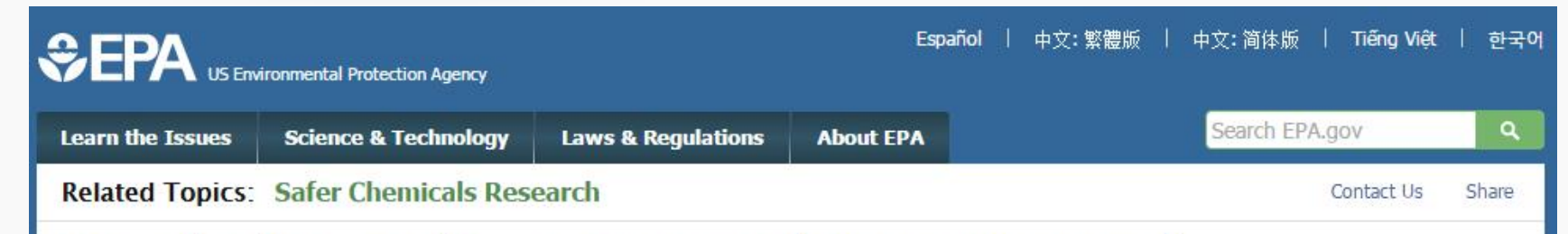

### **Rapid Chemical Exposure and Dose Research**

EPA is responsible for ensuring the safety of thousands of chemicals. Quantitative exposure data are available for only a small fraction of registered chemicals. This type of exposure data is needed to thoroughly evaluate chemicals for potential risks to humans, wildlife and ecosystems. EPA is developing innovative methods to develop exposure estimates for thousands of chemicals to better protect human health and the environment. These innovative methods are called rapid exposure and dose assessments.

### **Rapid Exposure Predictions**

Rapid, also called high-throughput, exposure predictions or ExpoCast provide rapid exposure estimates for thousands of chemicals. ExpoCast quickly and efficiently looks at multiple routes of exposure to provide exposure estimates. ExpoCast uses and enhances two well-known exposure models to estimate chemical exposure.

- > Farfield Exposure Models
- > Nearfield Exposure Models

### **Evaluating High-throughput Exposure Predictions**

EDA in currently ovaluating the offectiveness of high throughout ovaccure models

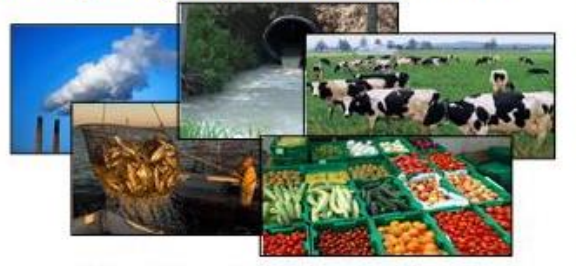

Pictured Above: Farfield Exposure Examples

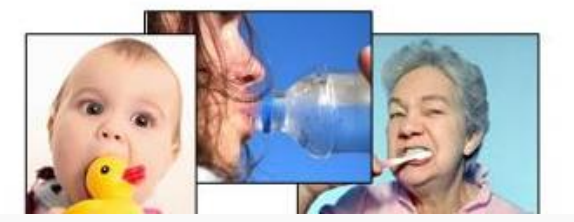

### HT **Hazard and Exposure Combined**  for Risk Assessment

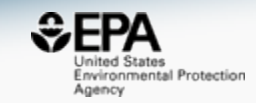

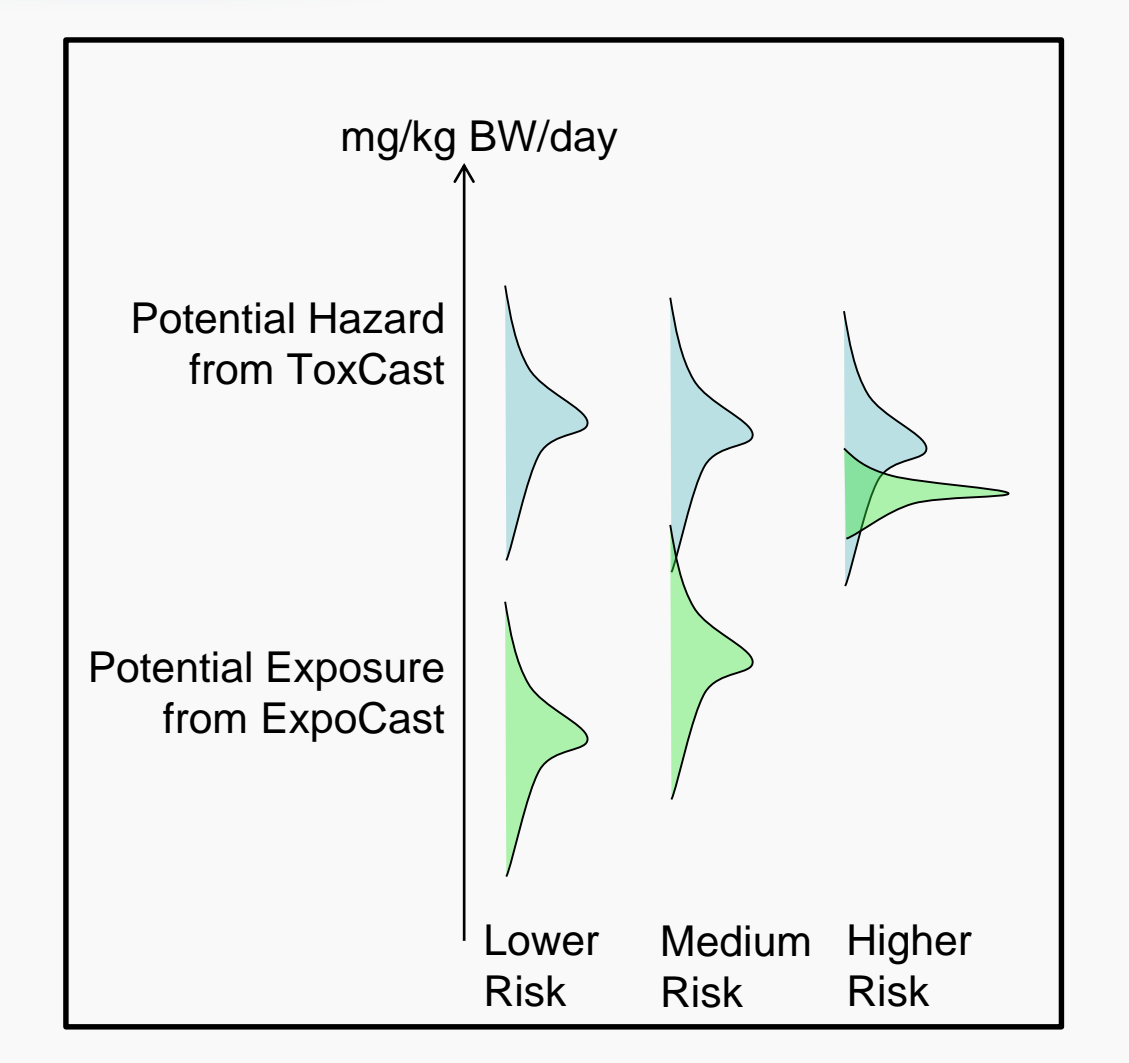

# Delivering Data via Dashboards

United States Environmental Protection Agency

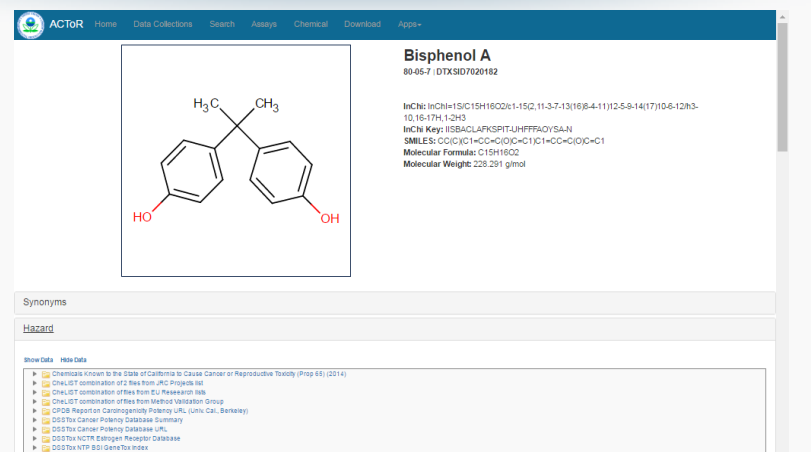

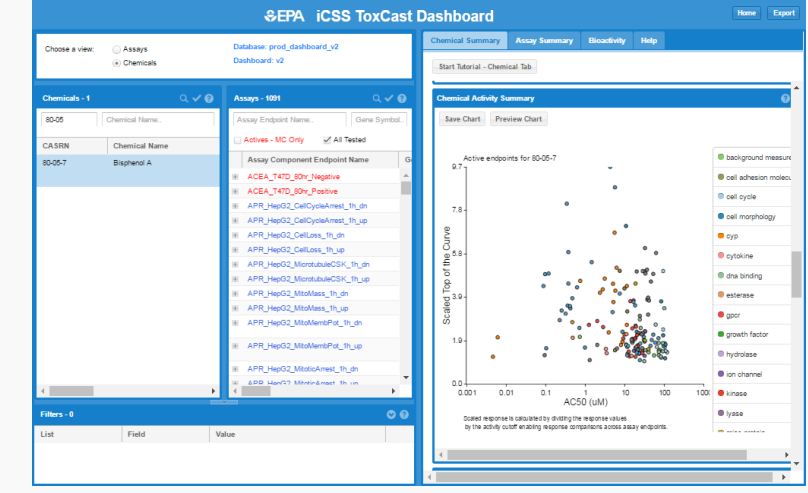

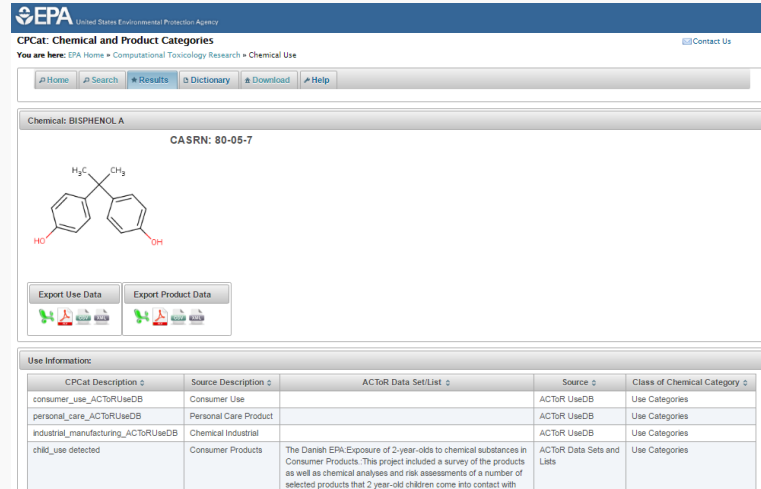

Fa Deslox NTP Belisene lox maex<br>Fa DésTox NTP Bel Chronie / Cancer Study Index<br>Fa DésTox NTP Bel DevTox Study Index<br>Fa DésTox NTP Bel URL **DESTRATIVE STATE**<br>The DSSTox IRIS Study Summaries<br>To DSSTox IRIS URLs

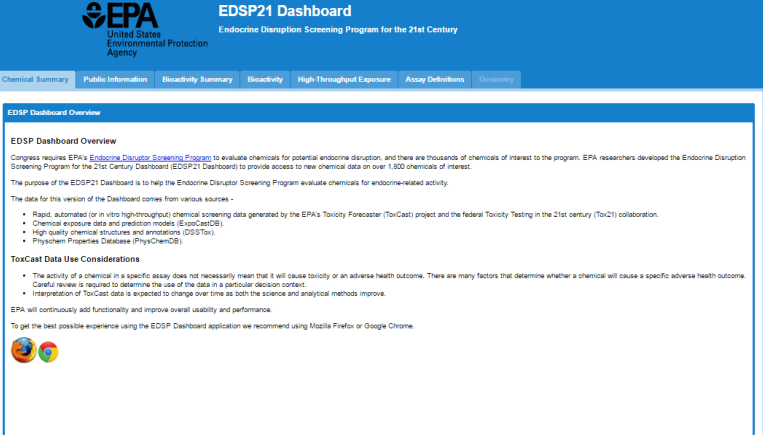

### ACToR https://actor.epa.gov/actor/

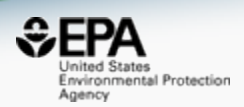

- Aggregated Computational Toxicology Resource
- Warehouse of available public toxicity data from >1000 public sources for >500,000 chemicals

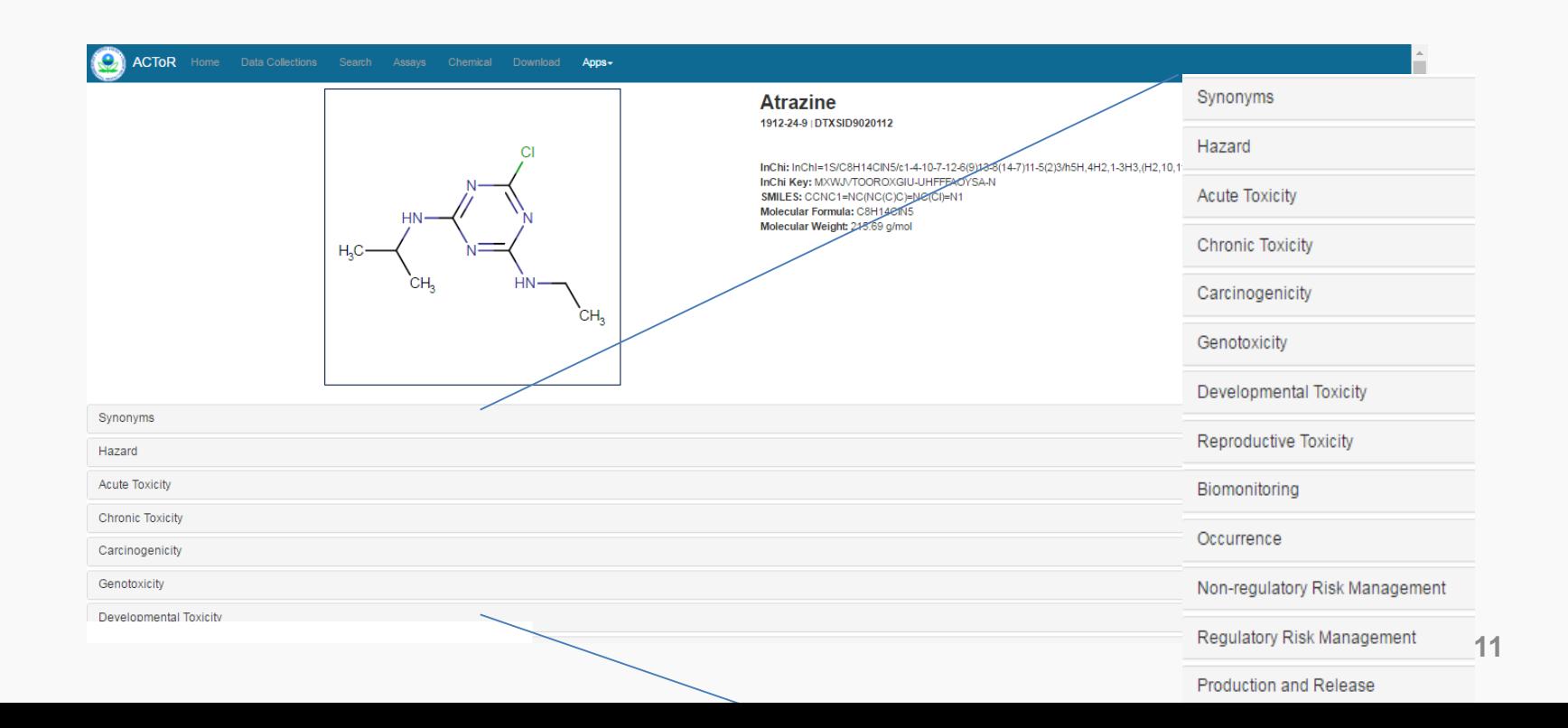

### ACToR https://actor.epa.gov/actor/

### Environmental Protection Agency

### Genotoxicity

#### **Hide Data Show Data**

- CheLIST combination of files from Method Validation Group
- **DSSTox NTP BSI GeneTox Index**
- **DSSTox NTP BSI URL**
- Genotoxicity Data In Vitro from EPA HPVIS
- NLM TOXNET CCRIS Data MSTU MUTAGENICITY STUDIES
	- T Genotoxicity Data In Vitro from EPA HPVIS  $\blacksquare$  Result Group: **Component Name Value** Conclusion Negative Conclusion This study was judged to have given a negative result since the observed increase in the first experiment was not reproducible. (GeneTox) Dose Remarks 30 - 50 g/mL with activation20 - 40 g/mL without activation **Genotoxic Effect** Negative **GLP** No Data Metabolic With and Without Activation Method/Guideline No Data Followed **HPVIS** Program Flag Reliability  $\overline{2}$ With metabolic activation: 50 g/mLWithout metabolic activation: None reported In the first test with metabolic activation an increase in the percentage of metaphases with chromosome aberrations from bisphenol A treated cultures was observed only at the top dose in the presence of cytotoxicity; 14% at 50 g/mL compared to 3% in controls. In **Results Remarks** these high-dose cultures it was stated that cell confluence was reduced by approximately 70%. In the second test no significant increases were observed in with metabolic activation; only 3% of cells at the highest dose had aberrations. No significant increases in aberrations were observed without metabolic activation with bisphenol A evidently being tested up to "toxic levels." The positive controls produced clear increases in chromosome aberrations. **Species Mammalian Cell Line** General Electric Company - Plastics **Sponsor Name** Sponsored **Chemical Result** 72162-28-8 Type Strain Chinese Hamster Ovary (CHO) Ressnick M.A. and Zeiger E. 1989. Chromosomal aberrations and sister chromatid exchange tests in Chinese hamster ovary . 1322-1232 Protocome Anderrations and Sister chromatid exchange tests in Chinese hamster ovary .<br>[12]

### CPCat: Chemical and Product Categories https://actor.epa.gov/cpcat/

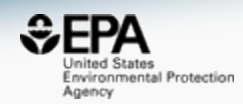

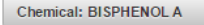

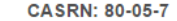

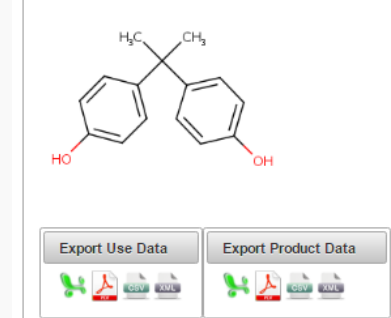

Chemical and Product Categories is a database containing information mapping **>43,000 chemicals** to a set of terms categorizing their usage or function.

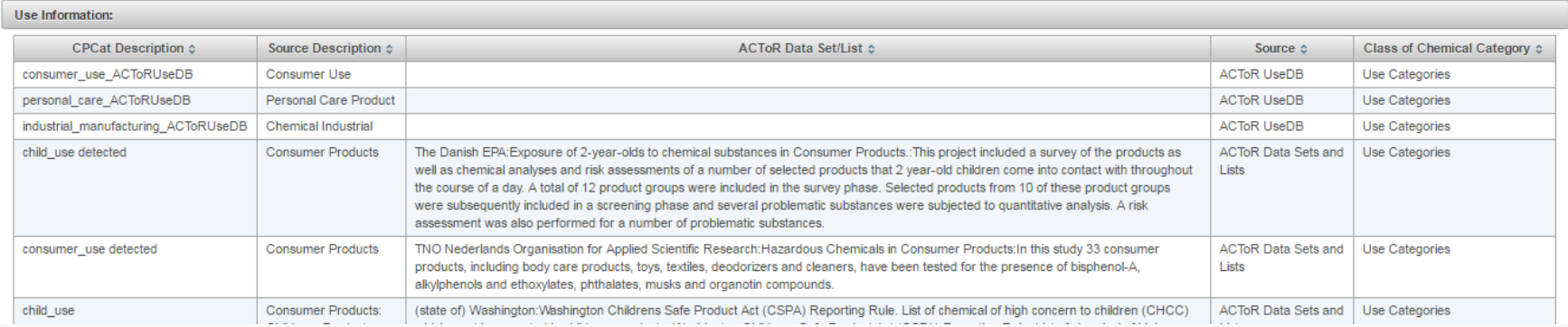

### Toxcast Dashboard https://actor.epa.gov/dashboard/

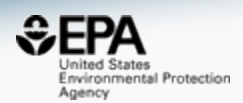

• Access and Interrogate chemical screening data from ToxCast and the Tox21 collaboration

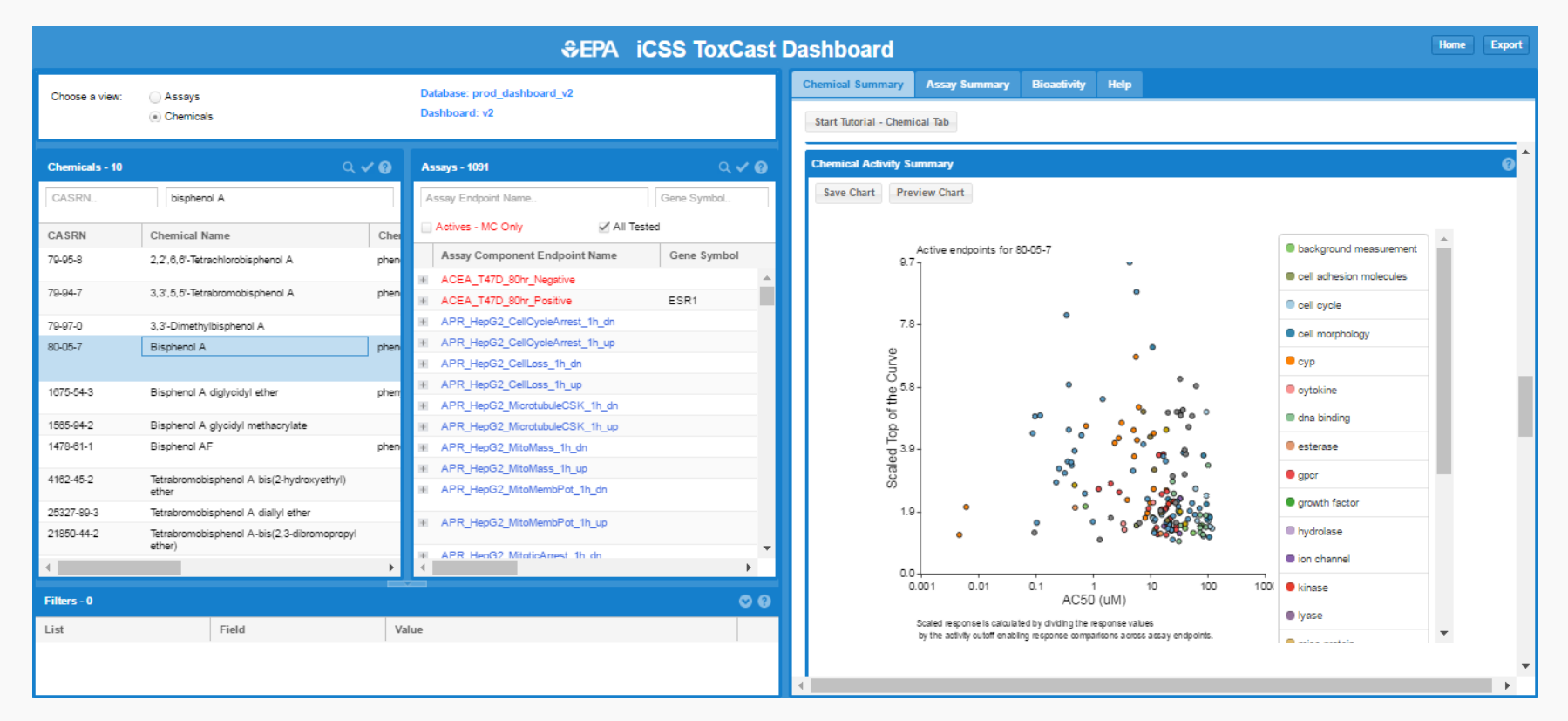

### Our New Developing Architecture

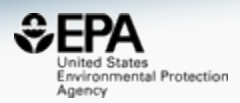

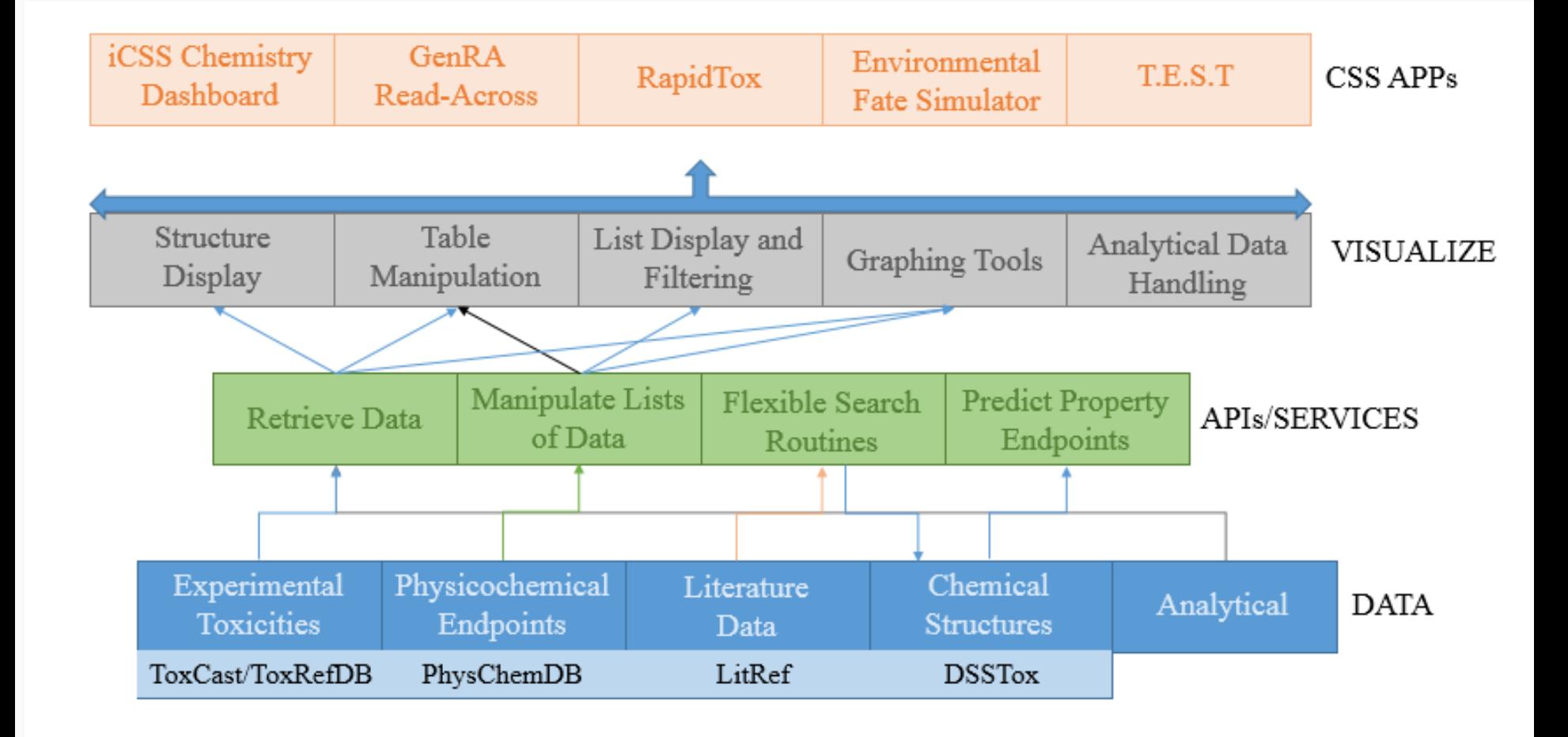

Our **Latest** Dashboard https://comptox.epa.gov

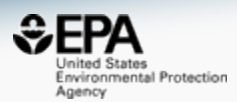

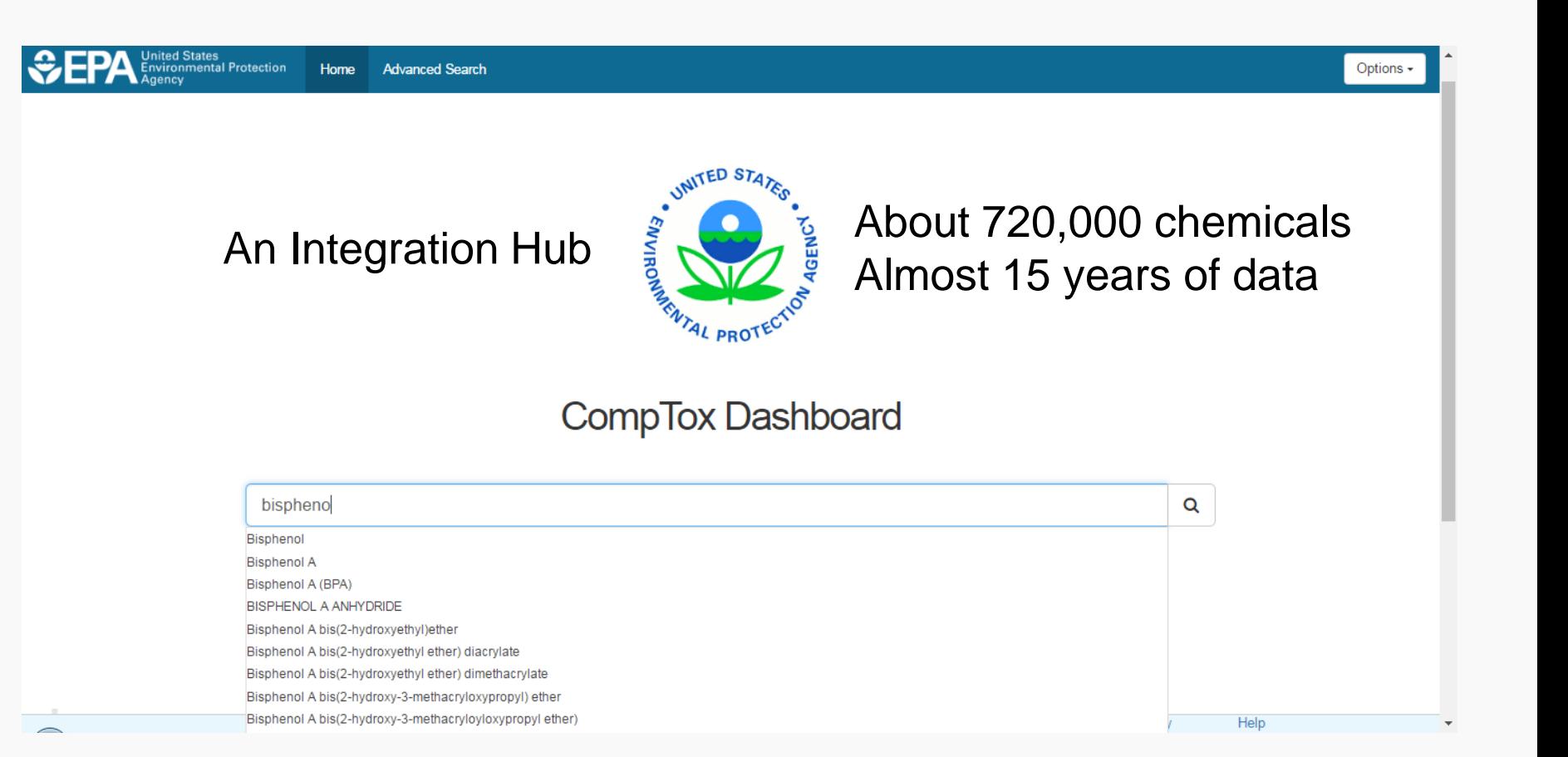

### Approximately 15 Years of Data… Continually changing

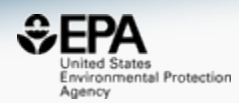

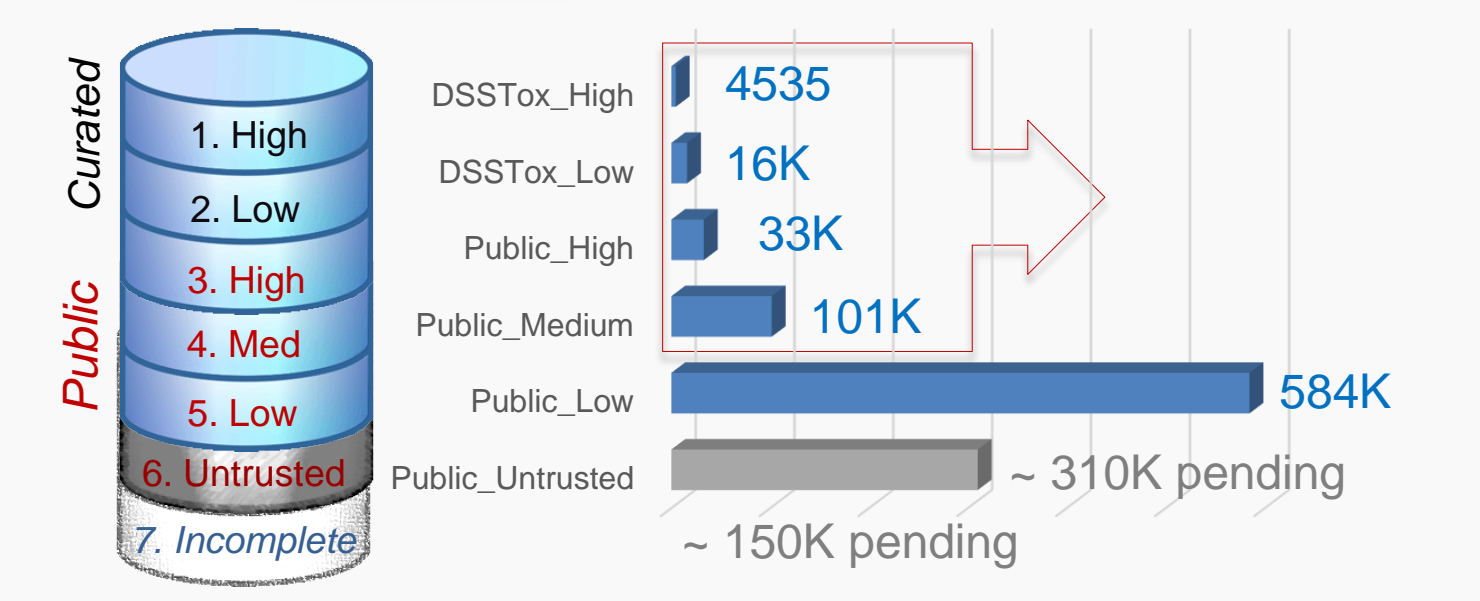

#### **QC Levels**

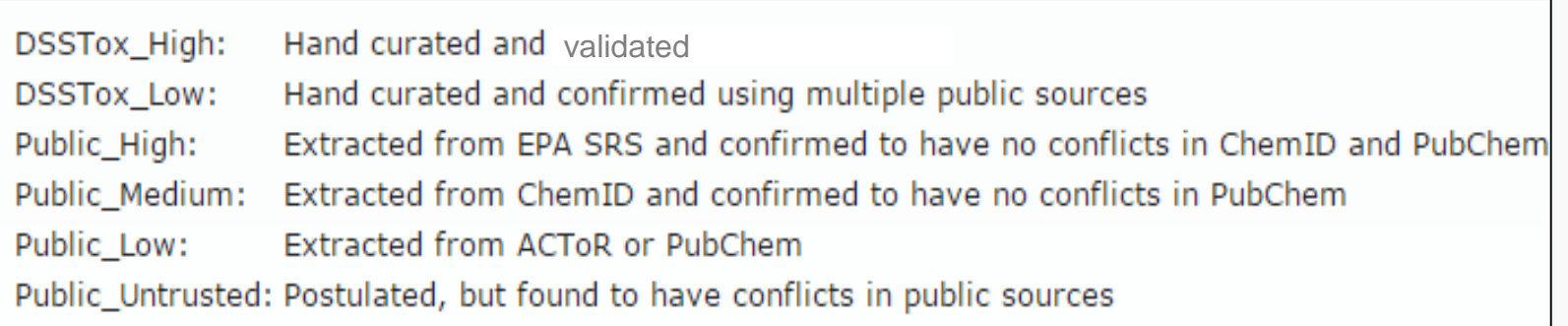

### Bisphenol A (Accessing DSSTox Data)

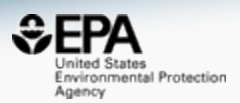

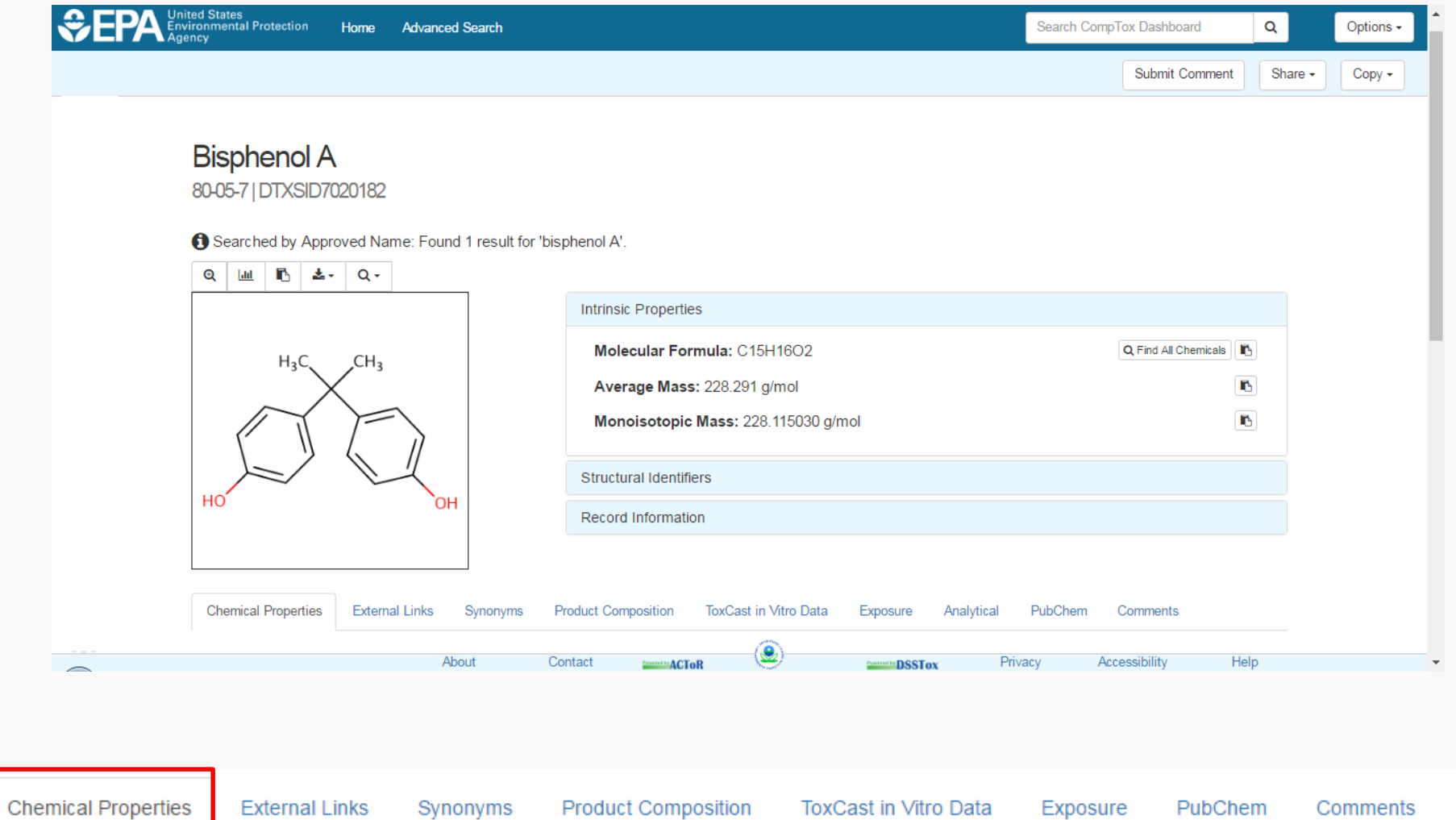

## Physicochemical Properties

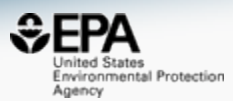

#### **Summary**

Octanol-Water

CSV Excel **SDF** Download as:

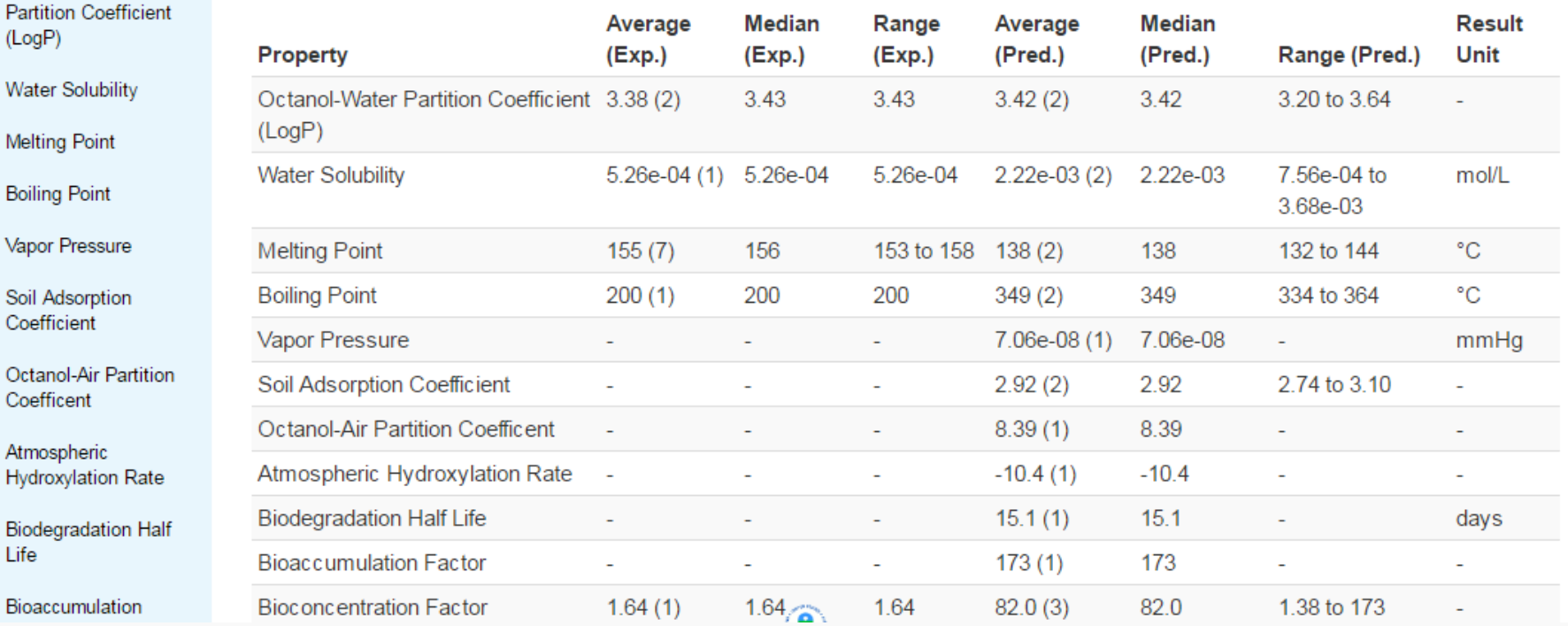

**ToxCast in Vitro Data** 

### Data Downloads

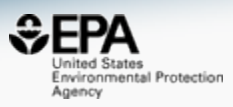

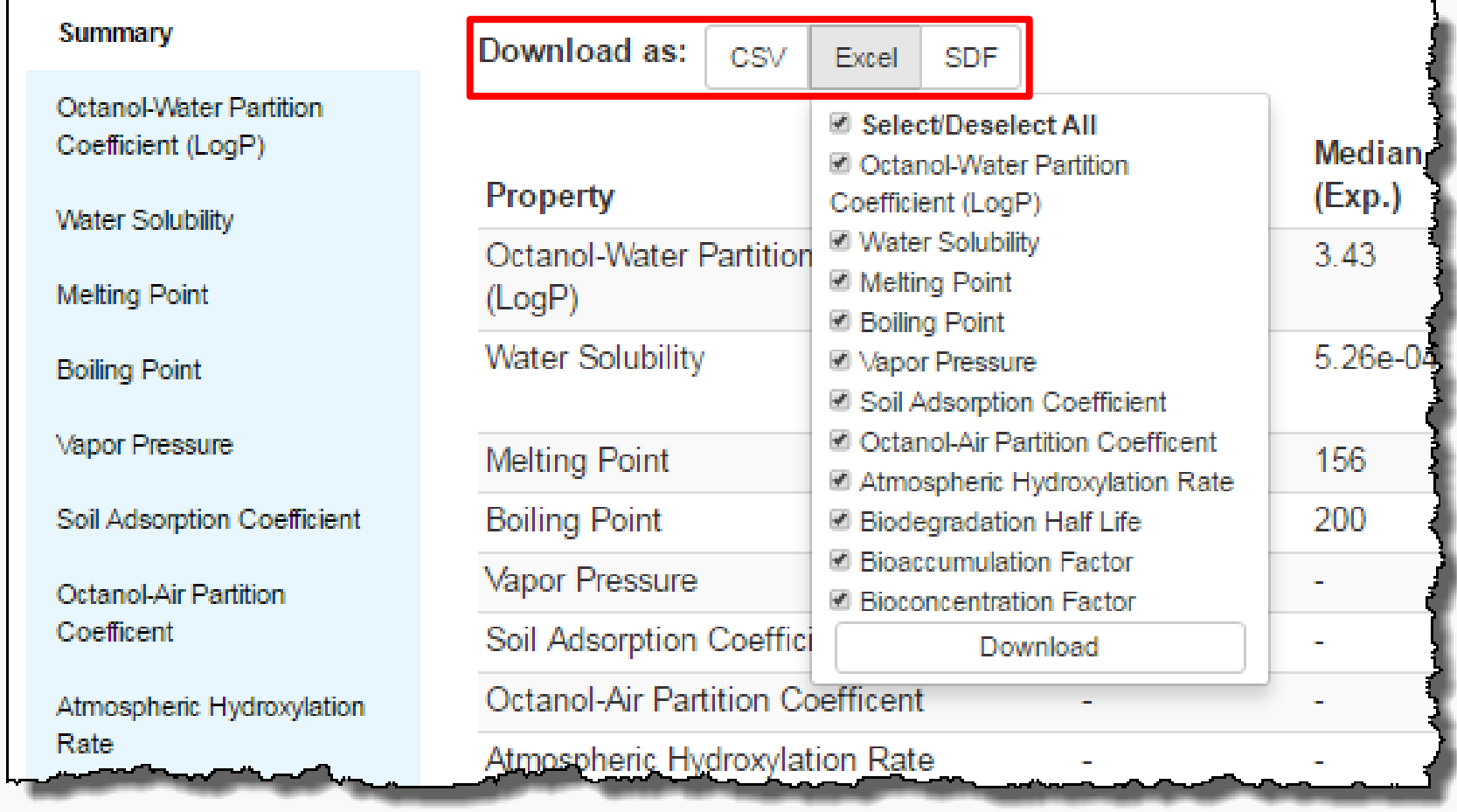

**Chemical Properties** 

**Product Composition** 

Synonyms

ToxCast in Vitro Data

Exposure

PubChem

### Data Download: Excel

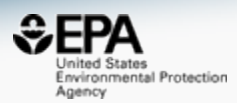

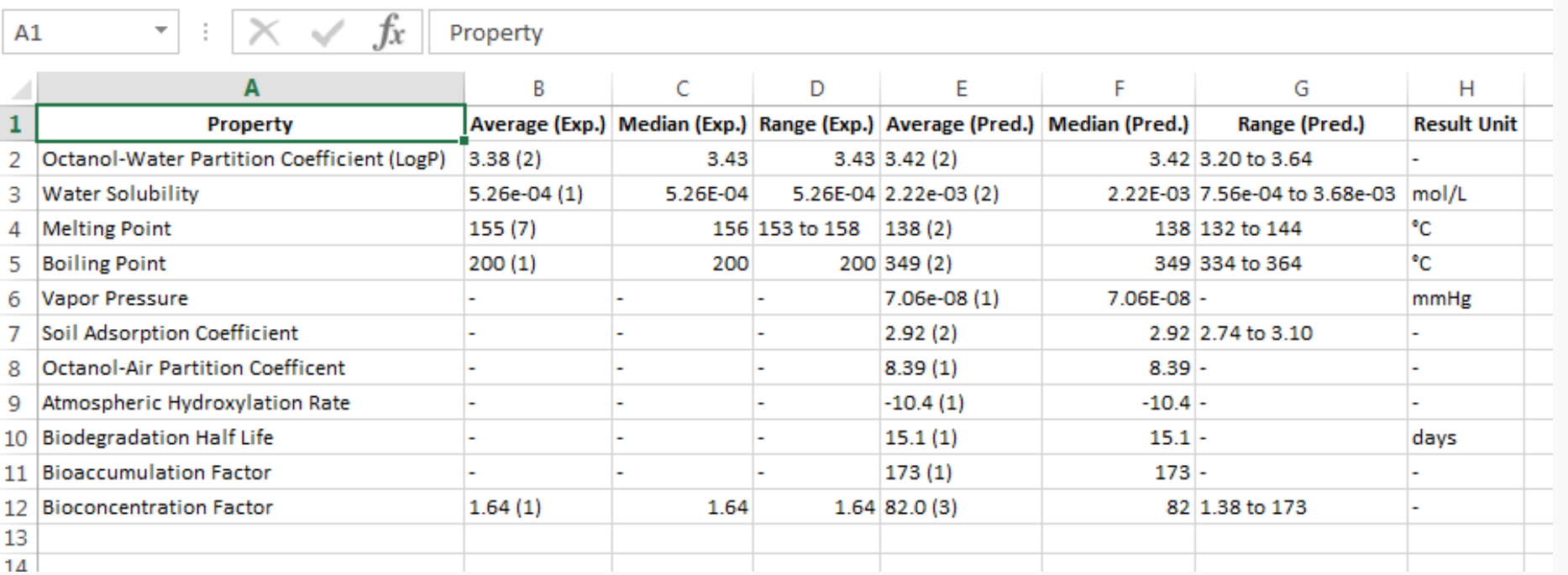

Synonyms

**Product Composition** 

ToxCast in Vitro Data

Exposure PubChem

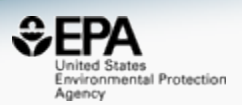

- Physchem properties for exposure modeling, augmented with ToxCast HTS *in vitro* data etc.
- Our approach to modeling:
	- Obtain **high quality** training sets
	- Apply appropriate modeling approaches
	- Validate performance of models
	- Define the applicability domain and limitations of the models
	- Use models to predict properties across our full datasets

### PHYSPROP Data: Available from:

http://esc.syrres.com/interkow/EpiSuiteData.htm

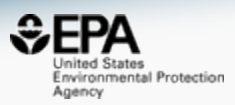

### **EPI Suite Data**

The downloaded files are provided in "zip" format ... the downloaded file must be "un-zipped" with common utility programs such as WinZip.

**Basic Instructions:** 

(1) Download the zip file (2) Un-Zip the file

**WSKOWWIN Program Methodology & Validation Documents (includes)** Training & Validation datasets) - Download file is: WSKOWWIN Datasets.zip (180 KB)

**Click here to download WSKOWWIN\_Datasets.zip** 

**WATERNT (Water Solubility Fragment) Program Methodology &** Validation Documents (includes Training & Validation datasets) - Download file is: WaterFragmentDataFiles.zip (511 KB)

Click here to download WaterFragmentDataFiles.zip

MPBPWIN (Melting Pt, Boiling Pt, Vapor Pressure) Program Test Sets -Download file is: MP-BP-VP-TestSets.zip (1983 KB)

Click here to download MP-BP-VP-TestSets.zip

**BCFBAF Excel spreadsheets of BCF and kM data used in training &** validation ... (includes the Jon Arnot Source BCF DB with multiple BCF values) - Download file is: Data\_for\_BCFBAF.zip (1.4 MB)

**Click here to download Data for BCFBAF.zip** 

**HENRYWIN Data files used in training & validation ... (includes Meylan** and Howard (1991) Data document) - Download file is: HENRYWIN\_Data\_EPI.zip  $(531 K)$ 

**Click here to download HENRYWIN\_Data\_EPI.zip** 

- Water solubility
- Melting Point
- Boiling Point
- LogP (Octanol-water partition coefficient)
- Atmospheric Hydroxylation Rate
- LogBCF (Bioconcentration Factor)
- Biodegradation Half-life
- Ready biodegradability
- Henry's Law Constant
- Fish Biotransformation Half-life
- LogKOA (Octanol/Air Partition Coefficient)
- LogKOC (Soil Adsorption Coefficient)
- Vapor Pressure

### Check and Curate Public Data

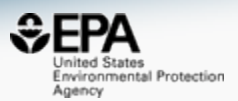

- Public data should be curated prior to modeling.
- The data files have **FOUR** representations of a chemical, plus the property value.

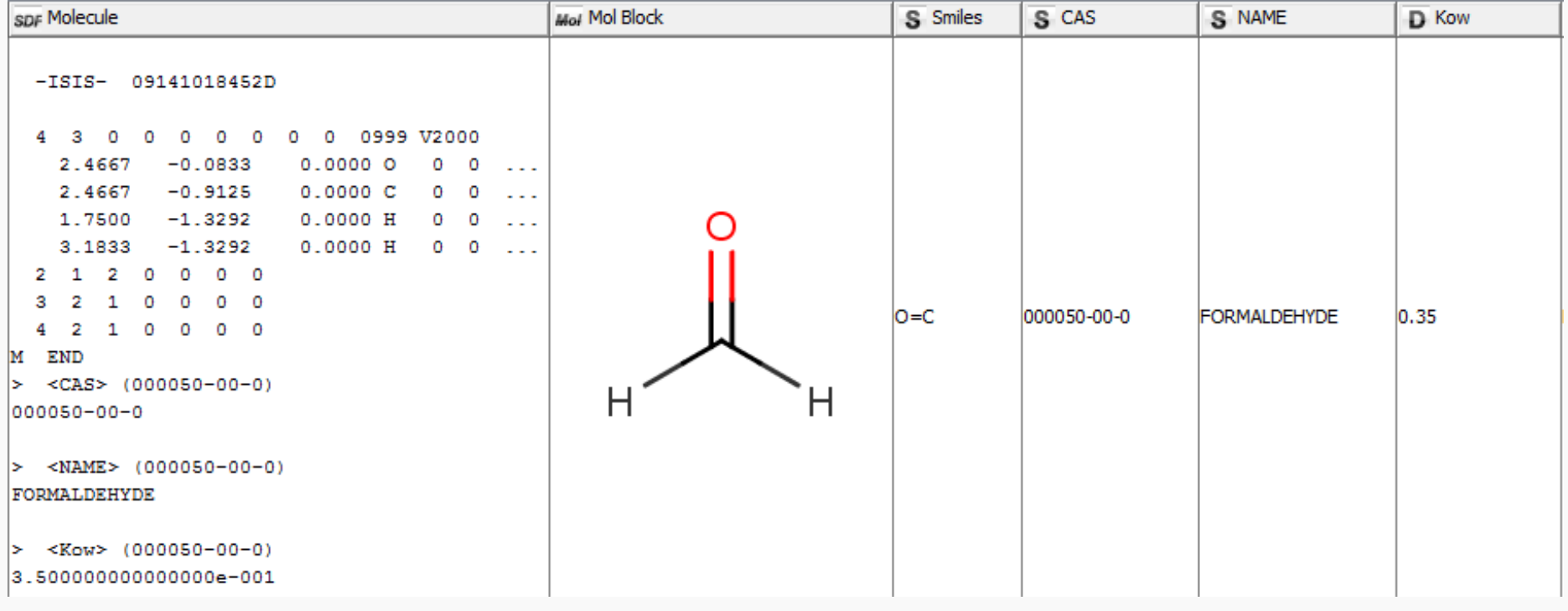

### Public data should be curated prior to modeling

Environmental Protection

Agency

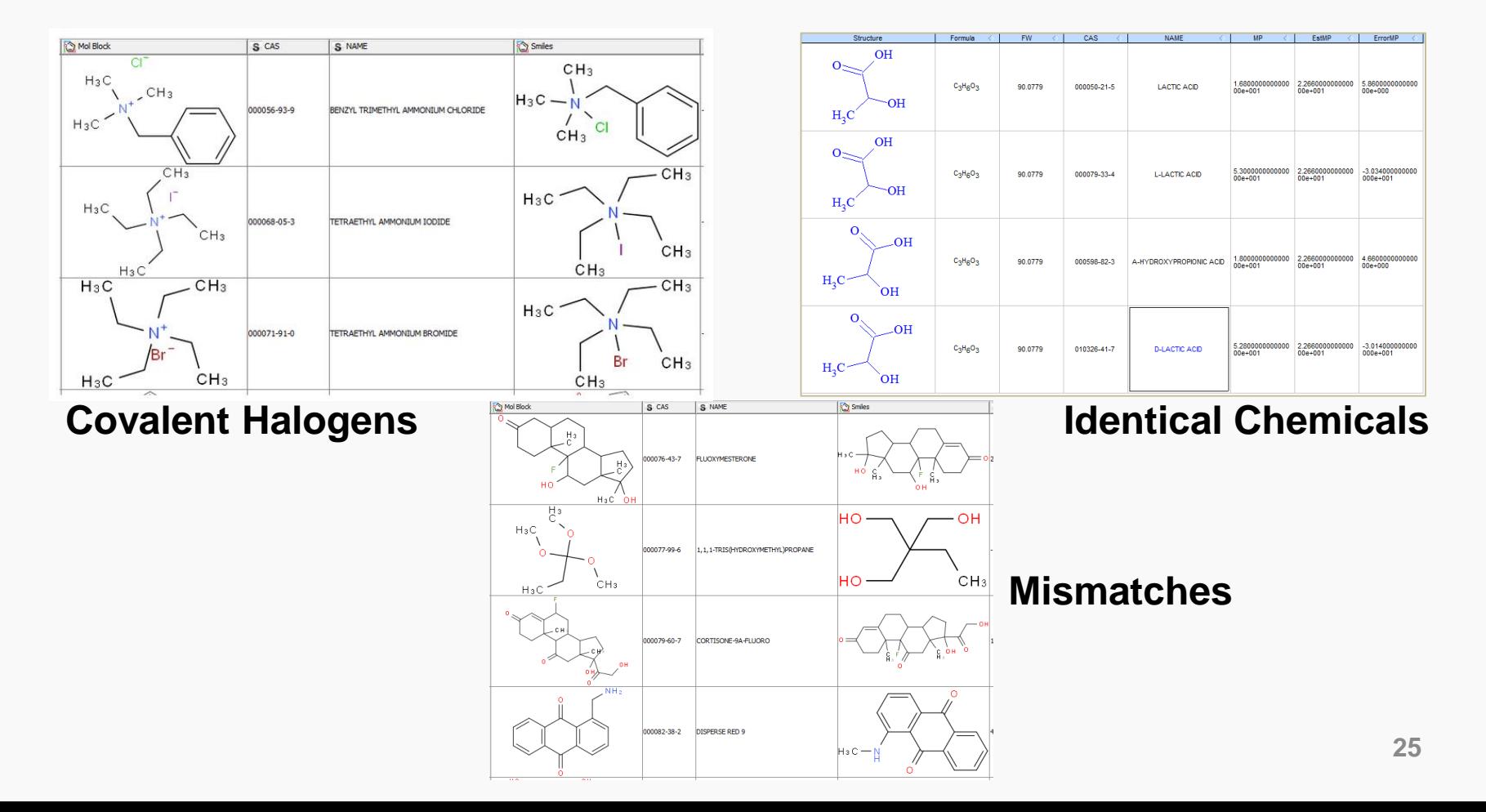

### The Approach

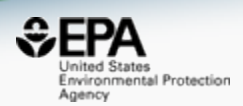

## • Our curation process

- Choose the "chemical" by checking levels of consistency
- Perform initial analysis manually to understand how to clean the data (chemical structure and ID)
- Automate the process (and test iteratively)
- Process all datasets using final method

– We did **NOT** validate each measured **property value**

### **KNIME Workflow to Evaluate** the Dataset

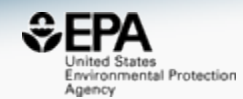

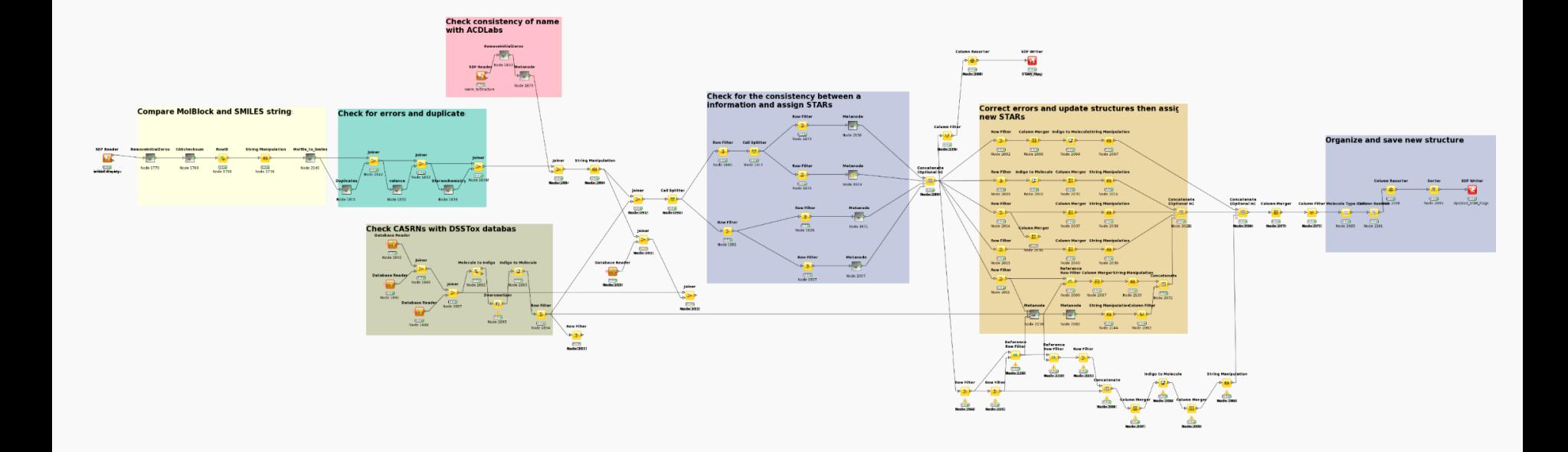

• CAS Checksum: 12163 valid, 3646 **invalid** (>23%)

wironmental Protection

- **Invalid** names: 555
- **Invalid** SMILES 133
- Valence **errors**: 322 Molfile, 3782 SMILES (>24%)
- Duplicates check:
	- –31 DUPLICATE MOLFILES
	- –626 DUPLICATE SMILES
	- –531 DUPLICATE NAMES
- SMILES vs. Molfiles (structure check)
	- –1279 differ in stereochemistry (~8%)
	- –362 "Covalent Halogens"
	- –191 differ as tautomers
	- –436 are different compounds (~3%)

### Curation to "QSAR Ready Files"

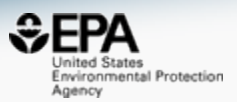

- "QSAR-Ready Structures"
	- Desalt/Neutralize, Desolvate, Remove stereochemistry

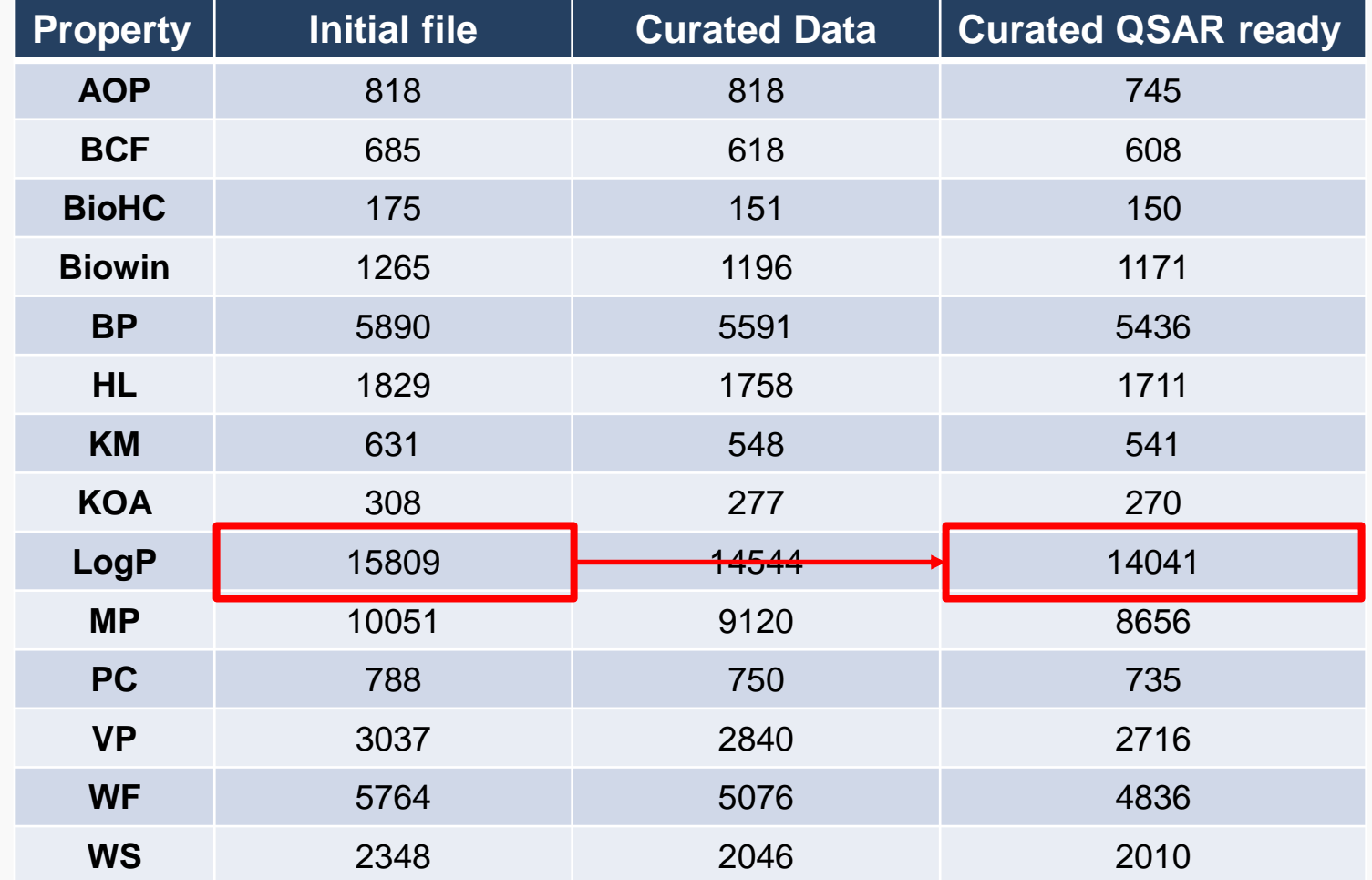

### Communicating Transparency in Models to Users of an App

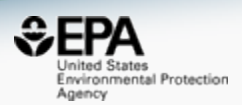

- Too often predicted values just give "numbers"
- Users have no real understanding of model performance
- There are good examples though! ACD/Ilab, T.E.S.T, OCHEM

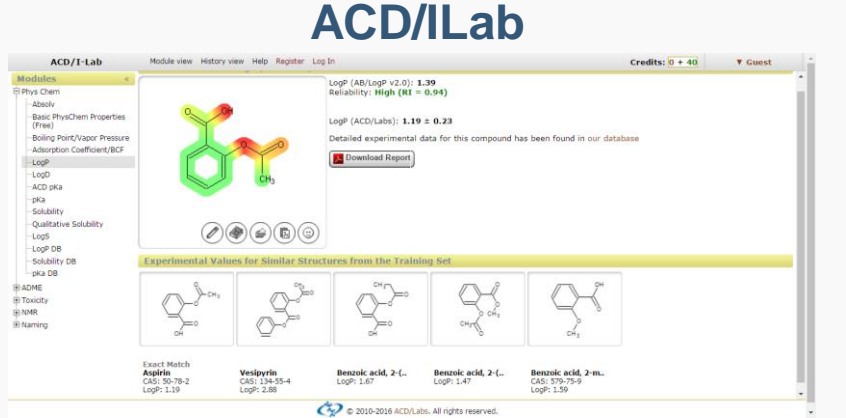

#### OCHEM predictor - results can browse the predictions for your compounds and export them in a variety of formats Export results in a file (Excel, CSV or SDF) Sorting none  $\overline{\bullet}$  Ascending  $1 - 1 of 1$  $logPow$  (ALogPS 3.0) = 1.1 Log unit  $\pm$  0.77 (ASNN-STDEV = 0.15, estimated RMSE = 0.39) (excript Aqueous Solubility (ALogPS 3.0) = 1.6 - log(mol/L) ± 1.41 (ASNN-STDEV = 0.16, estimated RMSE = 0.72) CACHED **EPA T.E.S.T**

**OCHEM**

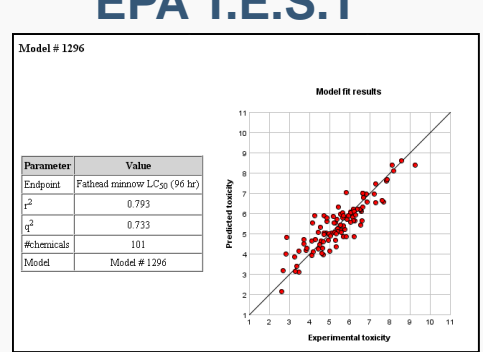

### NCCT Models: What you would report in a paper…

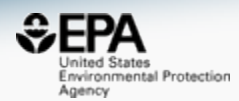

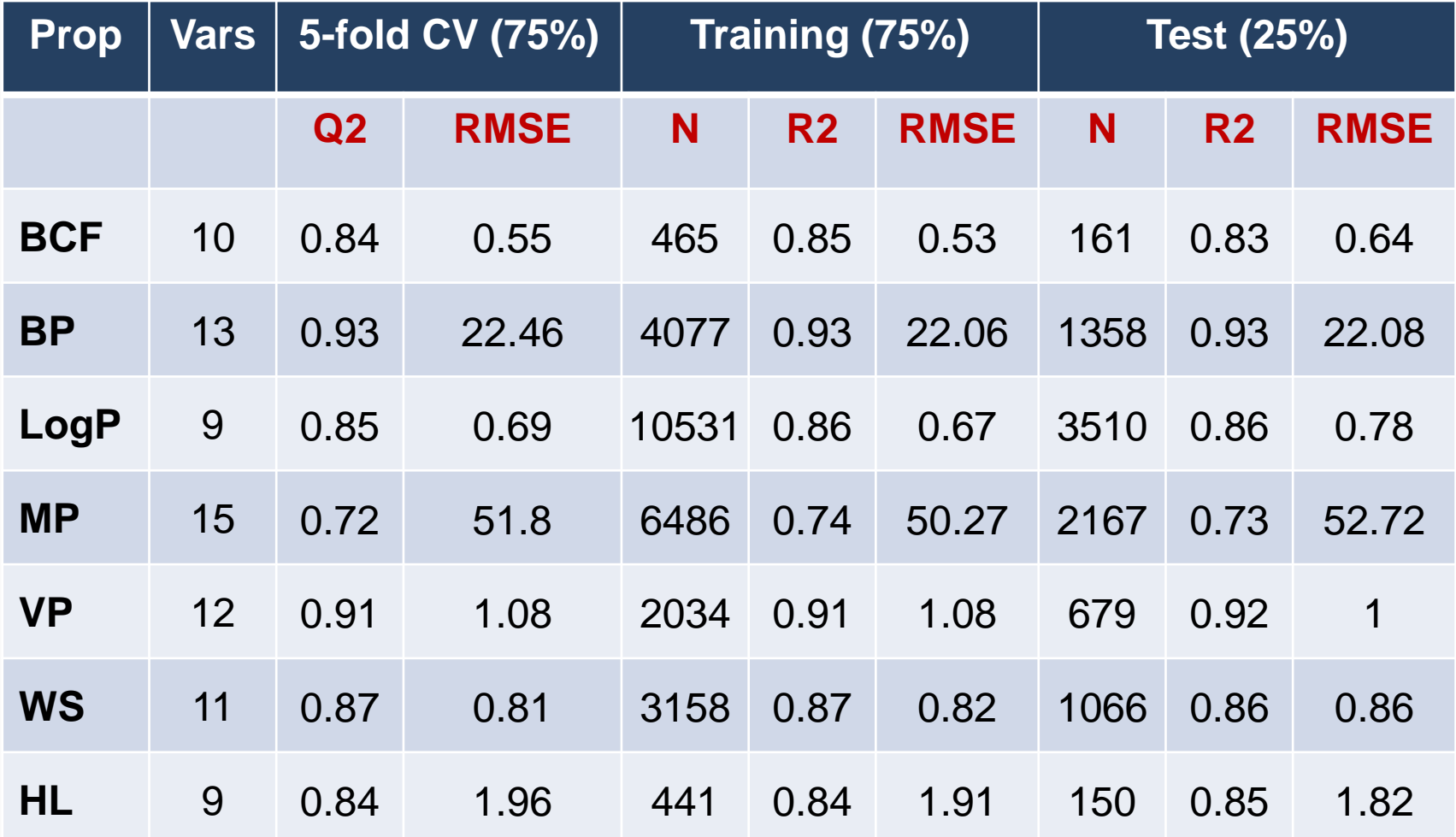

### Predicted Data

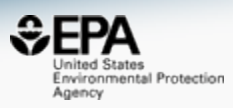

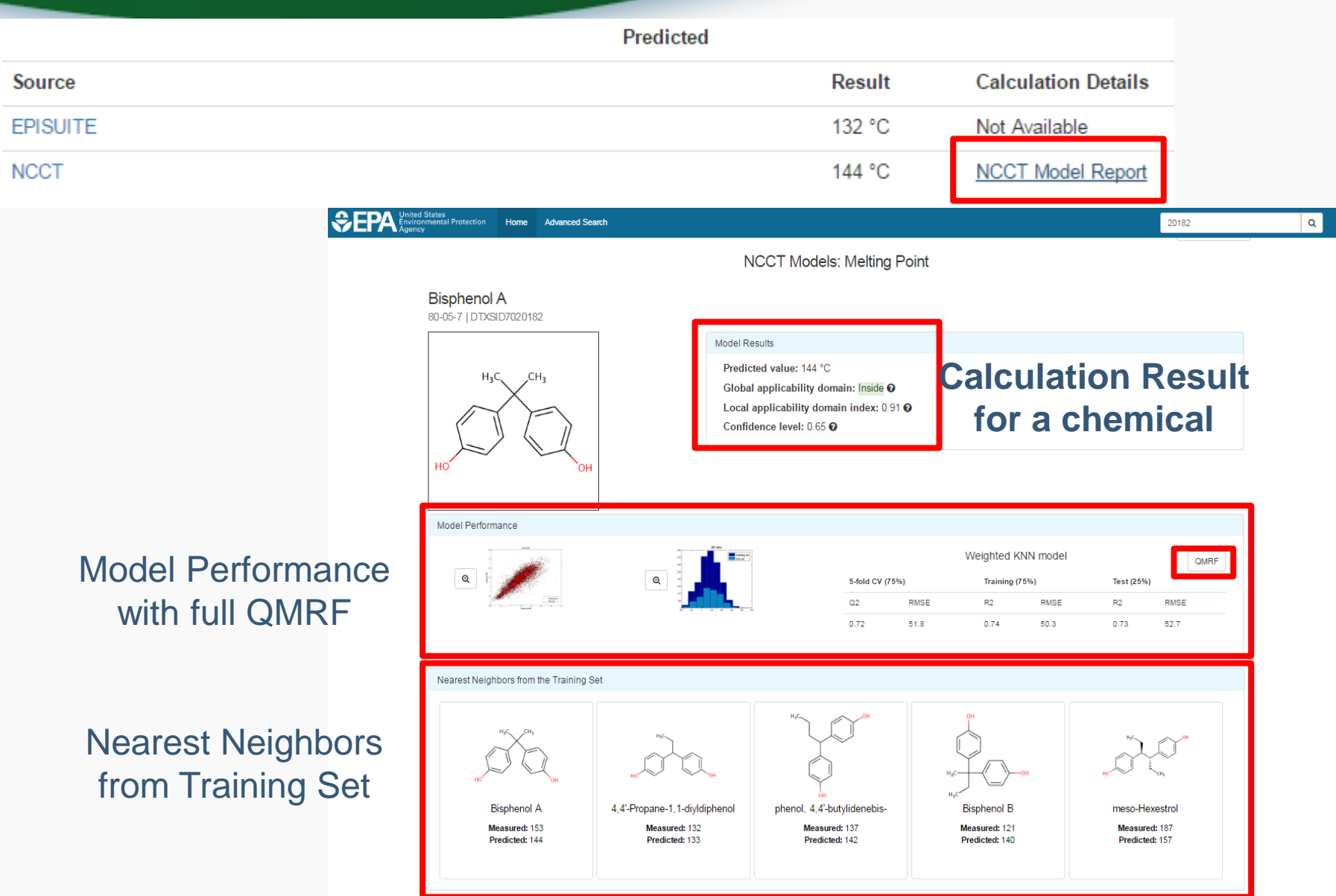

## QMRF Reports

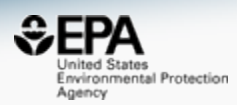

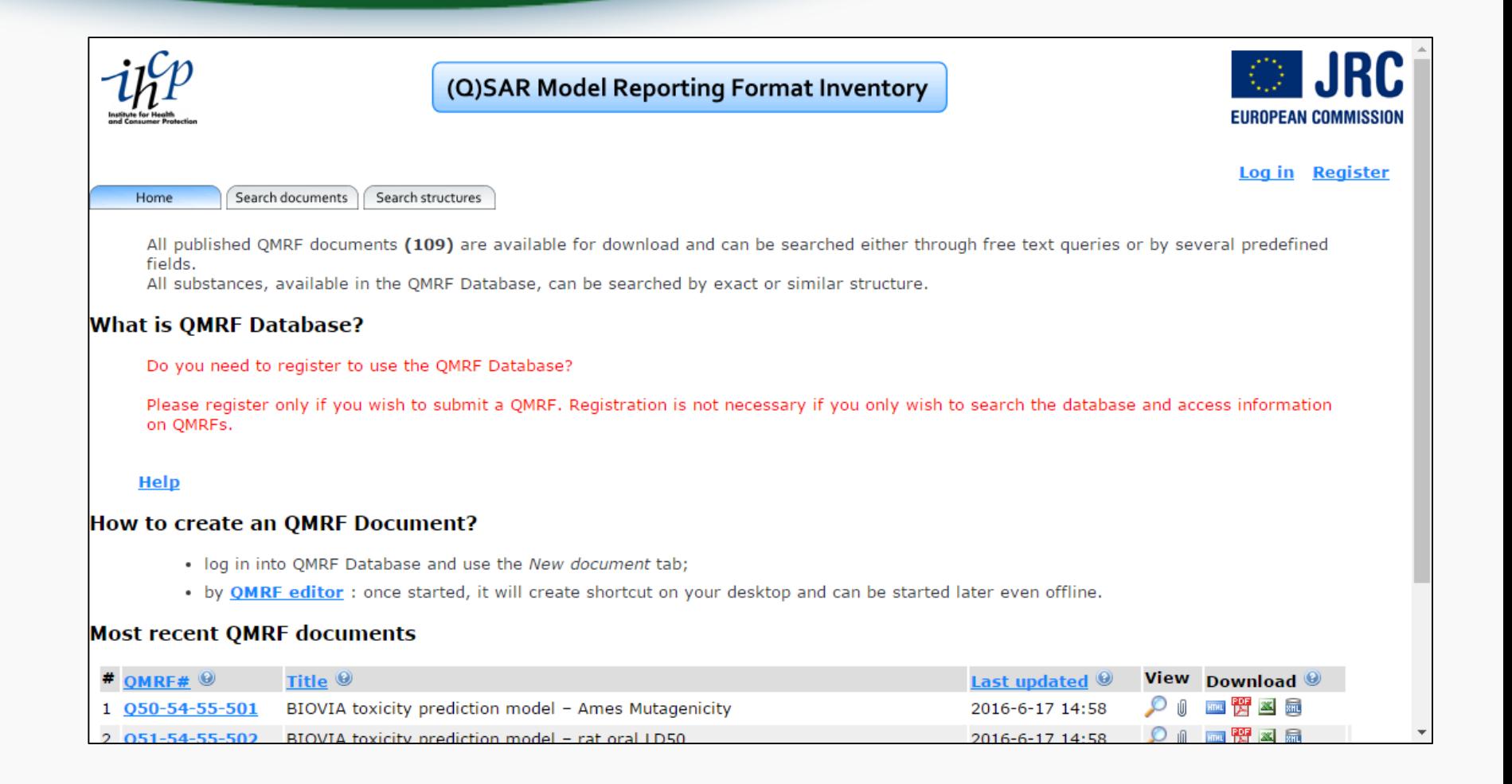

#### Prediction Details and QMRF Report **Model Results** Predicted value: 144 °C Applicability domain using the leverage approach. All training set space considered. More Global applicability domain: Inside <sup>O</sup> details in QMRF. Local applicability domain index:  $0.91$ <sup>to</sup> QMRF\_NCCT\_MP\_08212016 - Adobe Acrobat Pro Confidence level:  $0.65 \Omega$ File Edit View Window Help  $\bigoplus$   $\boxtimes$  |  $\oplus$   $\ominus$   $\oplus$   $\oplus$   $\oplus$   $\oplus$   $\oplus$  $\Box$  Create  $\sim$  $\mathbb{P}$  $\Box$  $\langle \hat{u} \rangle$  $\bigcirc$   $\bigcirc$   $\bigcirc$   $\bigcirc$   $\bigcirc$   $\bigcirc$   $\bigcirc$   $\bigcirc$   $\bigcirc$   $\bigcirc$ **Tools** Fill & Sign OMRF identifier (JRC Inventory): To be entered by JRC **QMRF** Title:MP: Melting point prediction from the NCCT Models Suite. **OMRF** Printing Date: May 4, 2016 1.OSAR identifier 1.1. QSAR identifier (title): **MP:** Melting point prediction from the NCCT\_Models Suite. 1.2. Other related models: No related models 1.3.Software coding the model: NCCT\_models V1.02 Suite of QSAR models to predict physicochemical properties and environmental fate of organic chemicals

• Accepted for publication to SAR and QSAR in Environmental Research **<sup>34</sup>**

Environmental Protection

 $\begin{array}{|c|c|c|c|c|}\hline \multicolumn{1}{|c|}{\mathbf{0}} & \multicolumn{1}{|c|}{\mathbf{X}} \\ \hline \multicolumn{1}{|c|}{\mathbf{I}} & \multicolumn{1}{|c|}{\mathbf{I}} & \multicolumn{1}{|c|}{\mathbf{I}} \\ \hline \multicolumn{1}{|c|}{\mathbf{I}} & \multicolumn{1}{|c|}{\mathbf{I}} & \multicolumn{1}{|c|}{\mathbf{I}} \\ \hline \multicolumn{1}{|c|}{\mathbf{I}} & \multicolumn{1}{|c|}{\mathbf{I}} & \multicolumn{1}{|c|}{\$ 

Comment

Customize

Agency

## EPA T.E.S.T

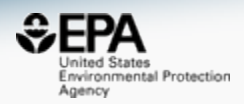

https://www.epa.gov/chemical-research/toxicity-estimation-software-tool-test

#### Español 中文: 简体版 | Tiếng Việt 中文:繁體版 하국어  $E$ FPA **US Environmental Protection Agency** Search EPA.gov Q **Laws & Regulations Learn the Issues Science & Technology About EPA Related Topics: Safer Chemicals Research** Contact Us Share **Toxicity Estimation Software Tool (TEST)**

On this page:

- OSAR Methodologies
- What's New in Version 4.2?
- **Prior Version History**
- **System Requirements**
- **Installation Instructions**
- Publications
- Get Email Alerts

### From physicochemical property endpoints to toxicity endpoints

The Toxicity Estimation Software Tool (TEST) was developed to allow users to easily estimate the toxicity of chemicals using Quantitative Structure Activity Relationships (QSARs) methodologies. QSARs are mathematical models used to predict measures of toxicity from the physical characteristics of the structure of chemicals (known as molecular descriptors). Simple QSAR models calculate the toxicity of chemicals using a simple linear function of molecular descriptors:

#### **Ask a Technical Expert**

Got a question about our research model? Want to give us feedback? Contact a technical expert about TEST.
#### Full transparency for each prediction

#### Toxicity prediction results for 333-41-5 for Hierarchical clustering method

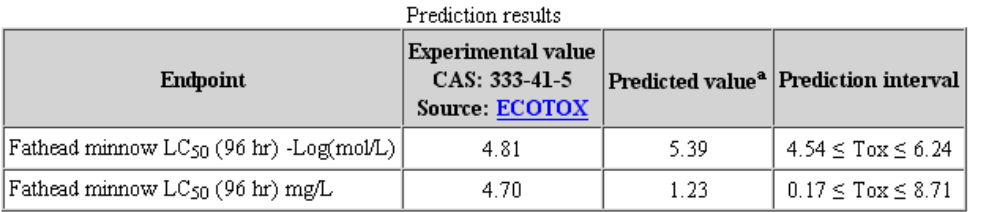

<sup>4</sup>Note: the test chemical was present in the external test set.

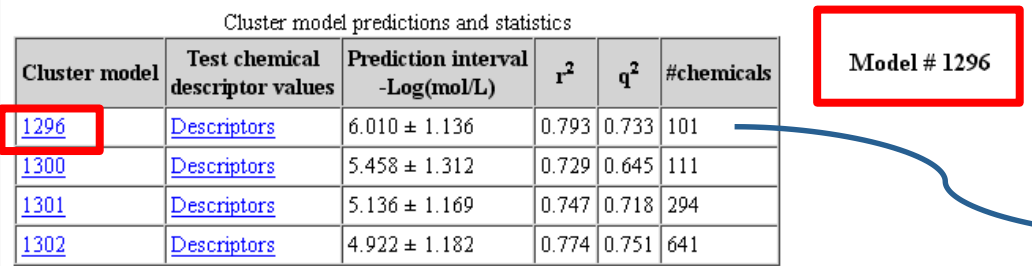

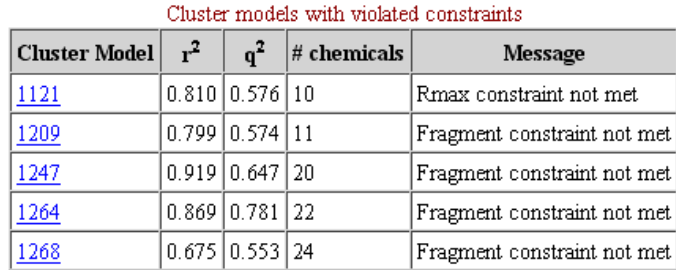

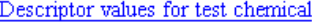

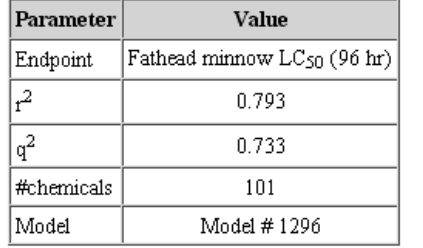

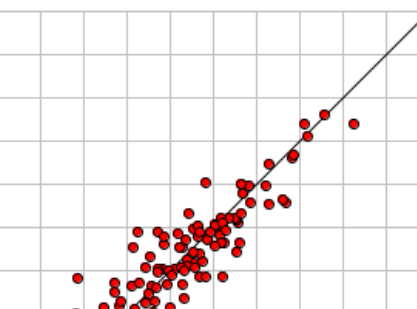

**Model fit results** 

**Predicted toxicity** 6 5

> 3  $\overline{2}$ 1

 $\mathbf{1}$ 2 з  $\overline{4}$ 5

6 **Experimental toxicity** 

 $\overline{7}$ 8 9 10

 $-11$ 

#### **External Links**

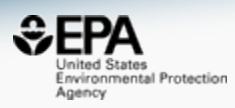

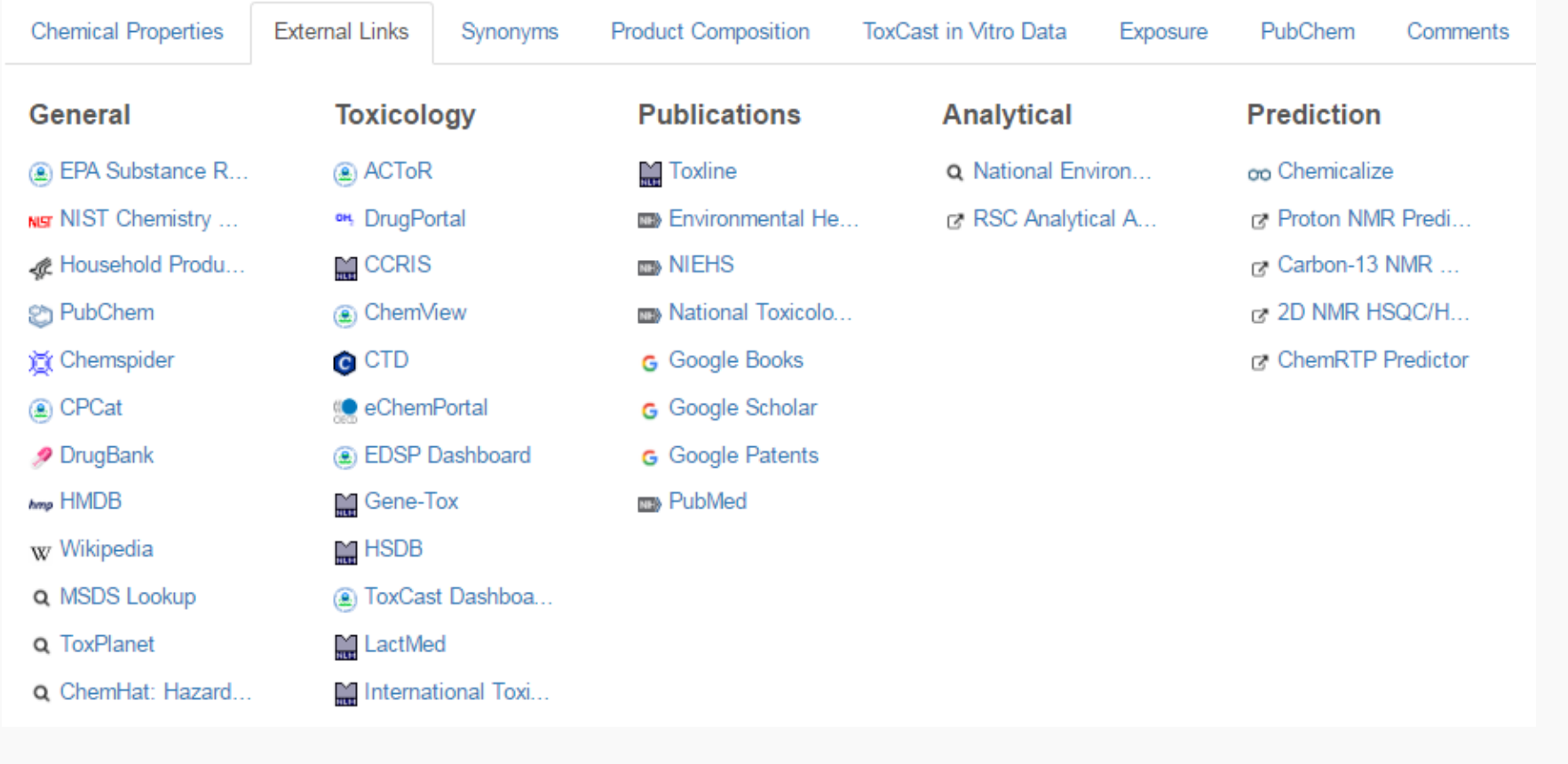

**External Links** 

Synonyms

Product Composition

ToxCast in Vitro Data

Exposure

PubChem

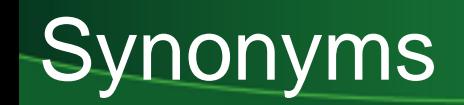

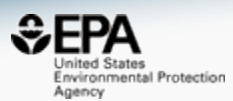

#### Found 83 synonyms R Copy all Synonyms Legend: **Valid Synonyms** Good Synonyms Other Synonyms **Bisphenol A** 4,4'-(Propane-2,2-diyl)diphenol phenol, 4,4'-(1-methylethylidene)bis-Over a million synonyms, different 4,4'-Propane-2,2-diyldiphenol levels of curation and validation Phenol, 4,4'-(1-methylethylidene)bis-80-05-7 Active CAS-RN 4-06-00-06717 Beilstein Registry Number UNII-MLT3645199 FDA Registry Number

(4,4'-Dihydroxydiphenyl)dimethylmethane

**Chemical Properties** 

**BPA** 

**External Links** Synonyms **Product Composition** 

**ToxCast in Vitro Data** 

Exposure

Comments

PubChem

### Functional Use and Composition (Integrating CPCat Data)

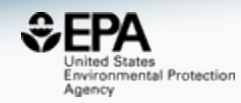

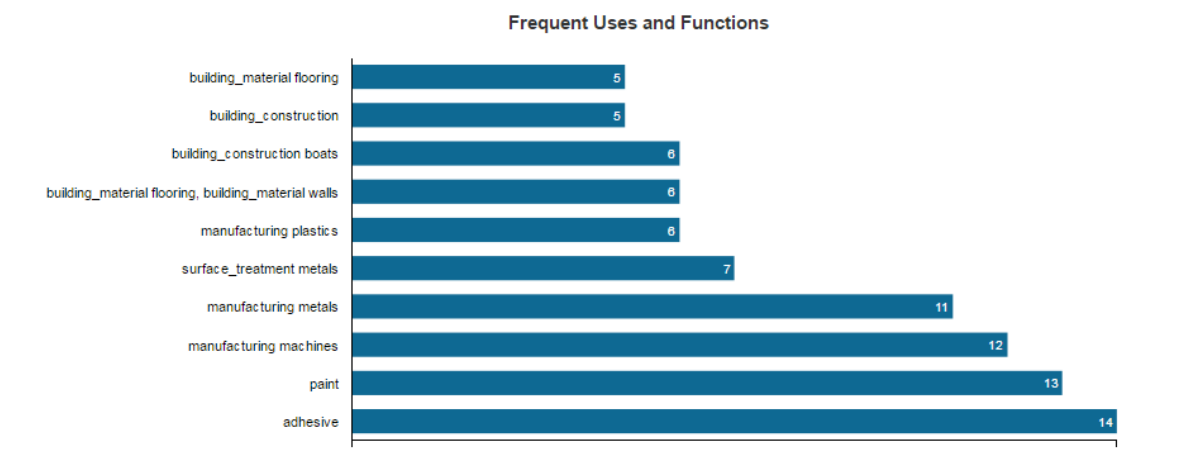

**Product Composition** 

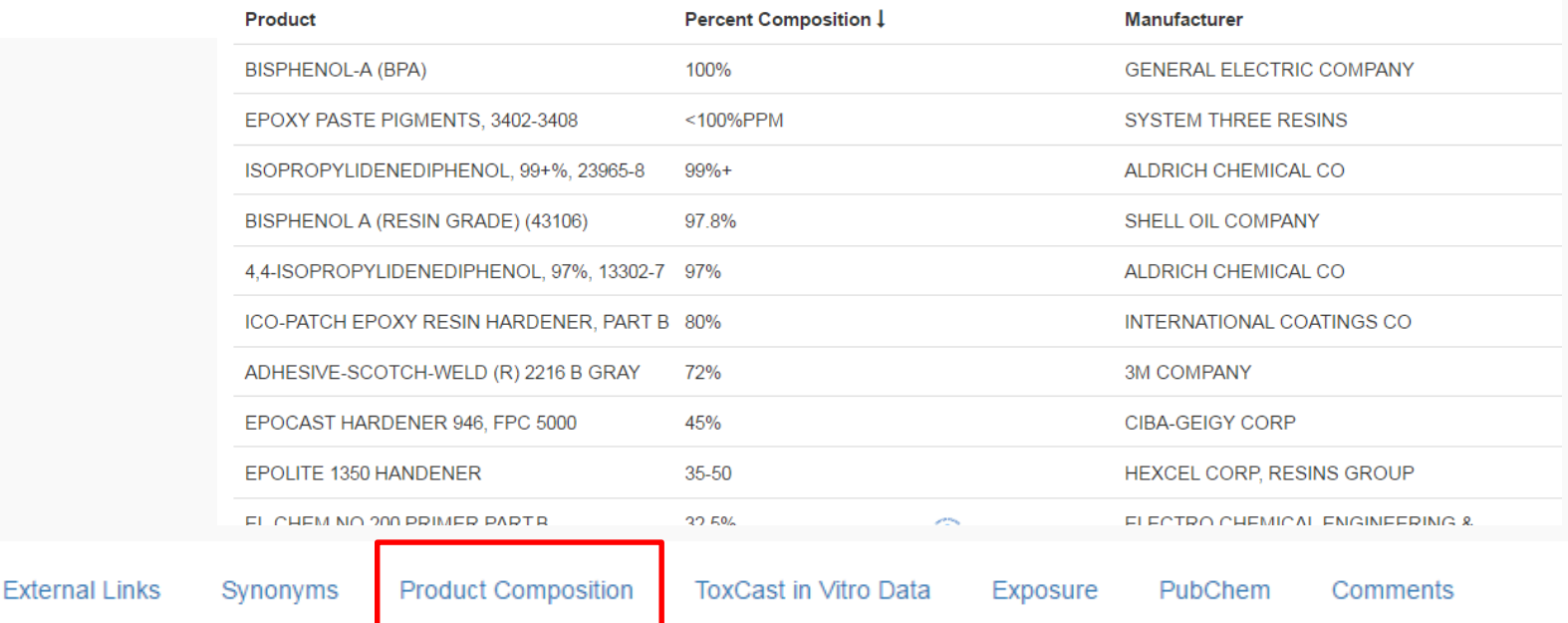

Download as: CSV Excel

**Chemical Properties** 

#### Bioassay Screening Data (Integrating ToxCast Data)

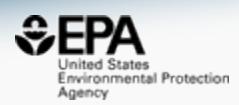

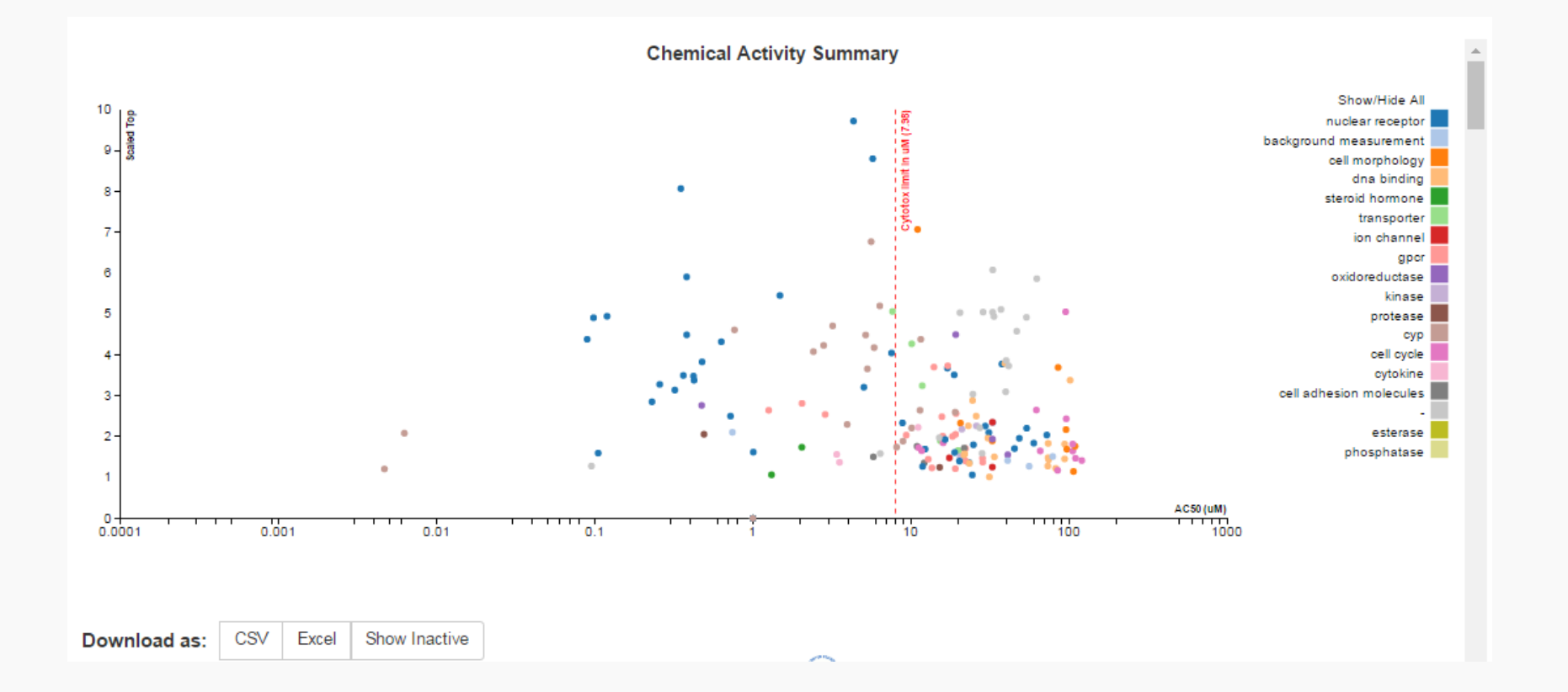

**Chemical Properties** Synonyms **Product Composition** Exposure **External Links ToxCast in Vitro Data** PubChem **Comments** 

#### Bioassay Screening Data (Integrating ToxCast Data)

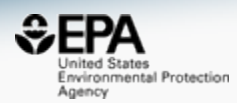

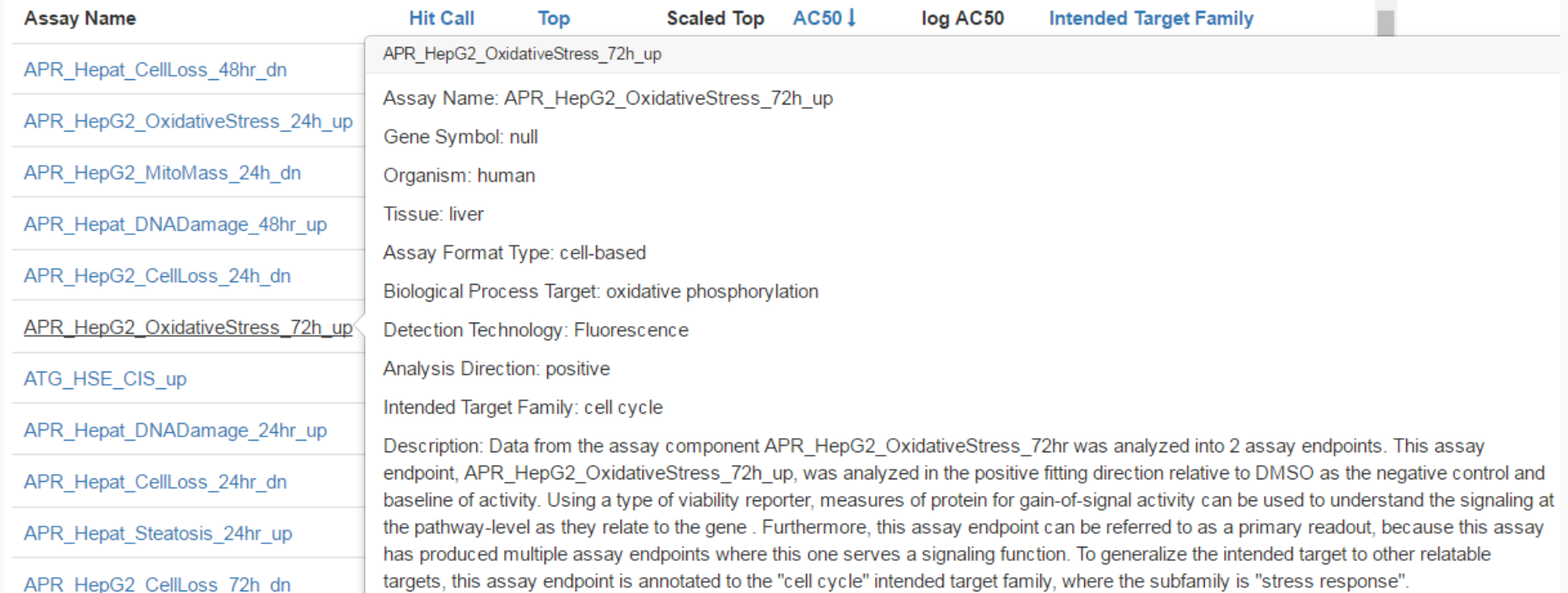

**External Links** 

Synonyms **Product Composition** 

**ToxCast in Vitro Data** 

Exposure PubChem

**Comments** 

#### **Exposure Data – NHANES and ExpoCast Predictions**

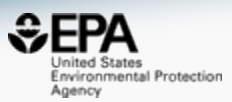

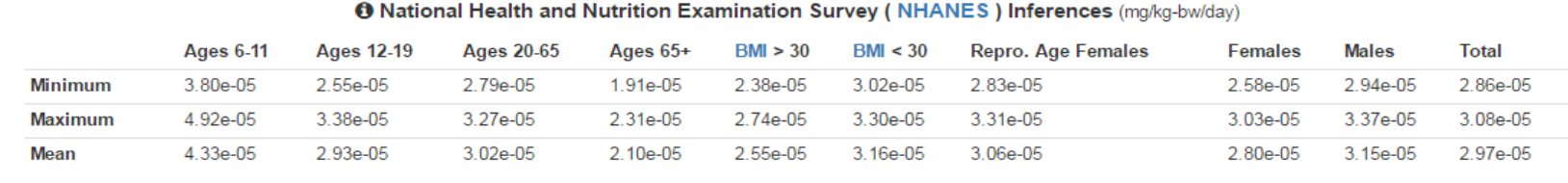

#### **O Exposure Predictions** (mg/kg-bw/day)

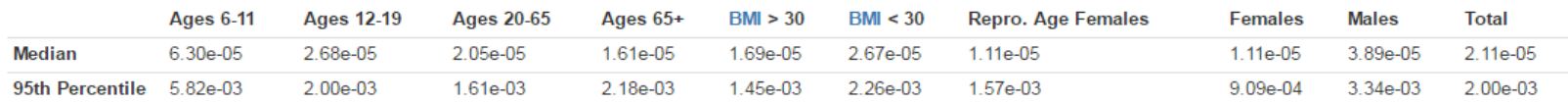

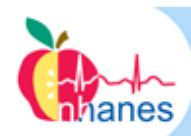

#### **National Health and Nutrition Examination Survey**

High-Throughput Models for Exposure-Based Chemical Prioritization in the ExpoCast Project

Environ. Sci. Technol., 2013, 47 (15), pp 8479-8488

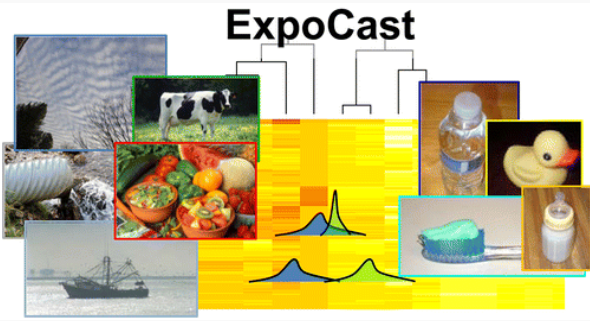

**Chemical Properties** 

**External Links** 

Synonyms

**Product Composition** 

**ToxCast in Vitro Data** 

**Exposure** 

PubChem

Comments

### **PubChem integration**

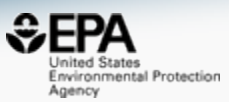

**BioActivity Outcomes Top Targets BioActivity Types BioAssay Types** Unspecified - $VDR = 15$  $Kd - 5$ Summary - $\blacksquare$  60 582  $NR3C1 - 15$  $EC50 - 5$  $Probe - 0$ Screening 384 Inconclusive -THRB- $AC50 - 6$ Other  $\blacksquare$  113 501 18. Inactive  $AR IC50 154$ Literature-derived  $-$  18 979. 21. ESR<sub>1</sub> Active  $-$  77 25 Potency -Confirmatory 590. 788.

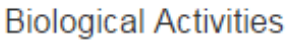

**College** 

**CONTRACTOR** 

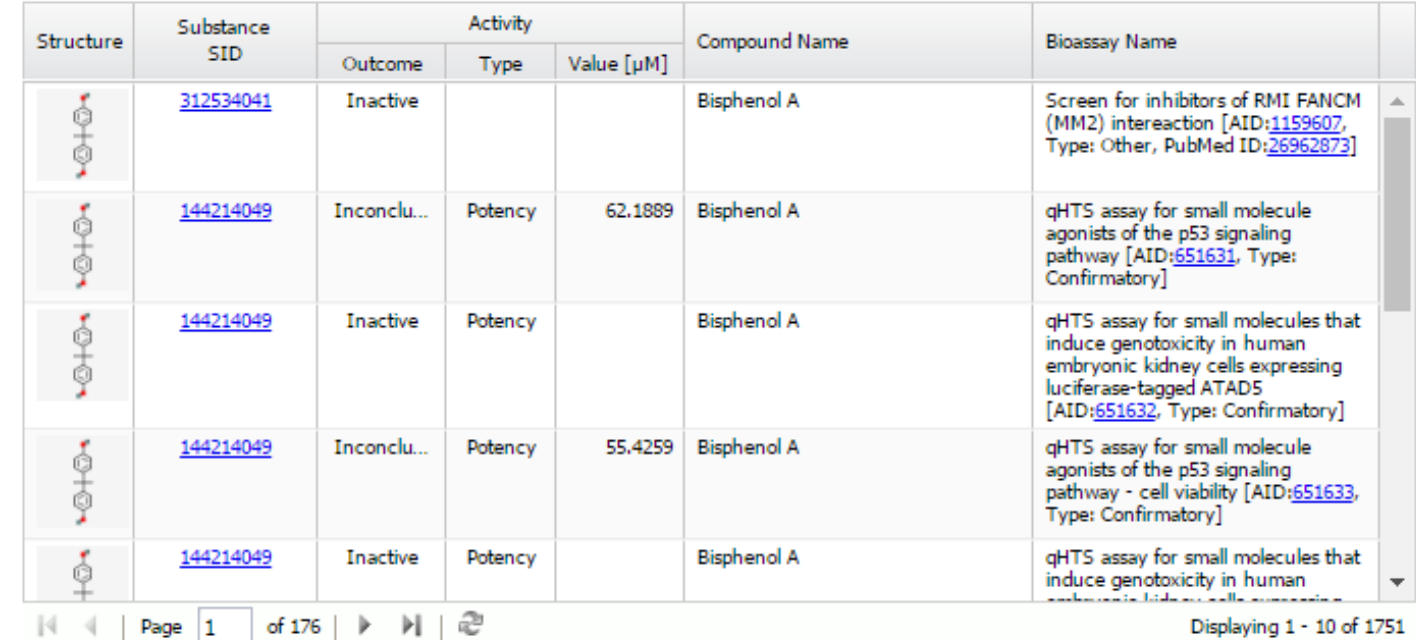

**Chemical Properties** 

 $\Box$  ?

# Connecting into the Dashboard

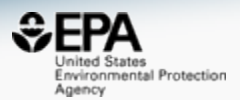

• Linkages into the Dashboard are simple: using the associated identifiers

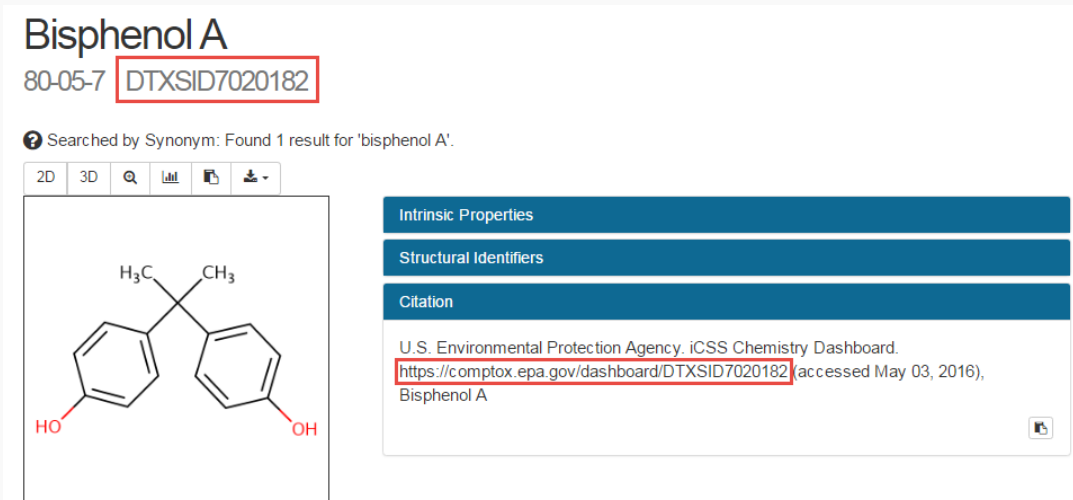

- For integration use files of structures/identifiers mapped to DTXSIDs
- Integrated already PubChem, EBI's UNICHEM, ChemSpider and whoever wants the files…

## Our OPEN Data is available…

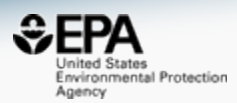

• Various types of data at FTP download site: [ftp://newftp.epa.gov/COMPTOX/Sustainable\\_Chemistry\\_](ftp://newftp.epa.gov/COMPTOX/Sustainable_Chemistry_Data/Chemistry_Dashboard) Data/Chemistry\_Dashboard

#### **Index of /COMPTOX/Sustainable Chemistry Data/Chemistry**

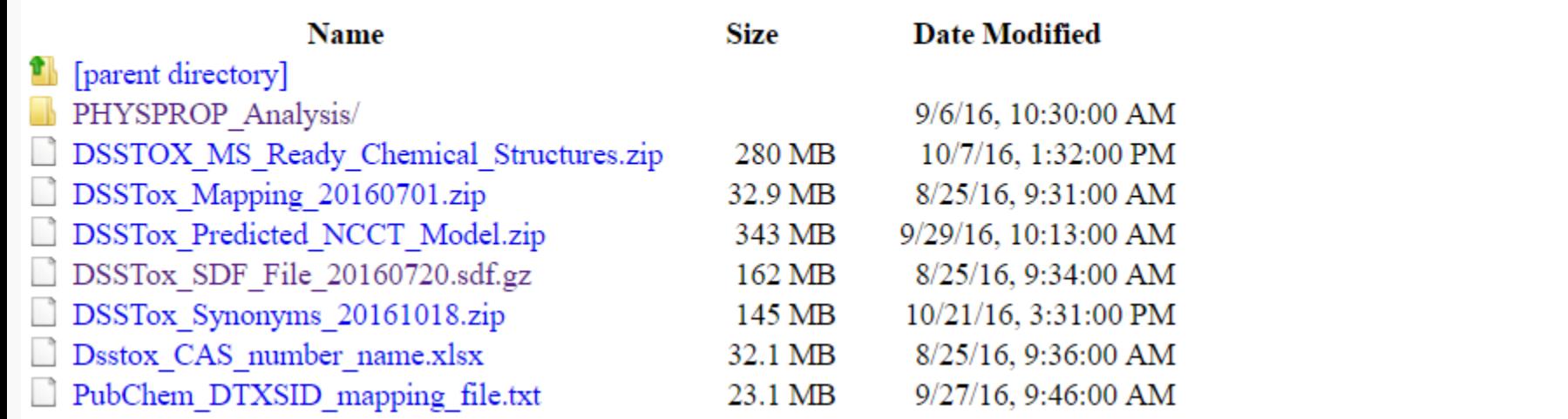

### **ONE Application** of the Dashboard

- Targeted Analysis:
	- We know exactly what we're looking for
	- 10s 100s of chemicals
- Suspect Screening Analysis (SSA):
	- We have chemicals of interest
	- 100s 1,000s of chemicals

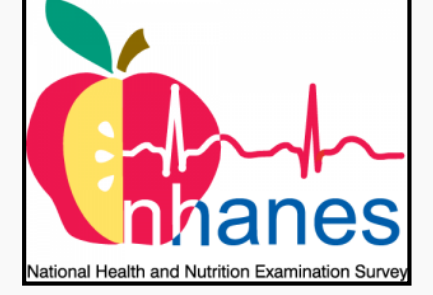

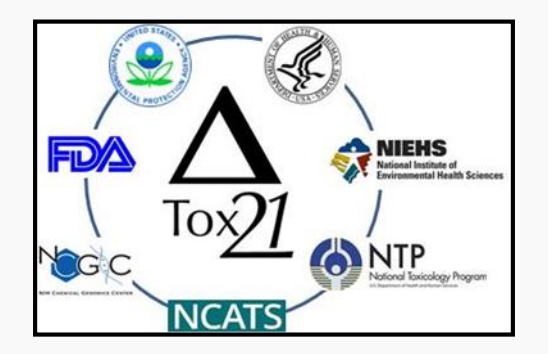

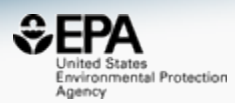

# **Suspect Screening Results**

 $E$ FPA Inited States Environmental Protection Agency

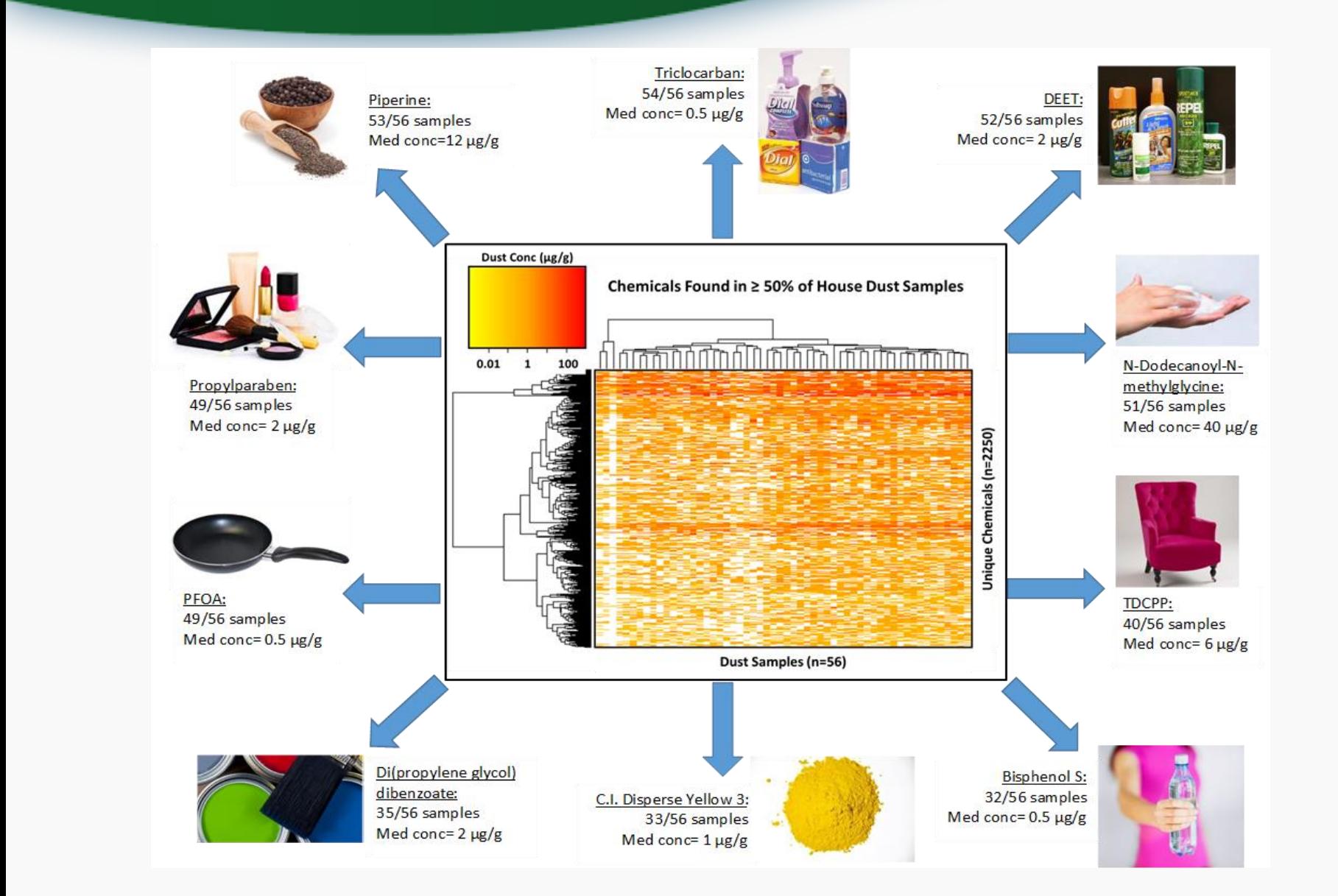

#### **Suspect Screening in House Dust**

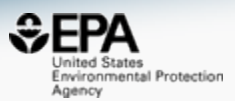

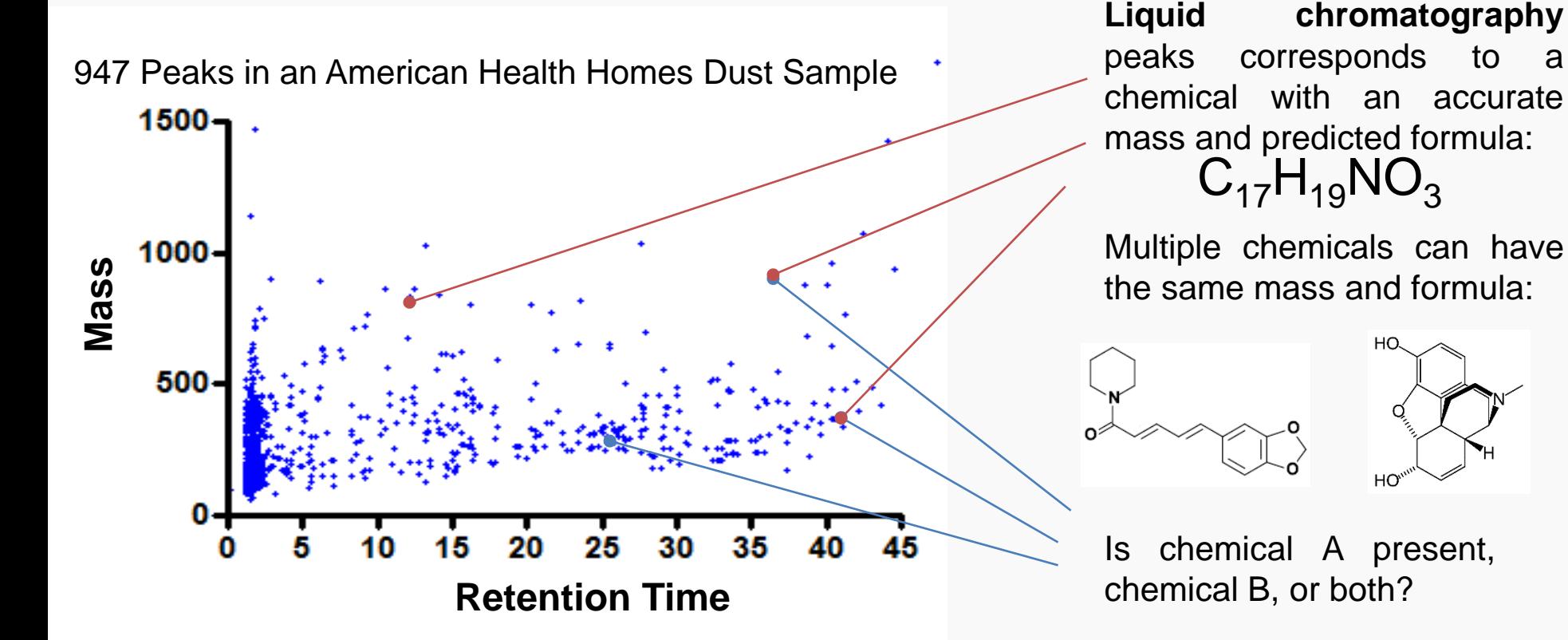

We are now expanding our identity libraries using reference samples of ToxCast chemicals

## **ONE Application** of the Dashboard

- Targeted Analysis:
	- We know exactly what we're looking for
	- 10s 100s of chemicals
- Suspect Screening Analysis (SSA)
	- We have chemicals of interest
	- 100s 1,000s of chemicals
- Non-Targeted Analysis (NTA):
	- We have no preconceived lists
	- 1,000s 10,000s of chemicals
	- In dust, soil, food, air, water, products, plants, animals, and…us!!

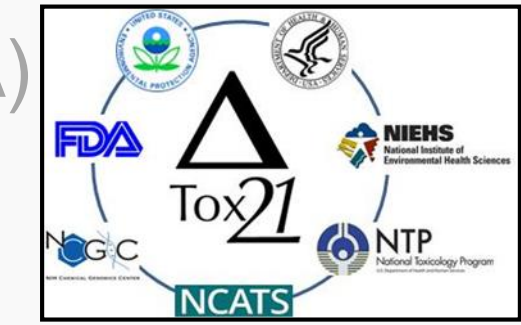

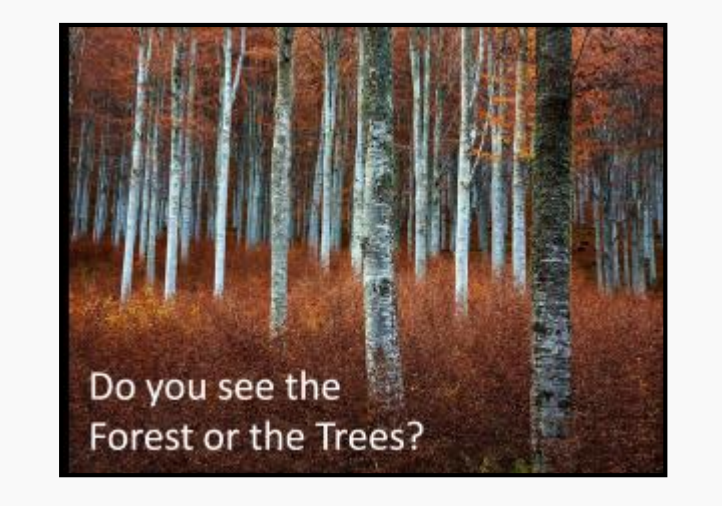

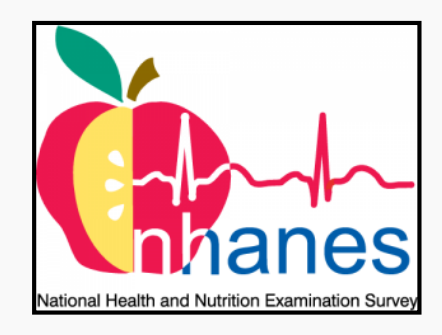

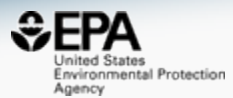

#### **Previous Work with Suspect-Screening**

Environment International 88 (2016) 269-280

Contents lists available at ScienceDirect

**Environment International** 

journal homepage: www.elsevier.com/locate/envint

#### Linking high resolution mass spectrometry data with exposure and toxicity forecasts to advance high-throughput environmental monitoring

Julia E. Rager<sup>a</sup>, Mark J. Strynar<sup>b</sup>, Shuang Liang<sup>a</sup>, Rebecca L. McMahen<sup>a</sup>, Ann M. Richard<sup>c</sup>, Christopher M. Grulke <sup>d</sup>, John F. Wambaugh <sup>c</sup>, Kristin K. Isaacs <sup>b</sup>, Richard Judson <sup>c</sup>, Antony J. Williams<sup>c</sup>, Jon R. Sobus b.\*

<sup>a</sup> Oak Ridge Institute for Science and Education (ORISE) Participant, 109 T.W. Alexander Drive, Research Triangle Park, NC 27709, United States

b U.S. Environmental Protection Agency, Office of Research and Development, National Exposure Research Laboratory, 109 T.W. Alexander Drive, Research Triangle Park, NC 27709, United States <sup>c</sup> U.S. Environmental Protection Agency, Office of Research and Development, National Center for Computational Toxicology, 109 T.W. Alexander Drive, Research Triangle Park, NC 27709, United

**States** 

<sup>d</sup> Lockheed Martin, 109 T.W. Alexander Drive, Research Triangle Park, NC 27709, United States

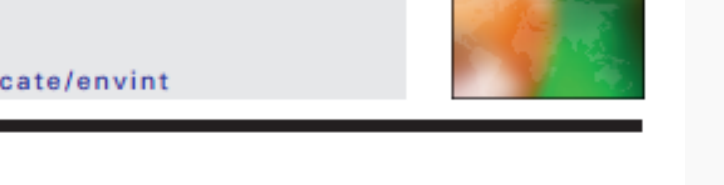

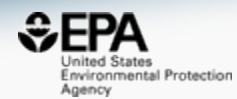

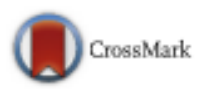

#### Rank-Ordering of "Known-Unknowns" using ChemSpider

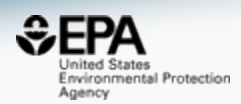

#### **RESEARCH ARTICLE**

#### **Identification of "Known Unknowns" Utilizing Accurate Mass Data and ChemSpider**

Table 1. Searching ChemSpider by Elemental Composition then Sorting by Number of Associated References

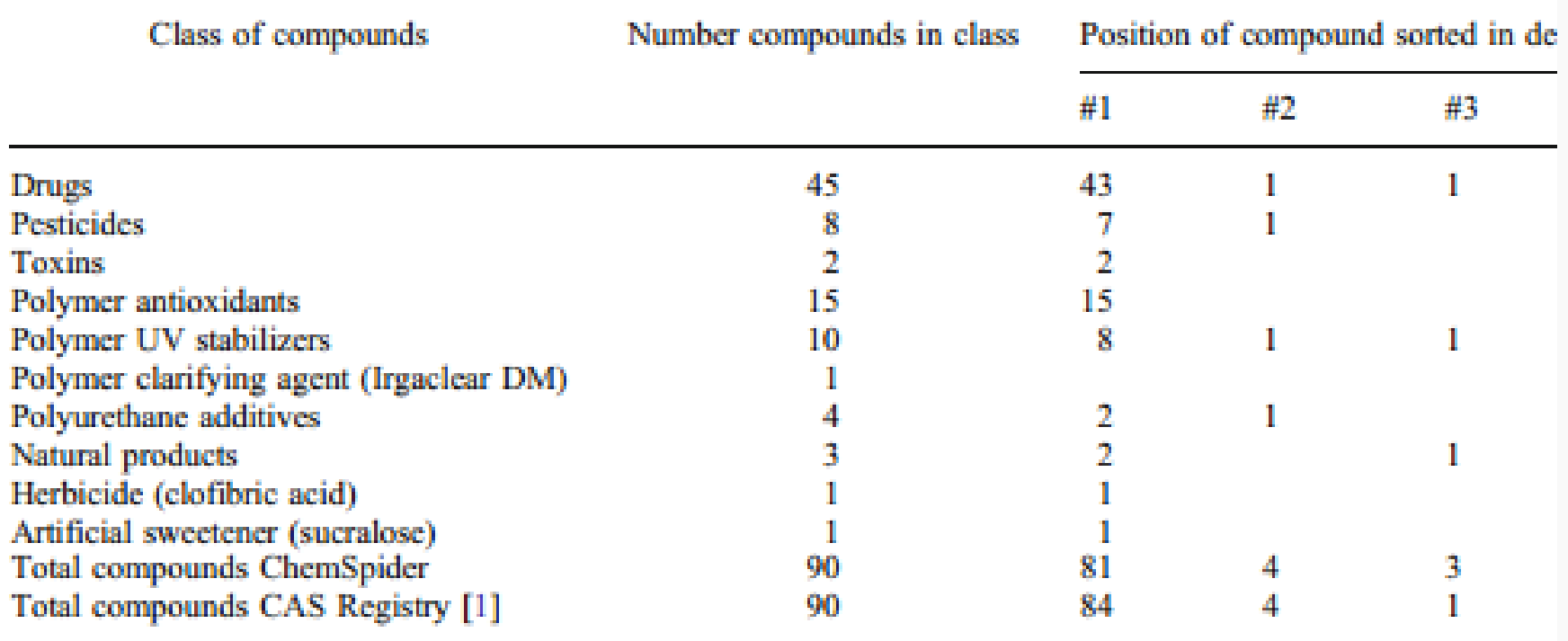

### Advanced MS Searches

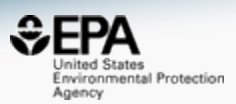

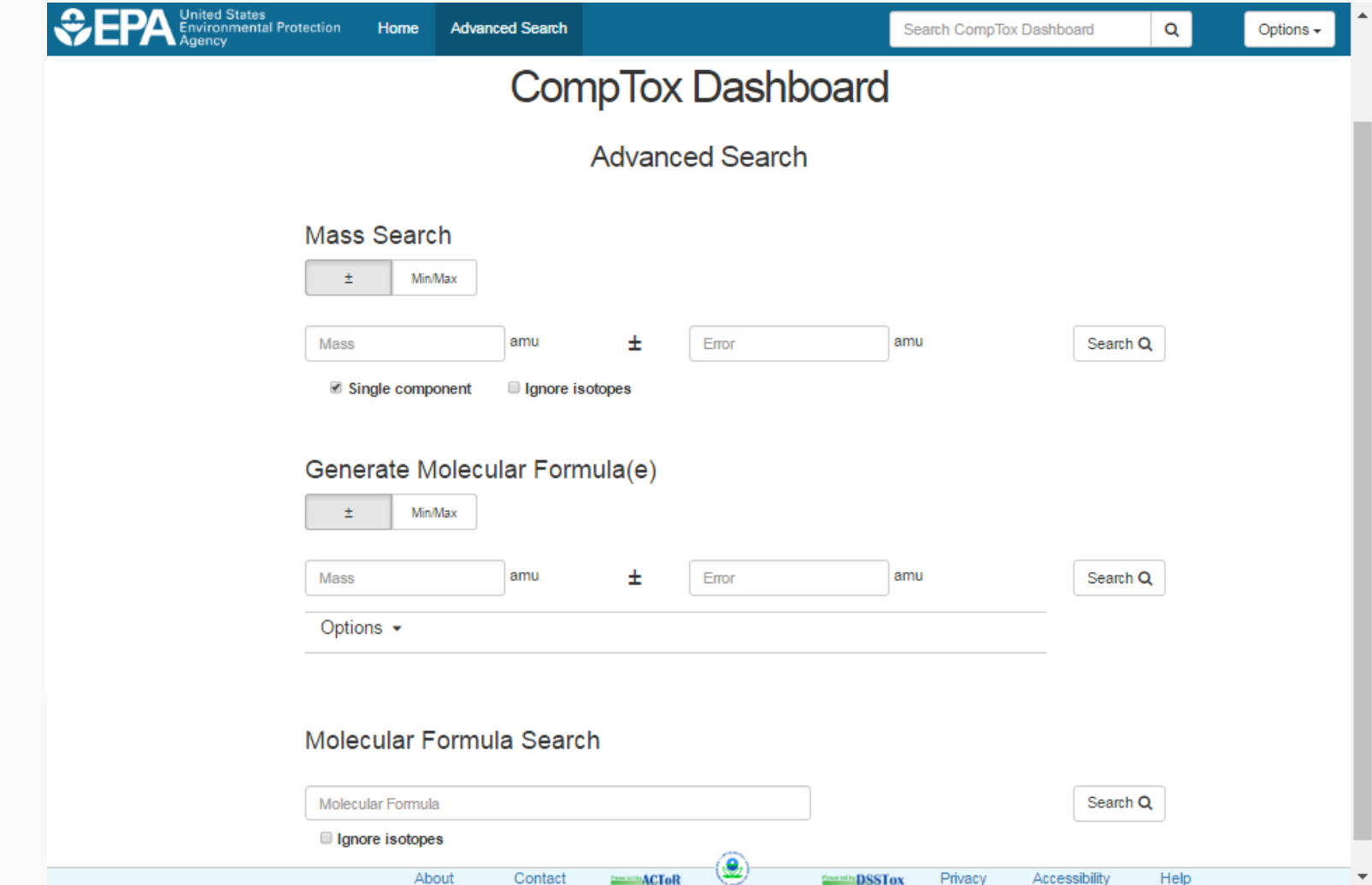

#### Does the Dashboard Add Value?

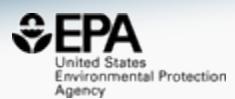

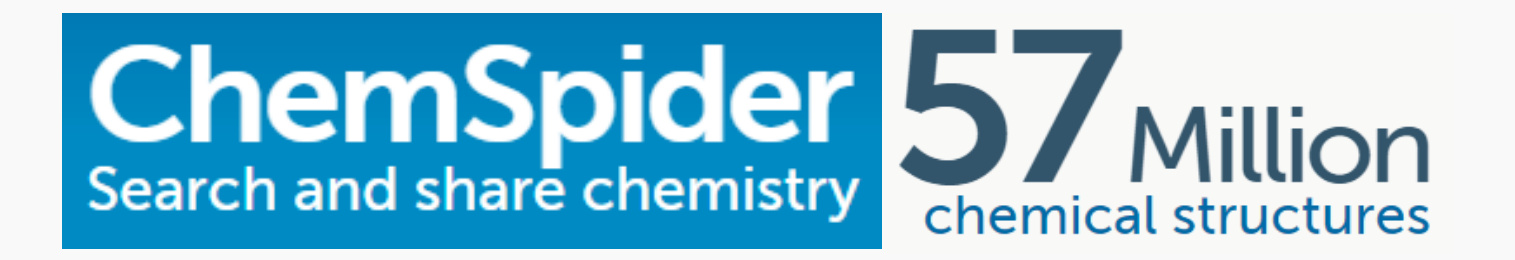

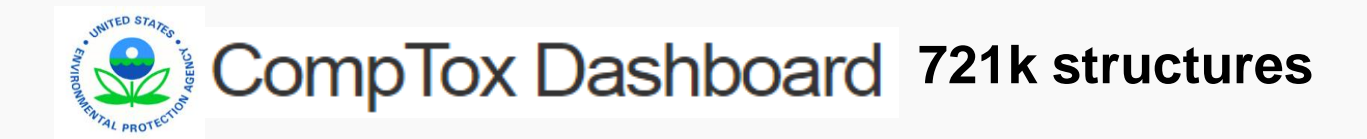

#### **Dilution Example... Morphine Skeleton**

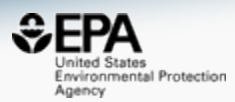

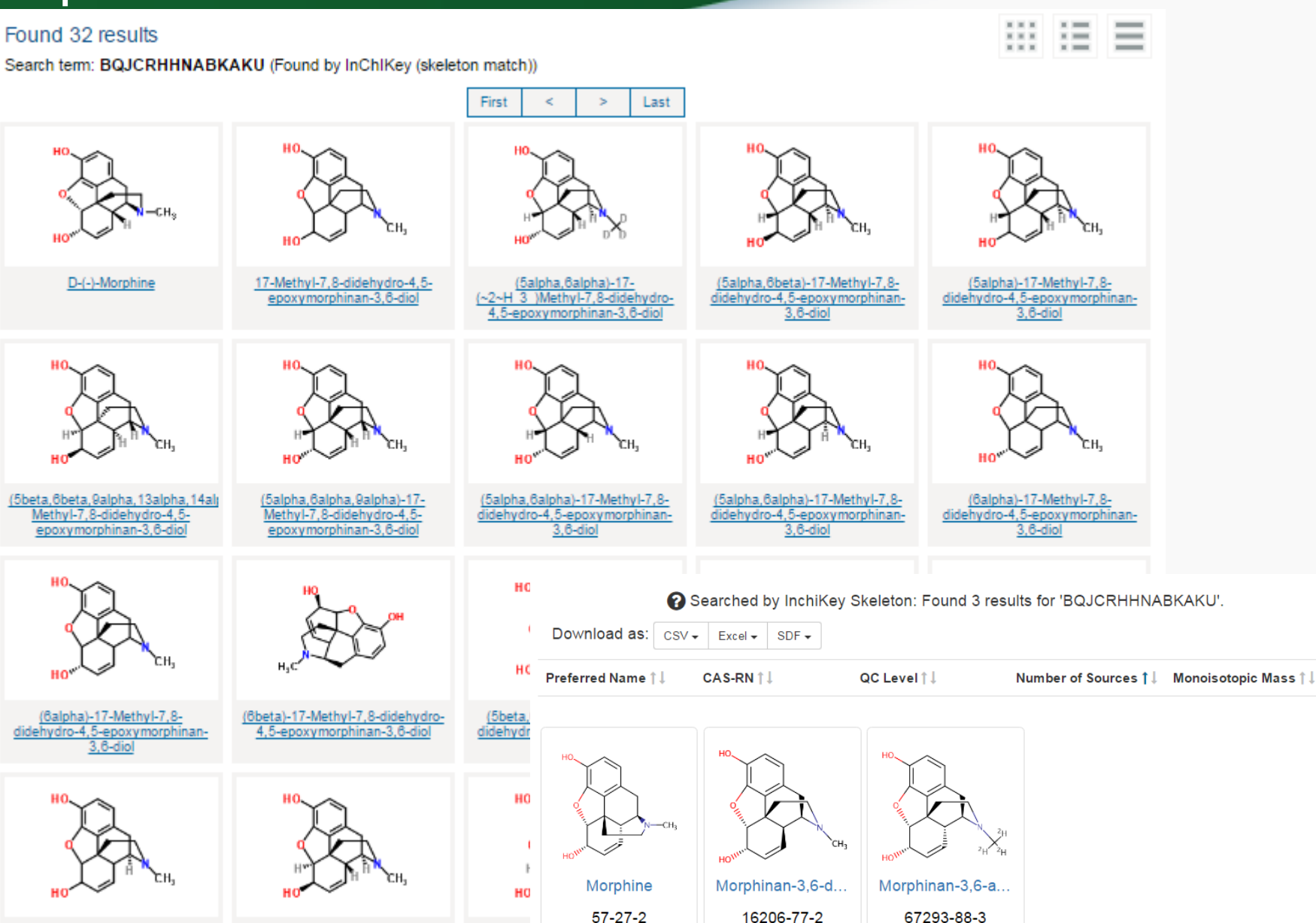

### **ChemSpider 6982 Results!!!** Search for C15H15N3O2

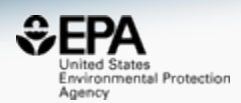

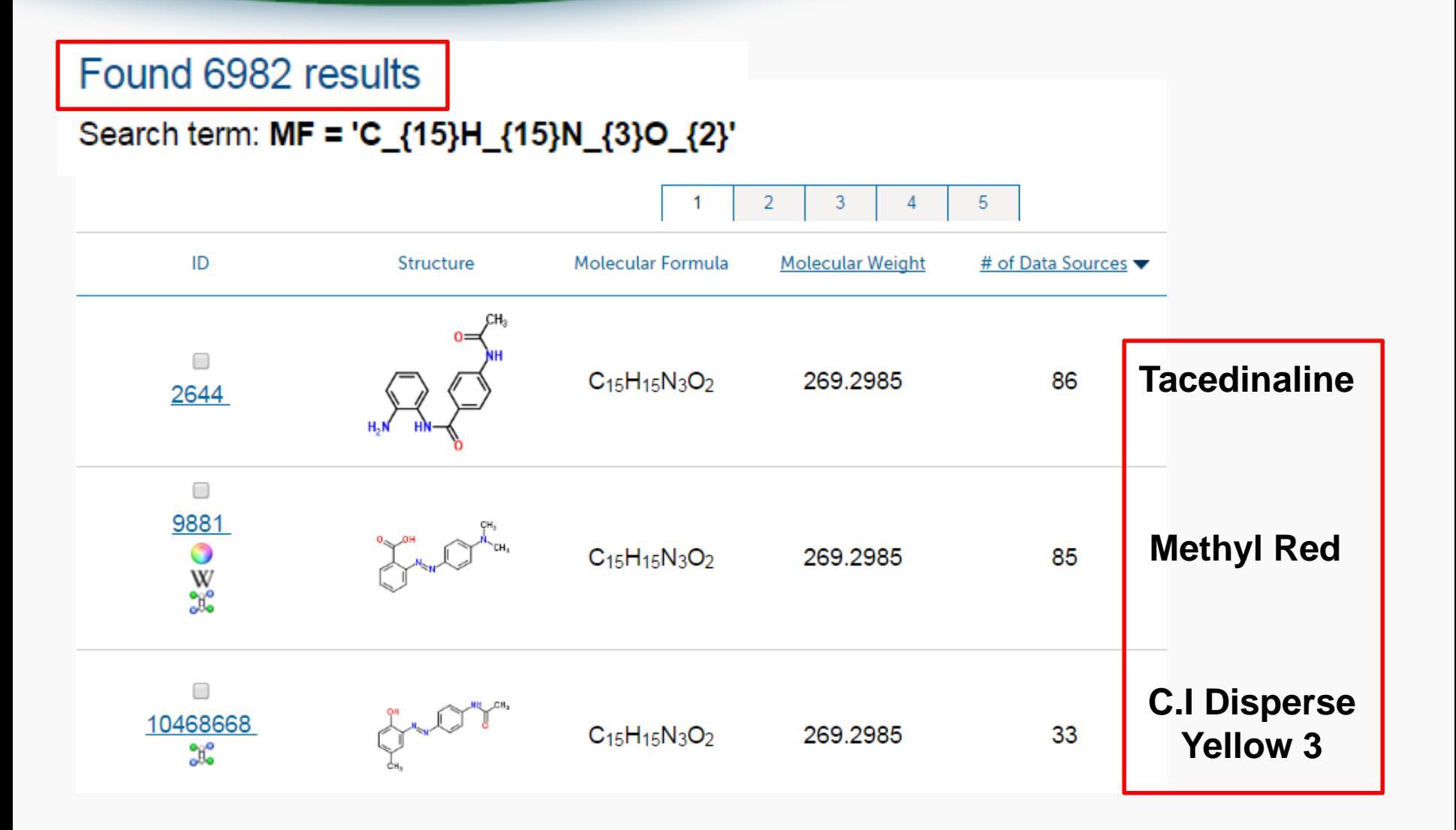

#### Same top hits – different ranking 90 hits only versus 6926 hits

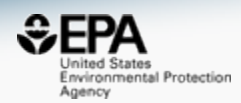

#### **Search Results**

#### Searched by Molecular Formula, ignoring isotopes: Found 90 results for 'C15H15N3O2'.

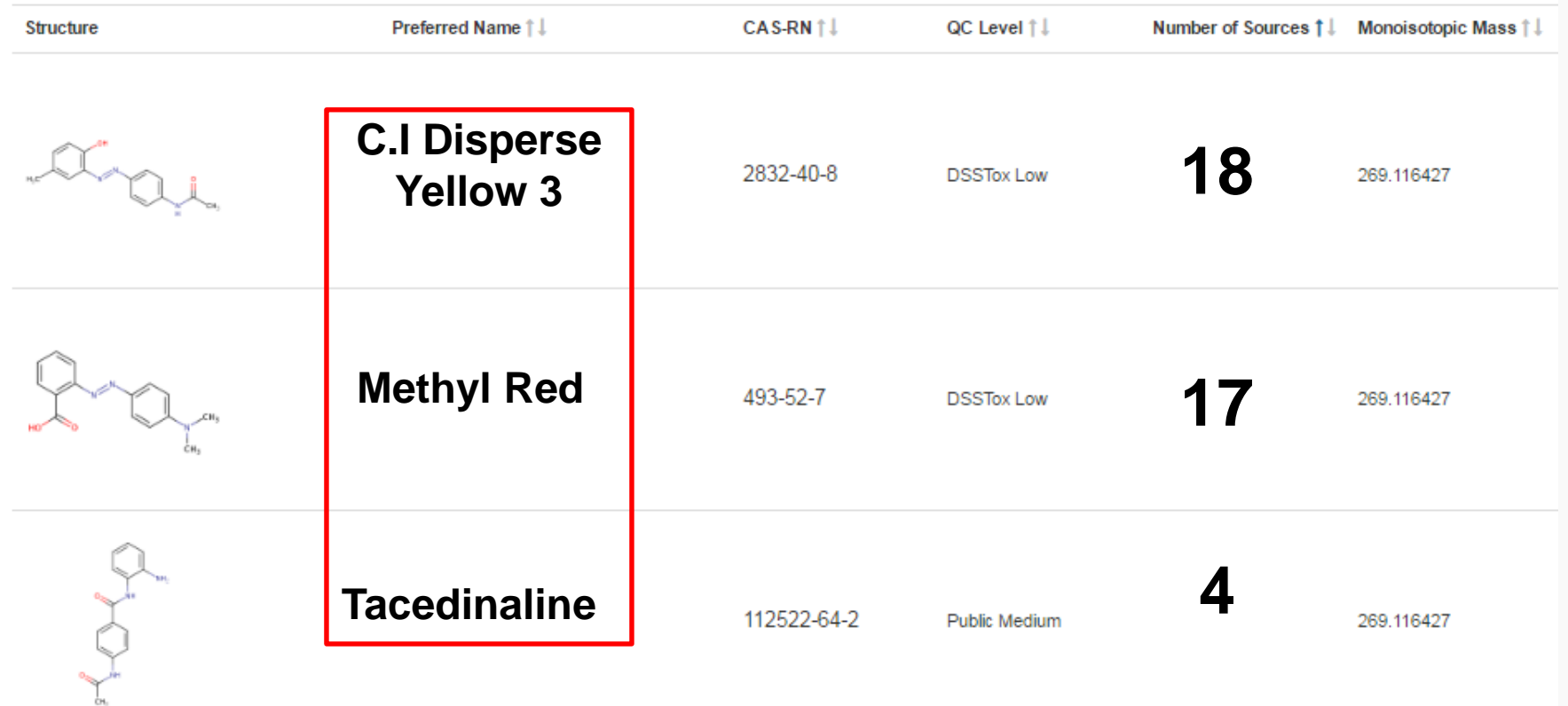

#### Using Meta-Data to Sort Candidates

personal\_care cosmetics hair\_dye

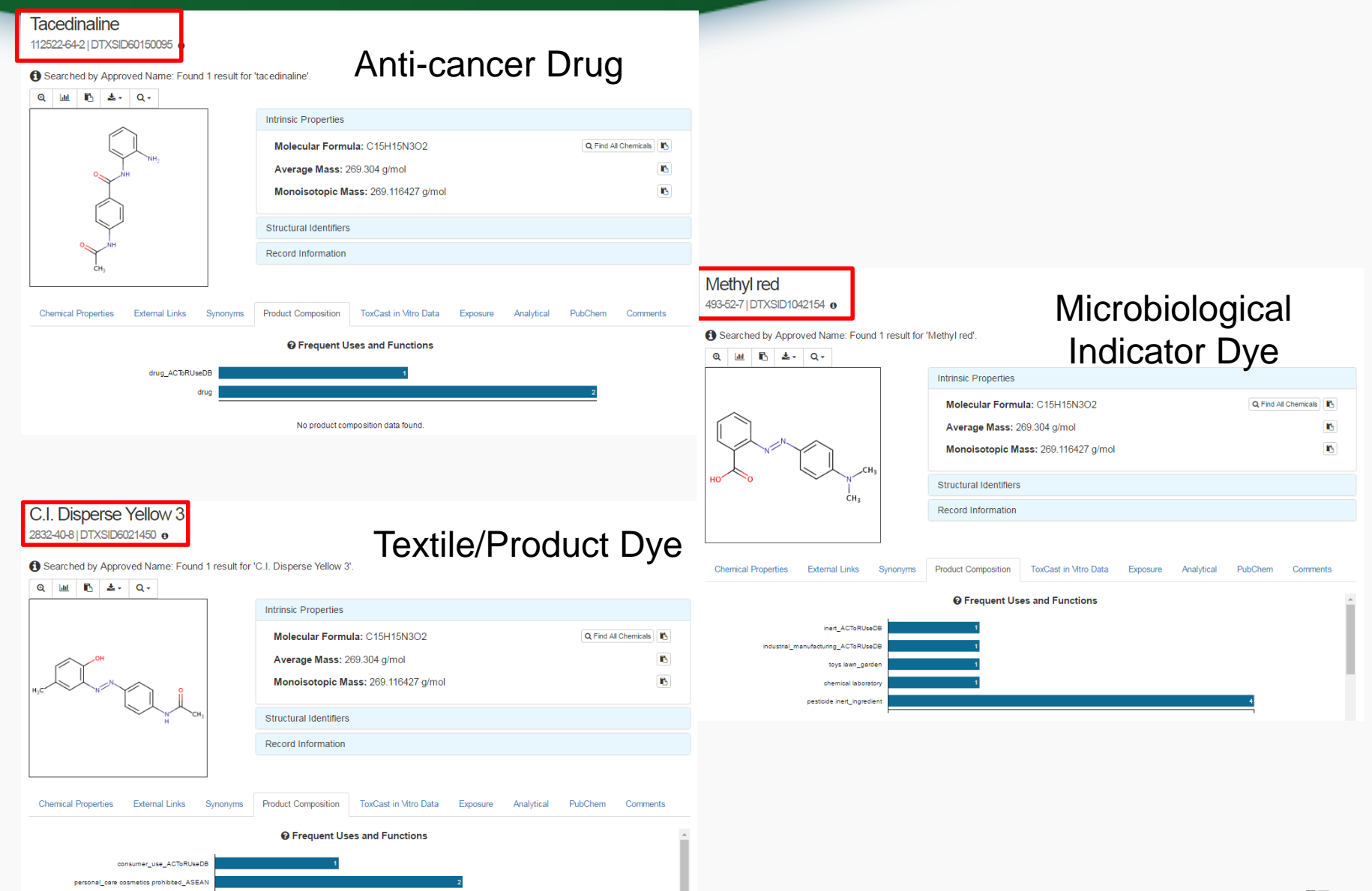

Environmental Protection

Agency

Dashboard vs ChemSpider Ranking Summary

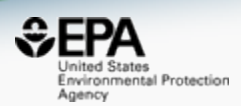

- Selected peer-reviewed publications
- 162 total individual chemicals in search

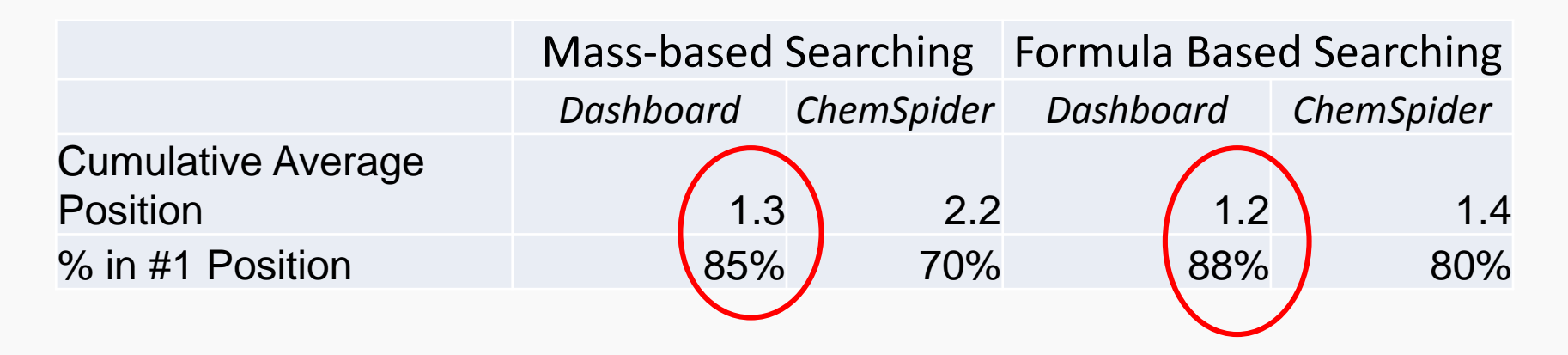

#### **Coming December 2016** Batch Searching Names/CASRNs

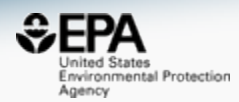

• What are these chemicals?

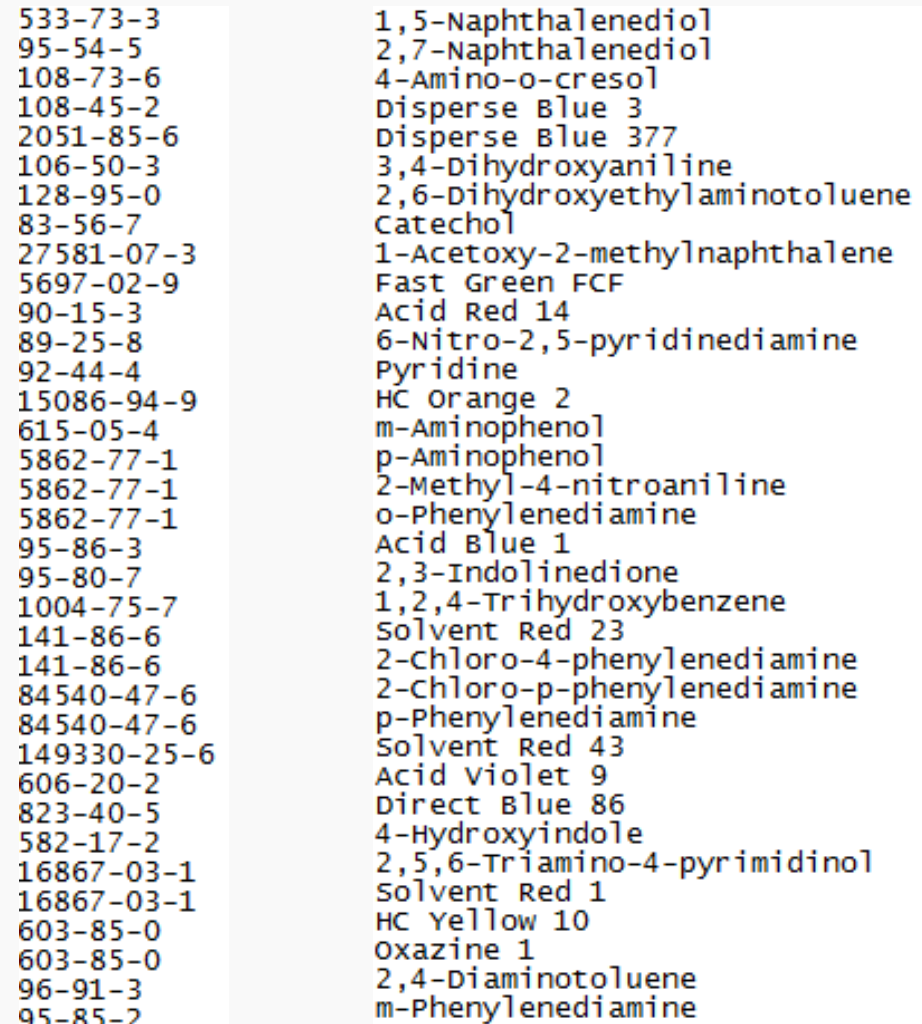

#### **Coming December 2016** Batch Searching…

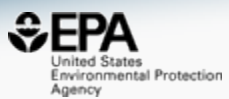

#### **List Search**

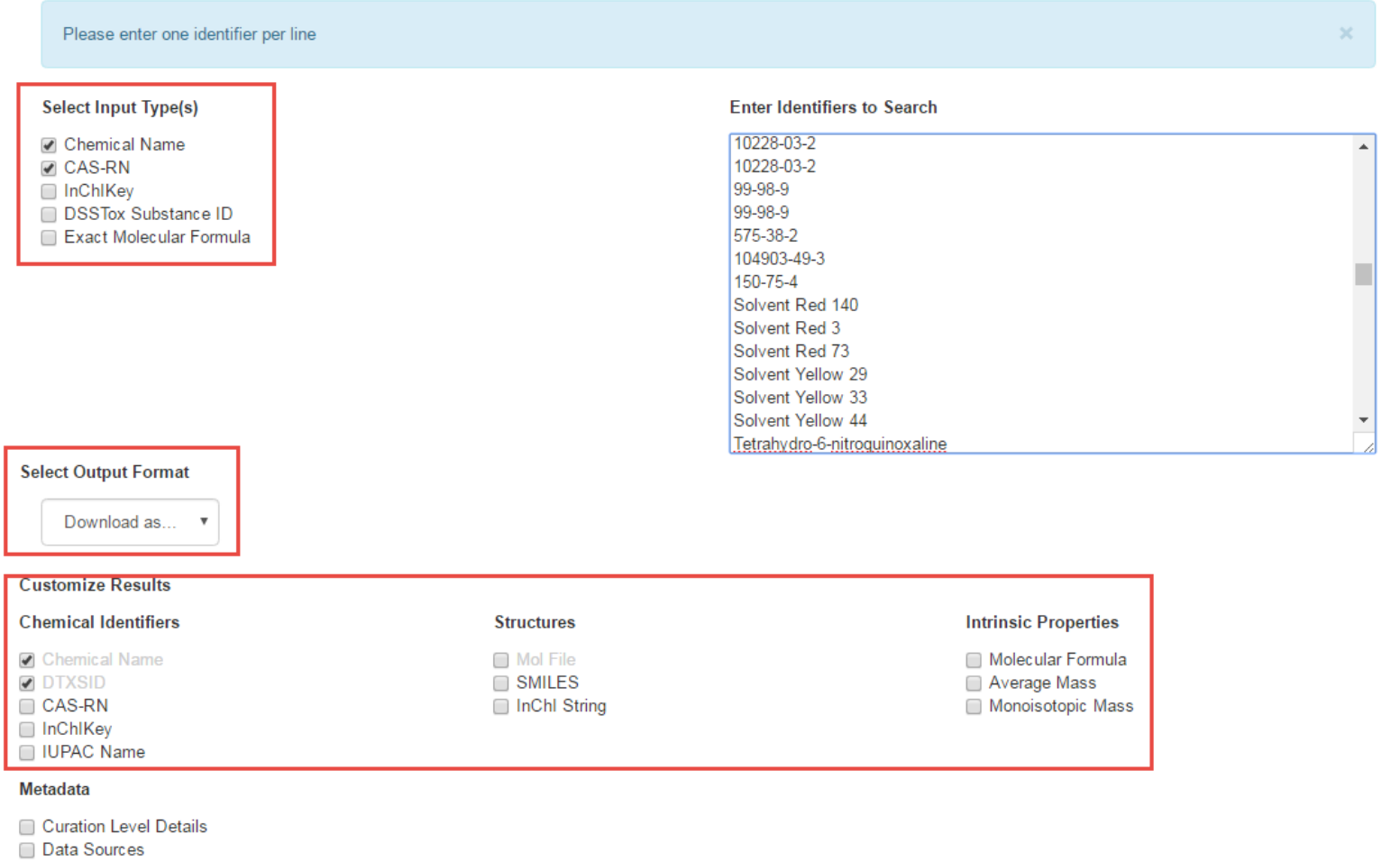

Download 上

#### **Coming December 2016**  Download to Excel

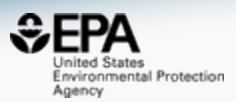

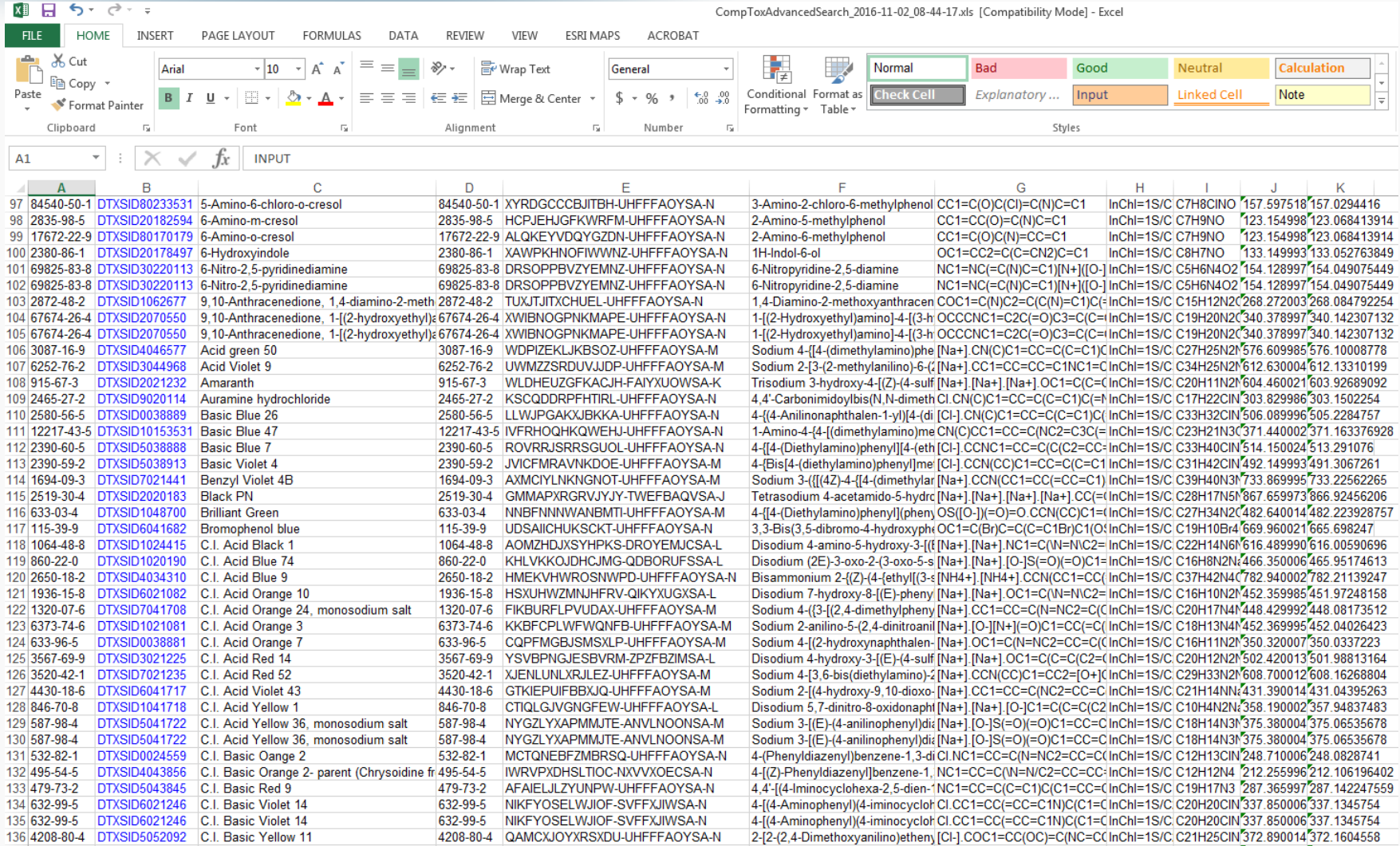

#### Non-Targeted Analysis: In-testing

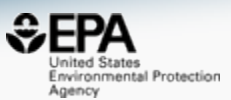

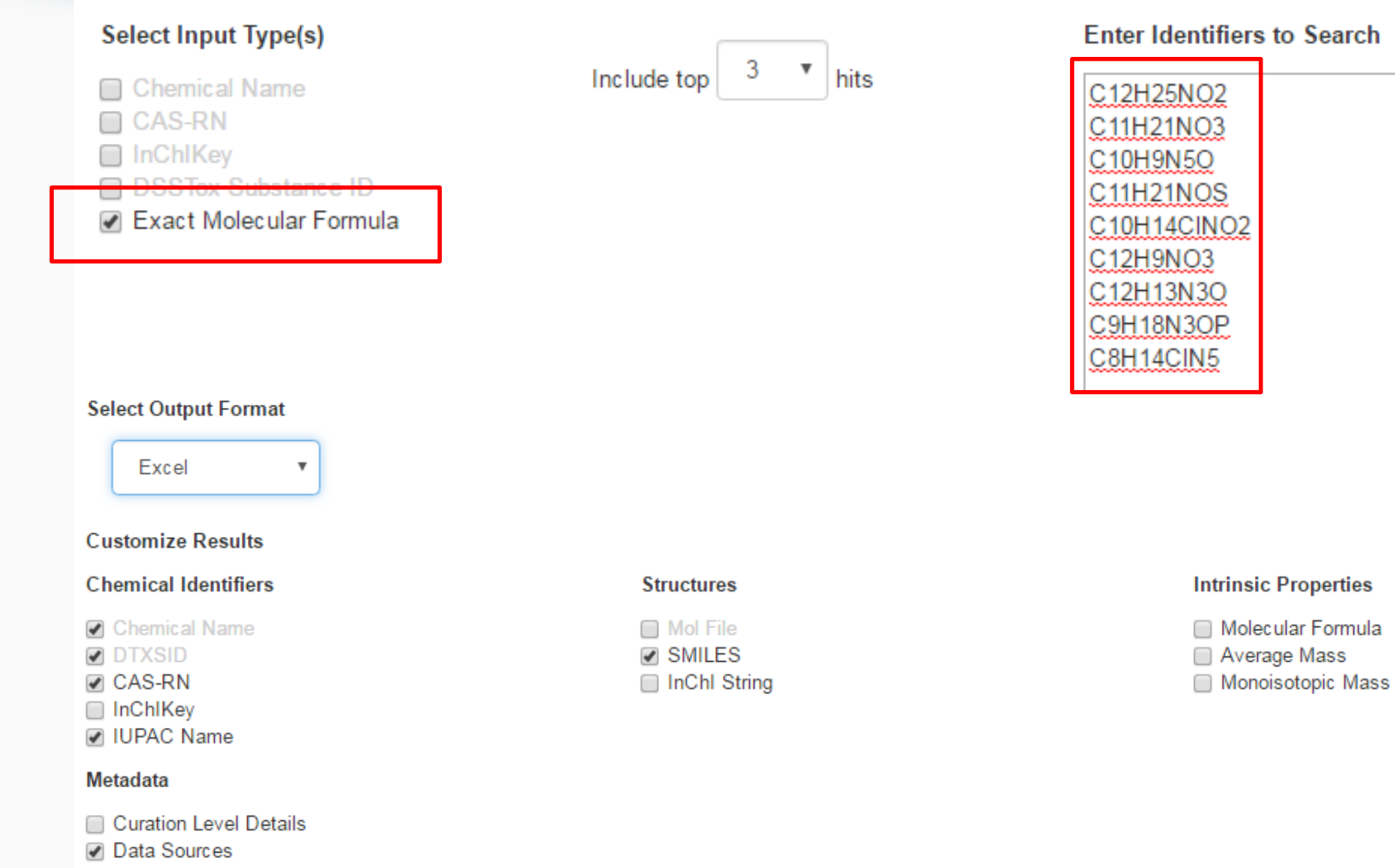

### Metadata included for Ranking

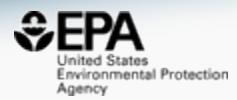

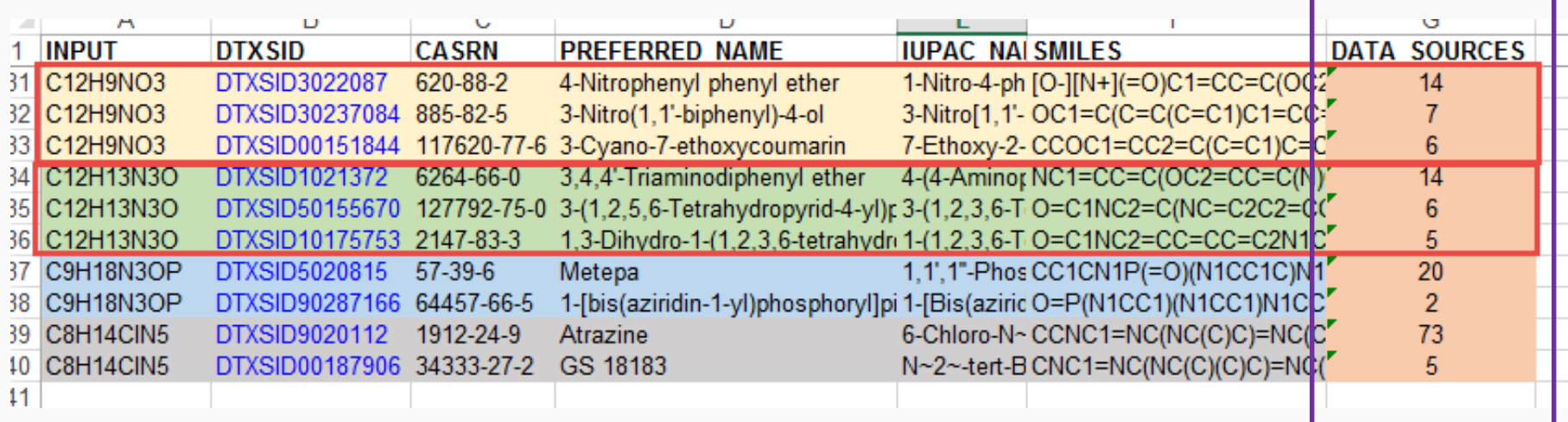

#### Need for "MS-Ready Structures"

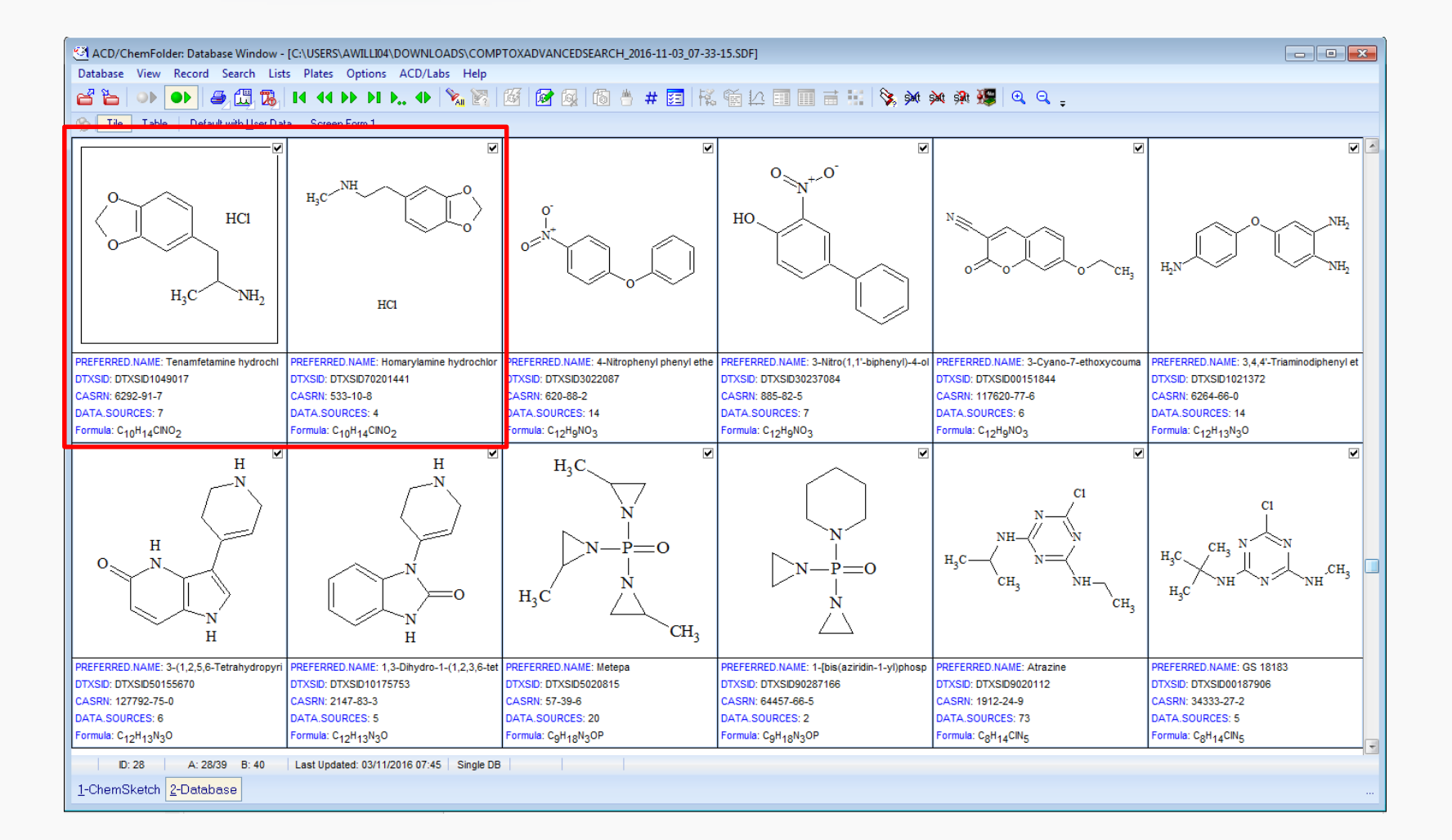

nited States Environmental Protection

Agency

# "QSAR-Ready Structures"

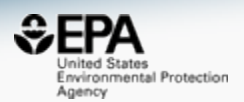

- For the purpose of building QSAR Models we already "standardize" structures
	- Desalt/Neutralize
	- Desolvate
	- Remove stereochemistry

• Some minor tweaks gets us "MS-ready Structures". ALREADY in our database.

## "QSAR-Ready Structures"

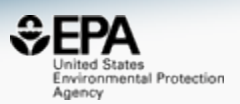

• Mass and Formula-based searches will be based on MS-ready structures but connected to the original chemical (with name, CAS, rank ordering)

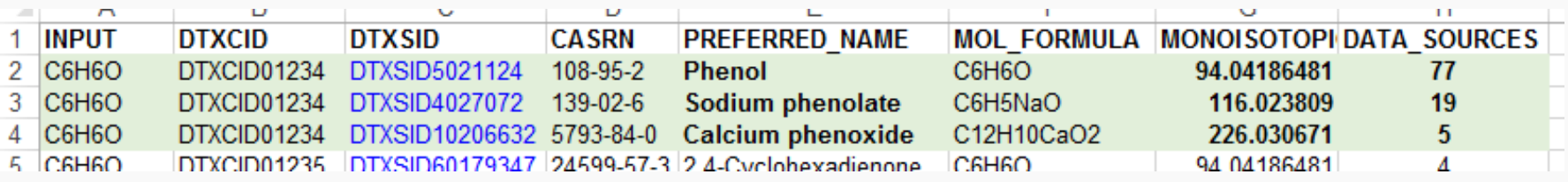

• MS-ready structures and substance mappings will be available as Open Data

#### **Work in Progress**: RAPIDTOX Predicted Hazards

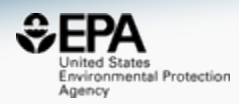

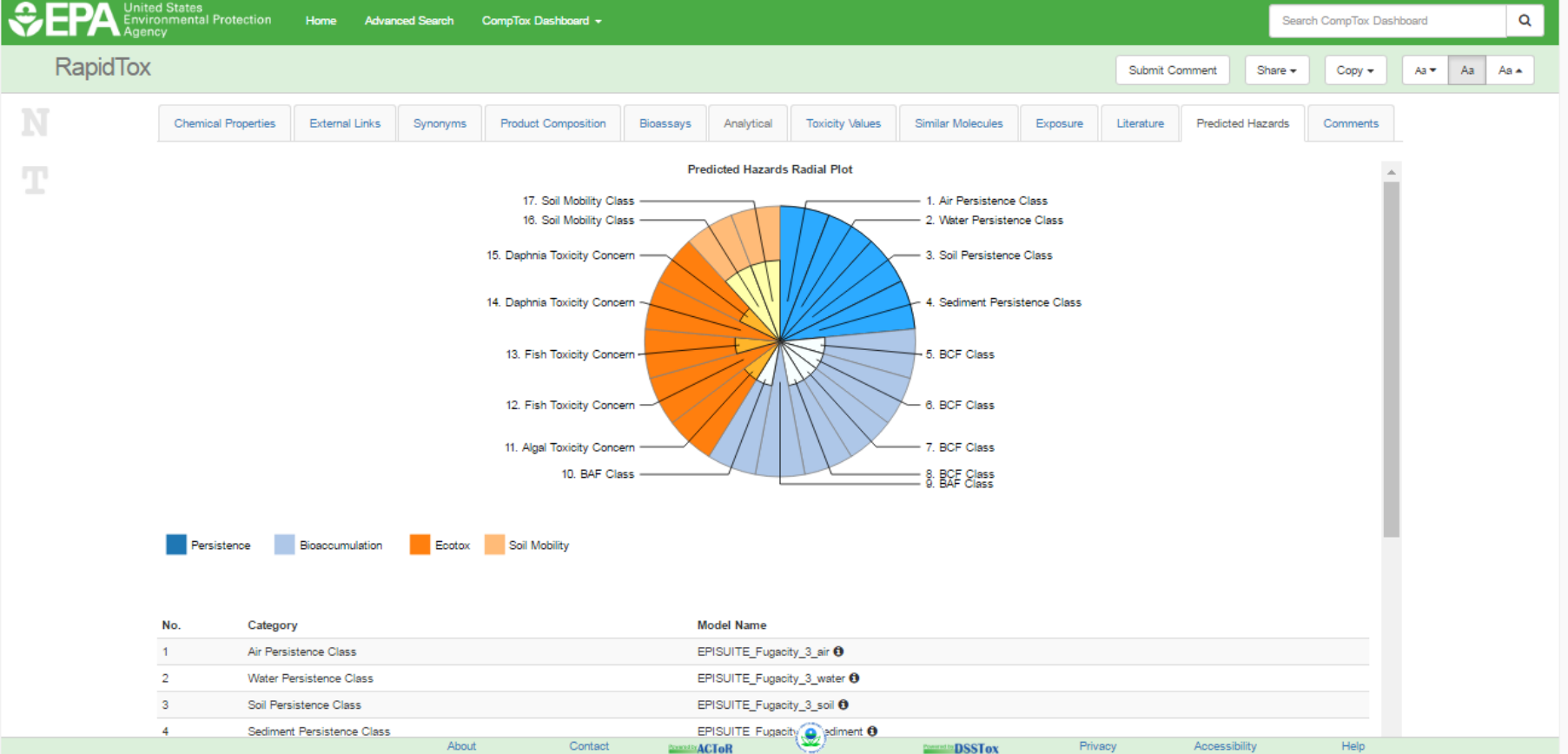

#### **Work in Progress: RAPIDTOX Structural Analogs for Read-Across**

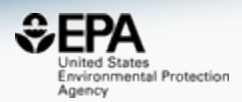

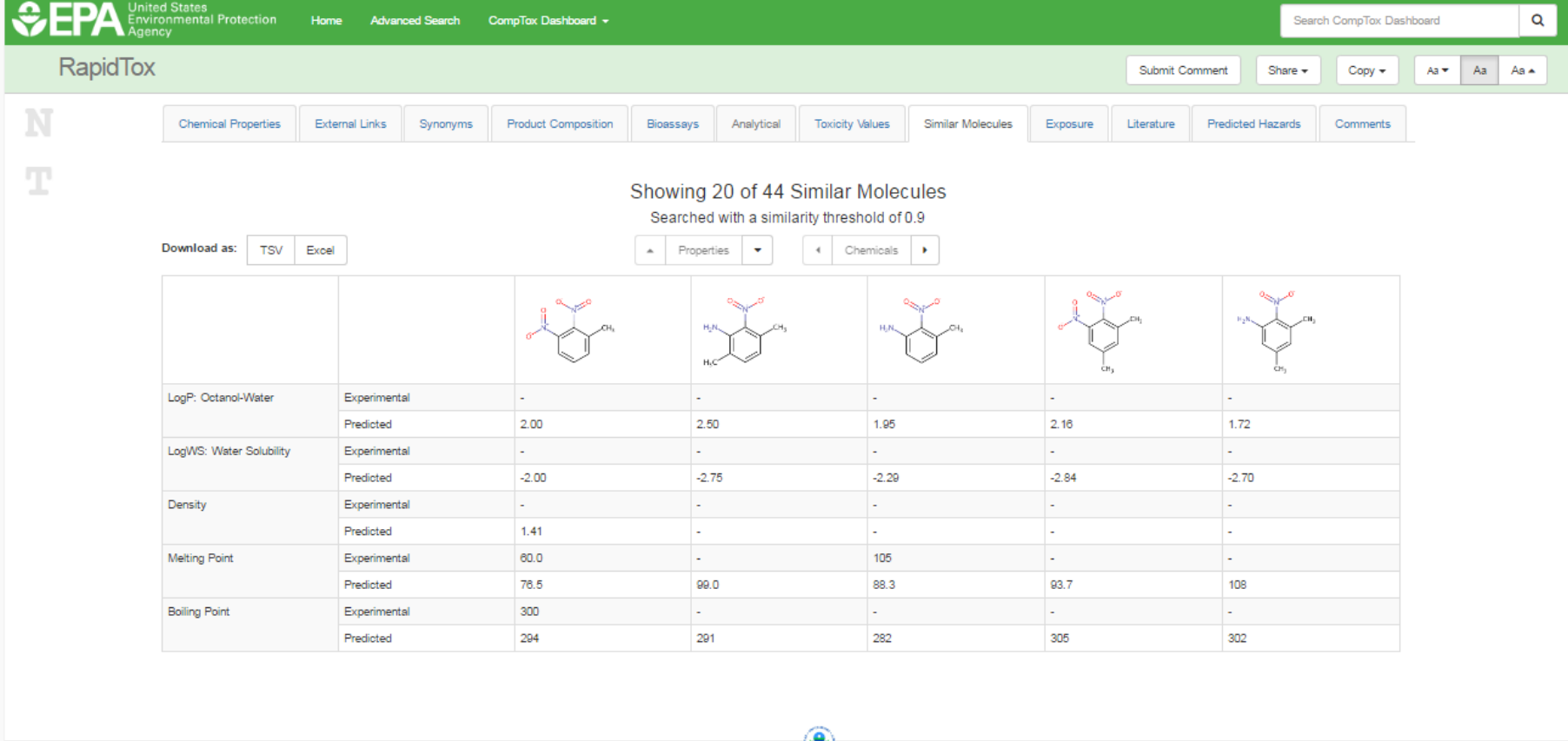

Contact

About

**SAMPINACTOR** 

**DSSTox** 

Help

Privacy

#### **Work in Progress**: RAPIDTOX PubMed "Abstract Sifting"

About

**Contact** 

**Expanding ACTOR** 

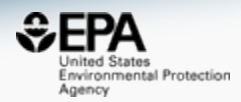

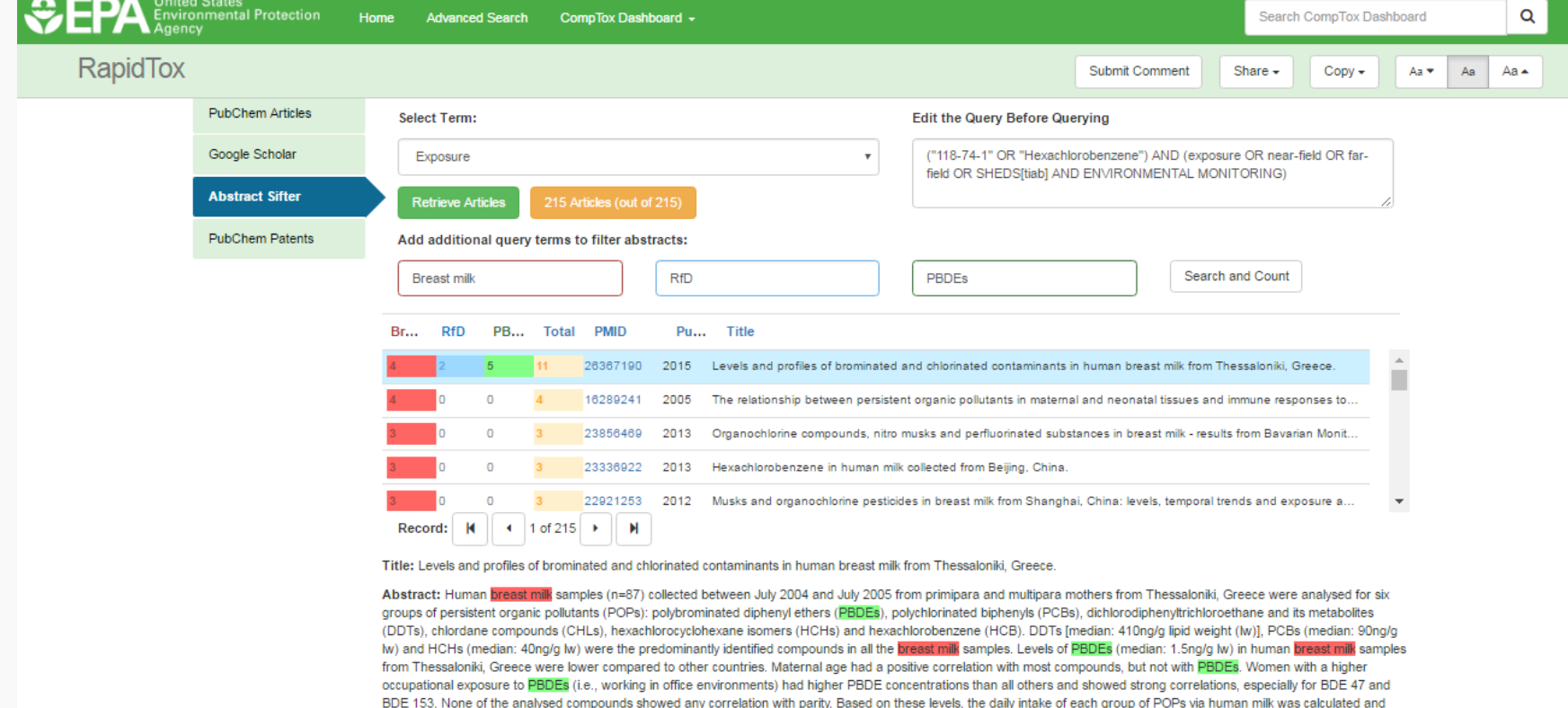

compared with the tolerable daily intakes (TDI) or the reference doses (RfD) the maiority of samples (85 out of 87) a higher daily intake of PCBs than the TDI was calculated

Privacy

**CONTRACT ITS DSSTOX** 

Accessibility

Help

### Future Work

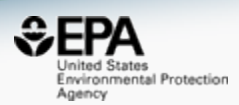

- Real-time Predictions
- API/Web Services in development
- Deeper integration to agency databases

• Focus on the challenge "Identify **chemical exposures** that may disrupt biological processes and cause adverse outcomes"

#### **Conclusion**

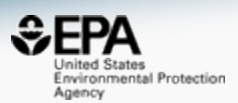

- NCCT: delivering data, algorithms, models and software tools for almost a decade.
- Developing a new flexible architecture to support multiple both internal *and* external apps
- A future concept for the CompTox dashboard...
# Future Search Possibilities

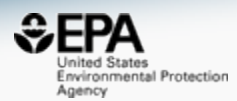

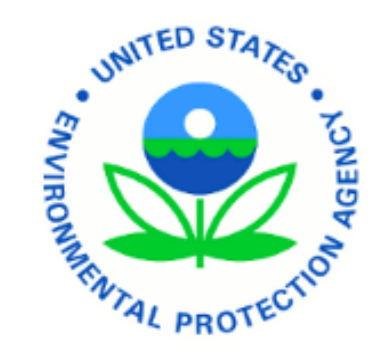

### **CompTox Dashboard**

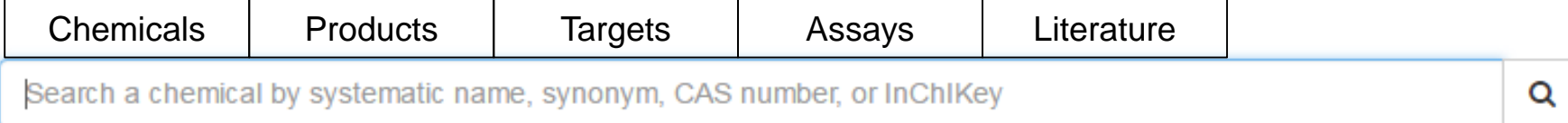

# Conclusion: We are focused on Integrating Research Efforts

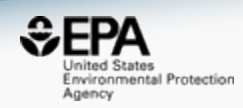

### **HT research needs**:

Prioritizations for:

- 1) Parent chemicals
- 2) Mixtures
- 3) Metabolites

### **ExpoCast:**

Measurement data for:

- 1) Model inputs
- 2) Model evaluation
- 3) Model refinement

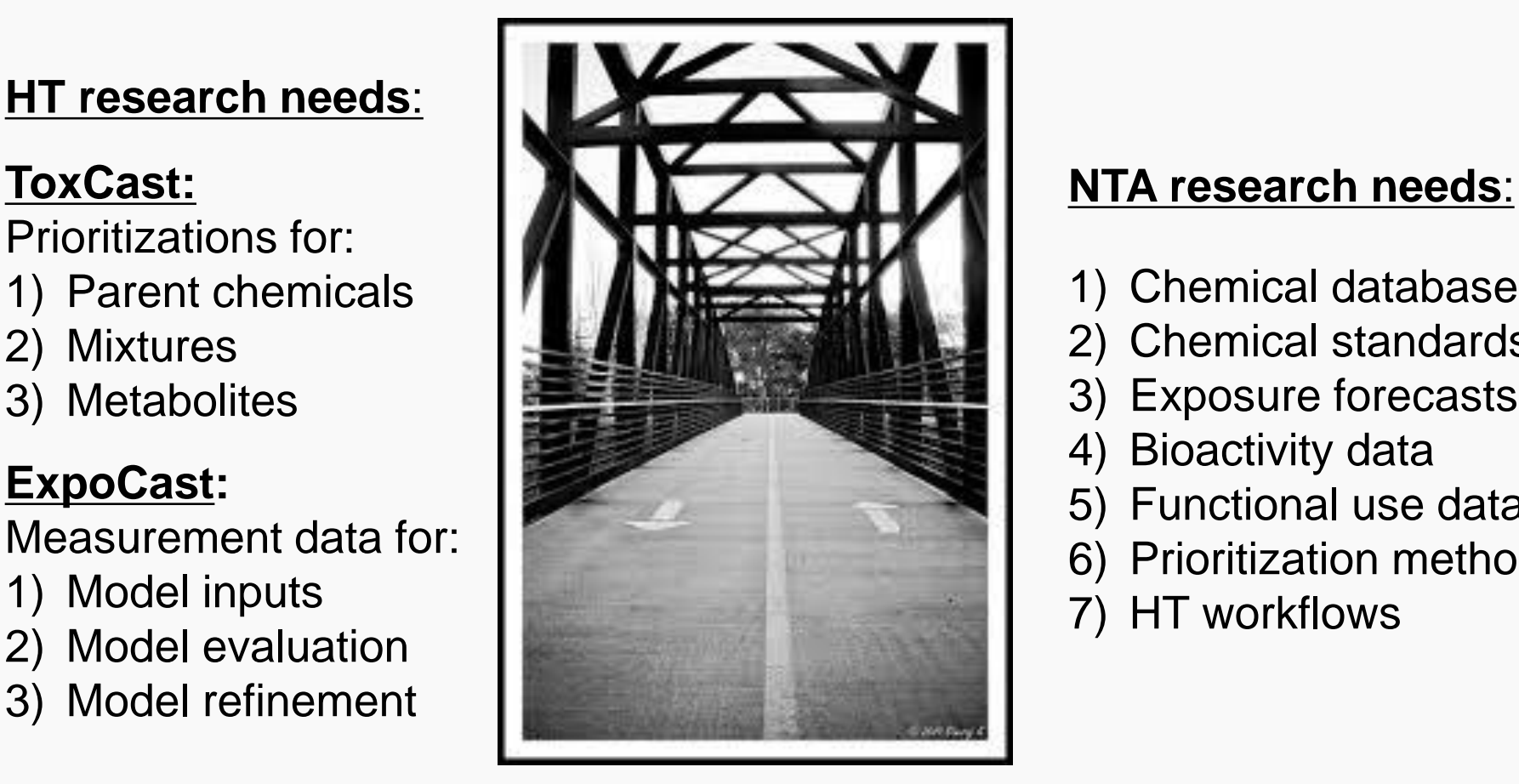

- 1) Chemical databases
- 2) Chemical standards
- 3) Exposure forecasts
- 4) Bioactivity data
- 5) Functional use data
- 6) Prioritization methods
- 7) HT workflows

## **Acknowledgements**

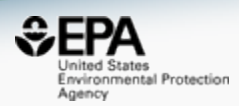

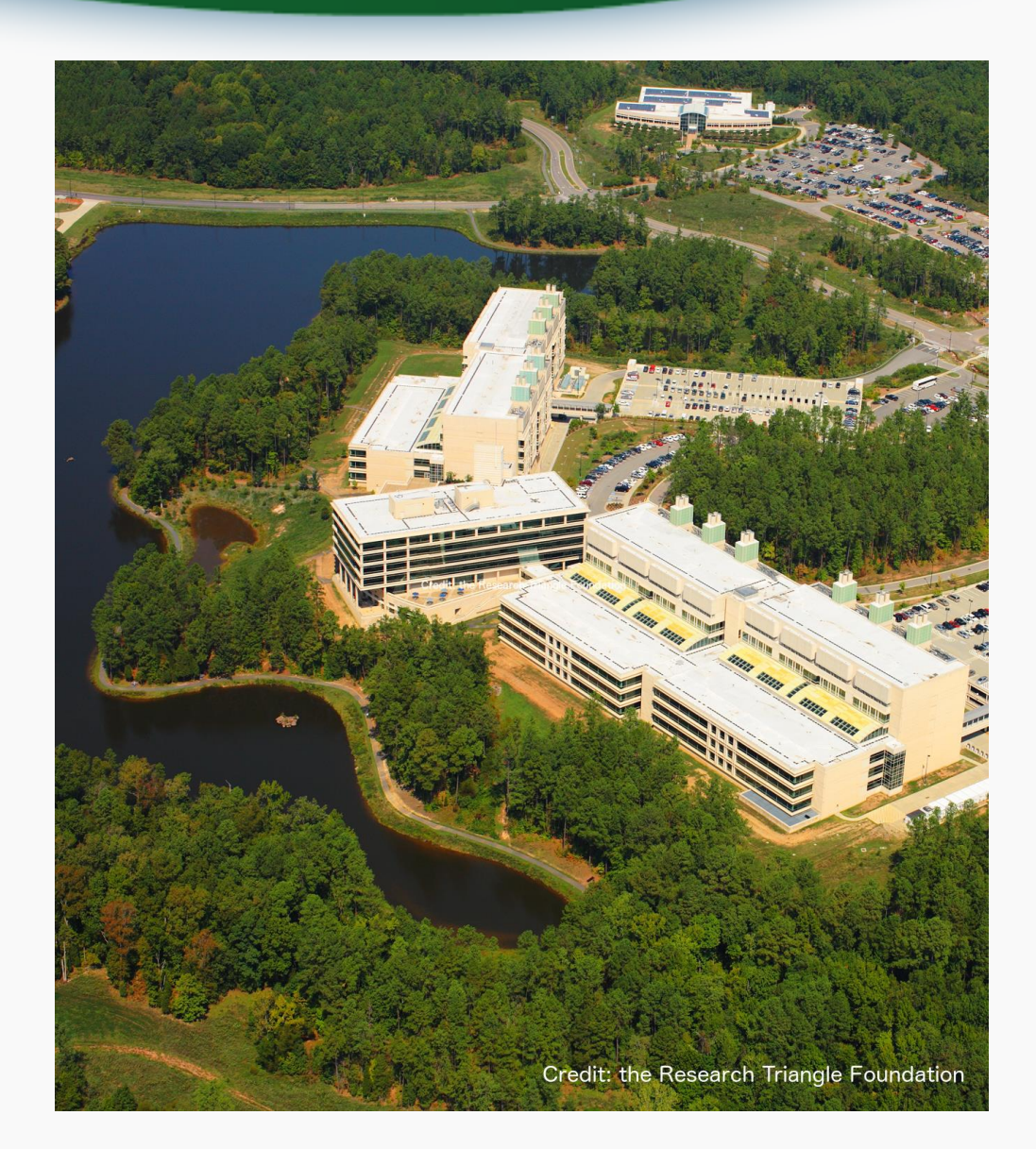

**EPA-RTP** *Chris Grulke Kamel Mansouri Ann Richard Nancy Baker Katharine Phillips Kathie Dionisio Jennifer Smith Jeff Edwards John Wambaugh Grace Patlewicz Imran Shah Jon Sobus Richard Judson*